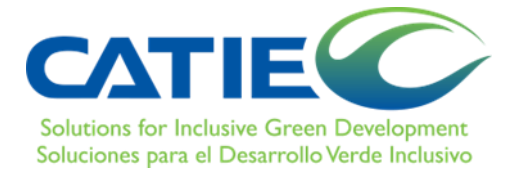

# **CENTRO AGRONÓMICO TROPICAL DE INVESTIGACIÓN Y ENSEÑANZA**

# **DIVISIÓN DE EDUCACIÓN**

**ESCUELA DE POSGRADO**

# **MAESTRÍA VIRTUAL EN MANEJO Y GESTIÓN DE CUENCAS HIDROGRÁFICAS**

# **MAPEO DE LAS ÁREAS DE RIESGO DE DEGRADACIÓN FORESTAL Y PROPUESTA DE SOLUCIONES DE INFRAESTRUCTURA VERDE, MICROCUENCA ESTERO MÚTILE, ESMERALDAS, ECUADOR**

# **TRABAJO FINAL DE GRADUACIÓN SOMETIDO A CONSIDERACIÓN DE LA DIVISIÓN DE EDUCACIÓN Y LA ESCUELA DE POSGRADO COMO REQUISITO PARA OPTAR AL GRADO DE**

# **MÁSTER EN MANEJO Y GESTIÓN DE CUENCAS HIDROGRÁFICAS**

## **KEVIN AGUSTIN CORNEJO QUINTERO**

## **TURRIALBA, COSTA RICA**

**AÑO 2023** Este trabajo de final de graduación ha sido aceptado en su presente forma por la División de Educación y la Escuela de Posgrado del CATIE y aprobado por el Comité Examinador del estudiante, como requisito para optar por el grado de

nivisión de Educación MÁSTER EN MANEJO Y GESTIÓN DE CUENCAS HIDROGRÁFICAS JW. **AGAGGA** ARENNESERIA <u>EERREPERENENE |</u> 業 驥 賜 <u>I ASSARRADED AL SESSENTI DE L</u> **FIRMANTES: 12 .4407.8888 mmm Dimenti & &** William Jefferson Watler Reves William Jefferson Watler Reyes, M.Sc. Director Principal del Trabajo de Graduación Digmar Alfredo Lajones Bone, M.Sc. Miembro Comité Asesor del Trabajo de Graduación Mariela Leandro Muñoz, Ph.D. Decana, a.i., de la Escuela de Posgrado

Escuela de Posgrado

Kevin Agustín Cornejo Quintero Candidato

### **DEDICATORIA**

A mi madre, Zoraida Quintero, gracias por tu amor, tu sabiduría y confianza. Gracias por enseñarme el valor de la familia, gracias por estar siempre ahí para mí. Te amo.

A mi padre, Giorgen Cornejo, te extraño mucho, tu apoyo y tu dedicación. Gracias por enseñarme el valor del trabajo duro, la perseverancia y la honestidad. Gracias por ser mi inspiración y por siempre creer en mí. Te amo y te extraño más que nunca.

Esta tesis está dedicada a ustedes, mis padres, por su amor y apoyo incondicional. Sin ustedes, nada de esto habría sido posible.

#### **AGRADECIMIENTOS**

Al M.Sc. William Watler, mi tutor, por su guía, enseñanza y apoyo. Gracias por creer en mí y por darme la oportunidad de aprender de ti. Gracias por tus consejos, tu paciencia y tu comprensión. Gracias por hacer de este proceso un viaje gratificante.

También, a los asesores M.Sc. Alfredo Lajones y M.Sc. Carlos Corozo por su amistad, apoyo y sabiduría. Gracias por estar siempre ahí para mí, por sus consejos y su orientación. Gracias por su compromiso con mi éxito.

A mis hermanos Diego y Paul por su amor, apoyo y compañía. Gracias por estar siempre ahí para mí, en las buenas y en las malas. Gracias por hacerme reír, por ser mis críticos más duros y por siempre creer en mí.

Sin ustedes, nada de esto habría sido posible. Gracias por ayudarme a convertirme en la persona que soy hoy.

## **CONTENIDO**

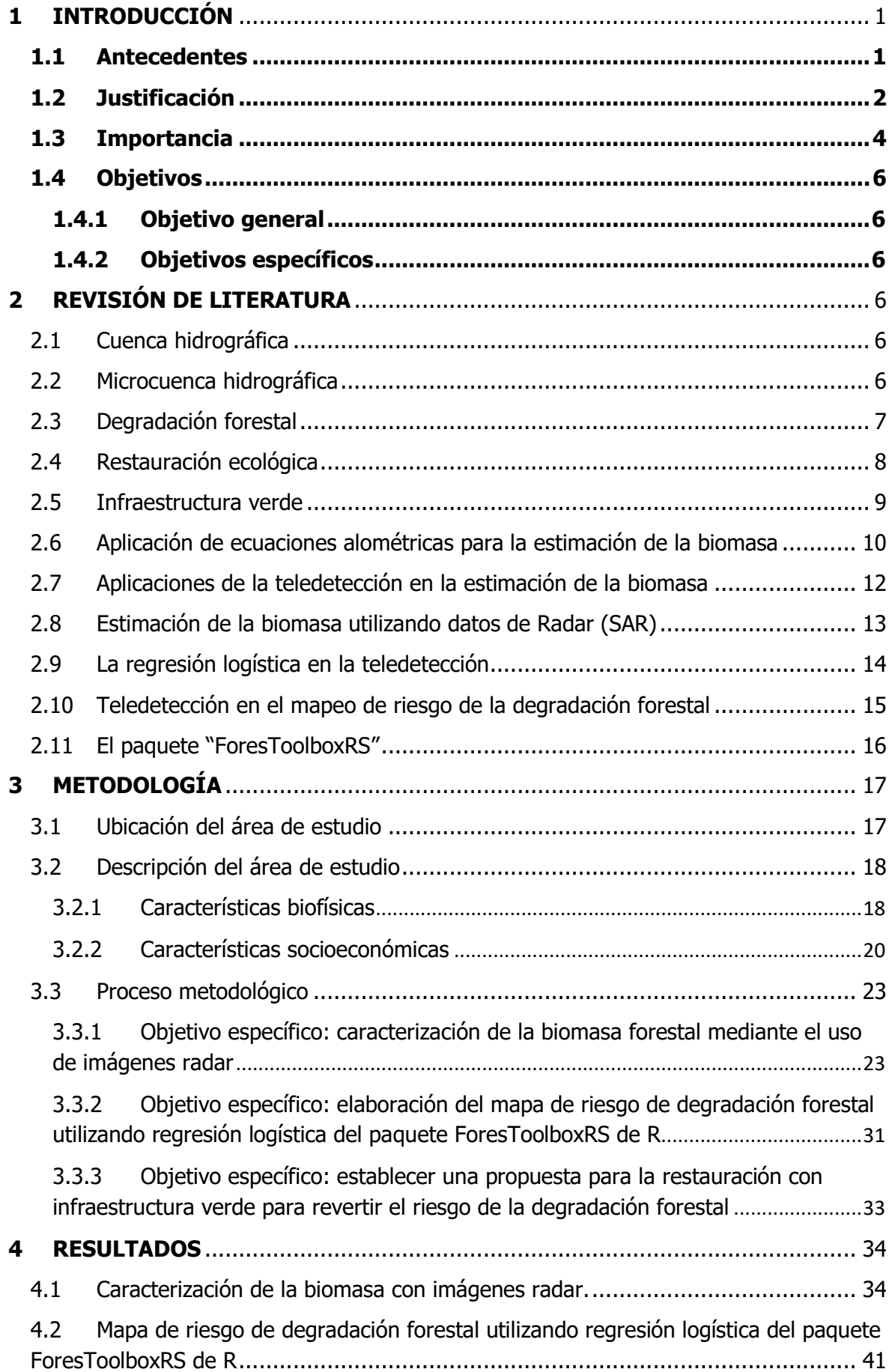

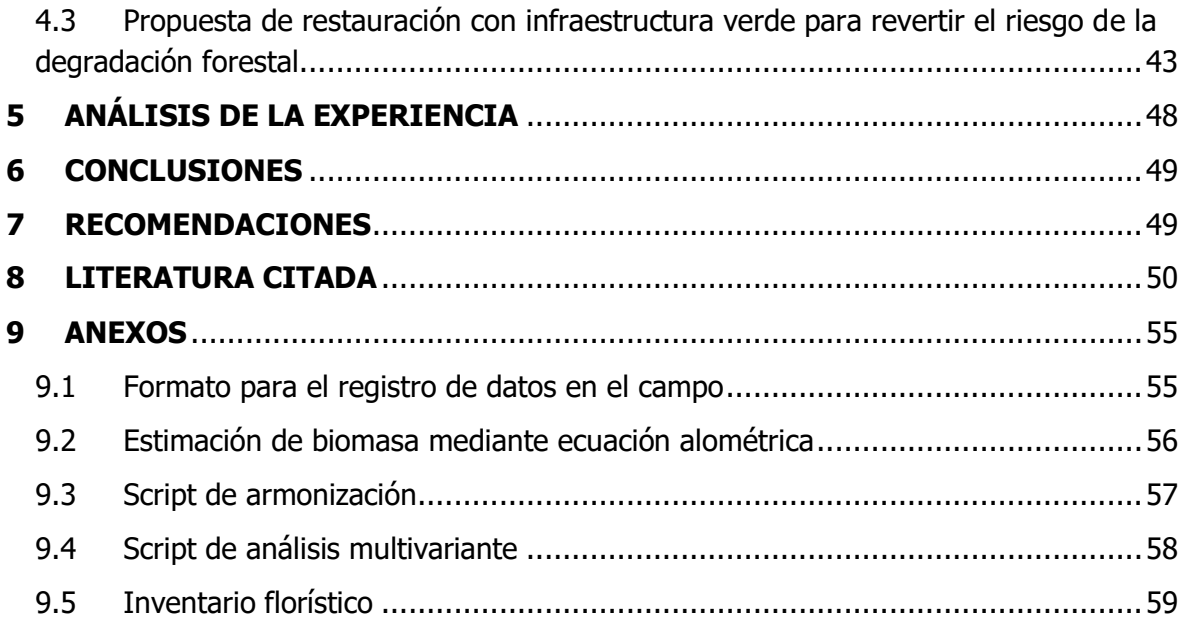

## **LISTA DE CUADROS**

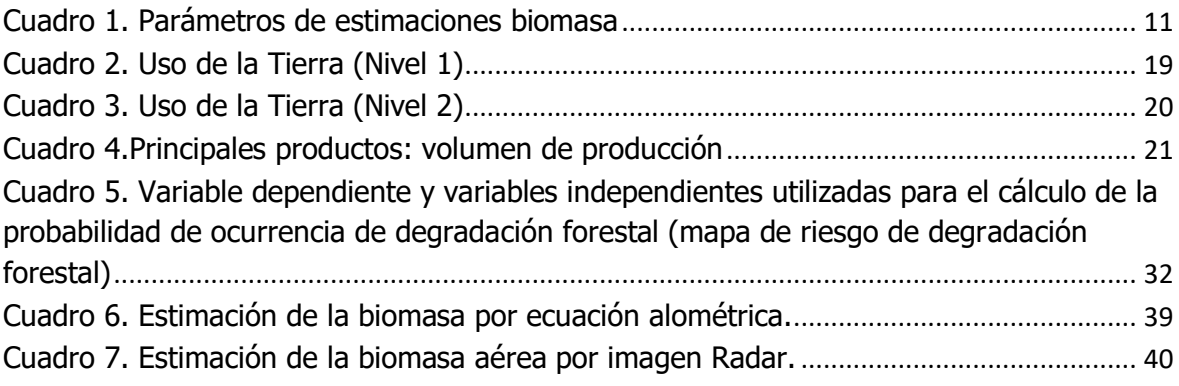

## **LISTA DE FIGURAS**

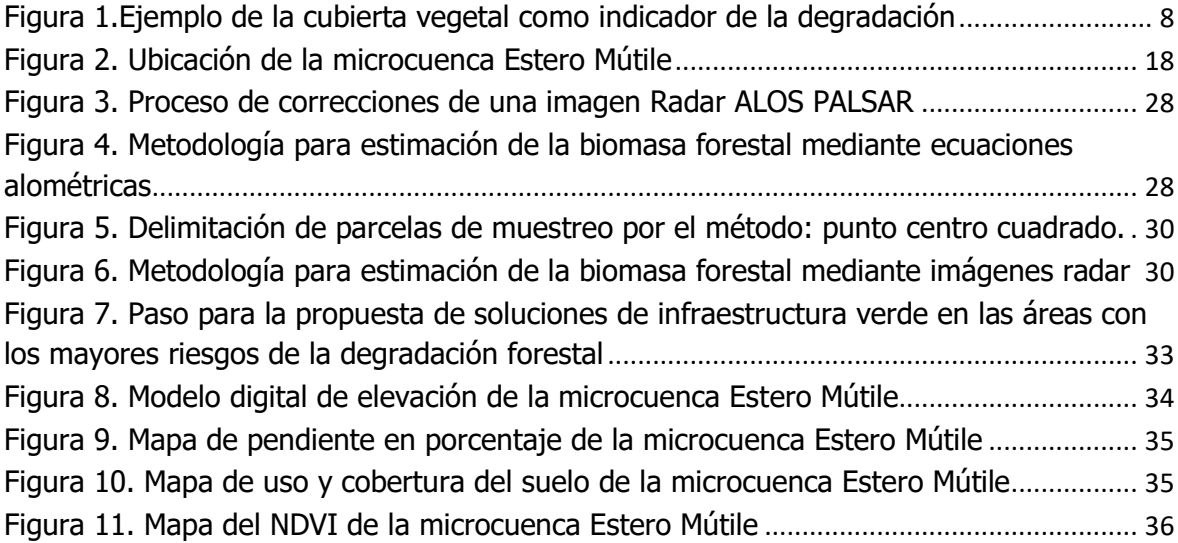

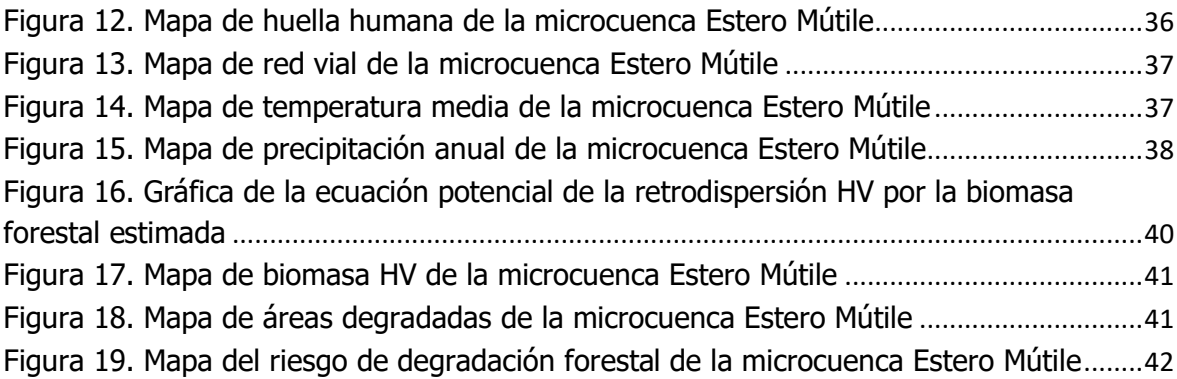

## **LISTA DE ECUACIONES**

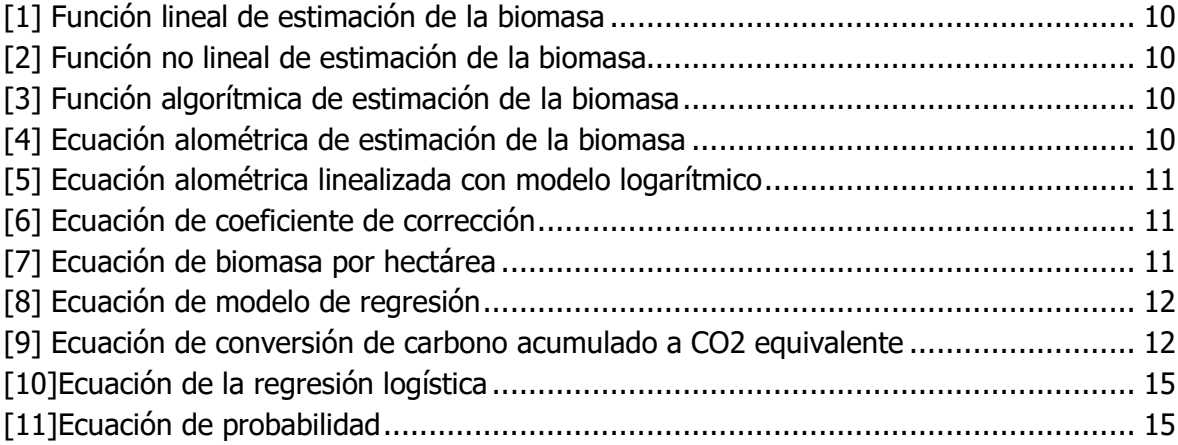

# **Acrónimos, abreviaturas y unidades**

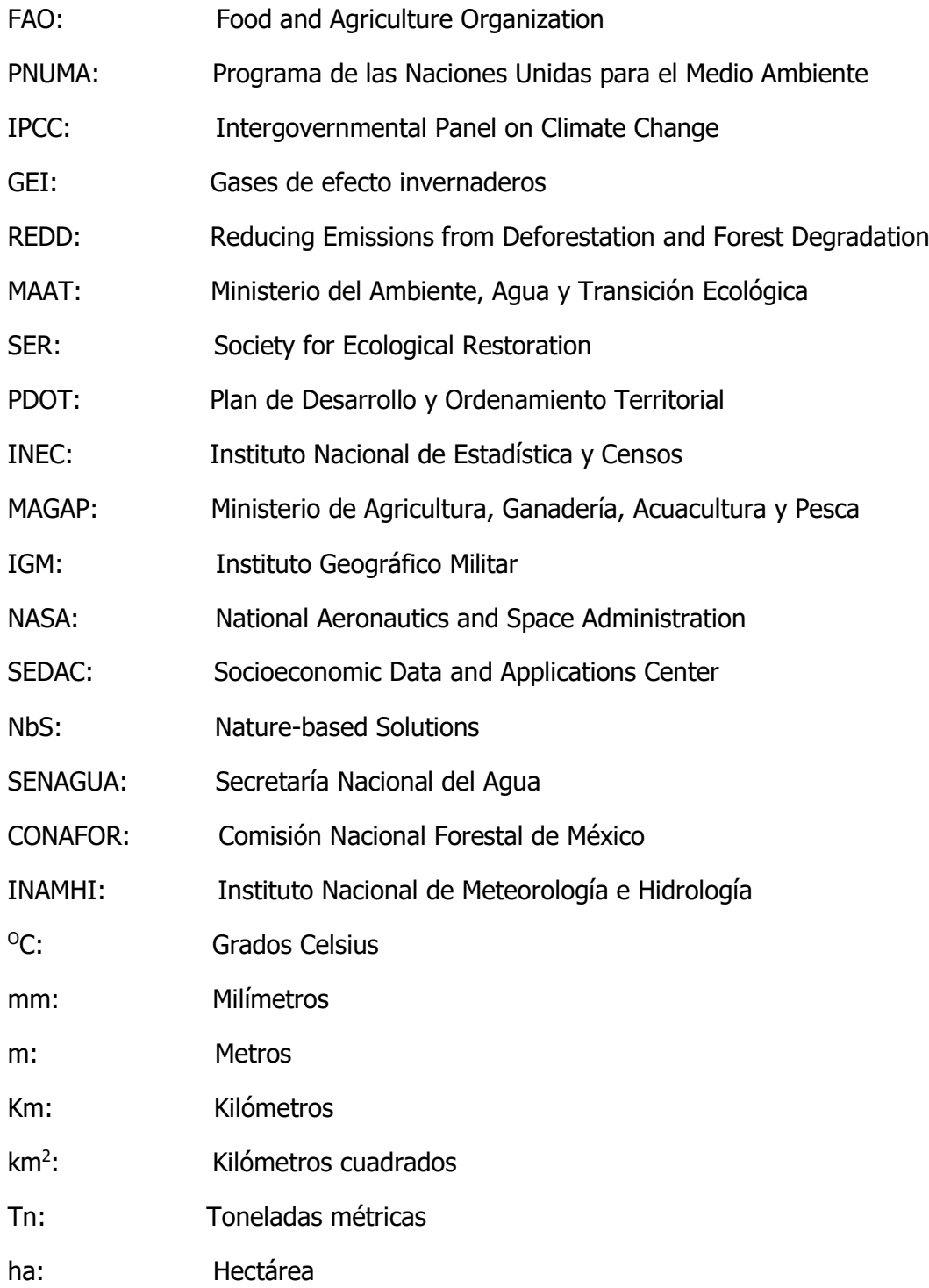

#### **RESUMEN**

El estudio se centró en la microcuenca Estero Mútile en la provincia de Esmeraldas, Ecuador, con el objetivo de identificar las áreas con riesgo de degradación forestal. Se utilizó una ecuación alométrica basada en el diámetro de los árboles para estimar la biomasa forestal en la microcuenca, lo que permitió evaluar el impacto de la degradación en la cantidad de biomasa presente.

Se desarrolló un mapa de riesgo de degradación forestal utilizando datos geoespaciales de alta resolución y técnicas de procesamiento de imágenes radar (Tarazona y Miyasiro-López 2020). Este mapa proporcionó información detallada sobre las áreas con mayor riesgo de degradación forestal en la microcuenca.

Los resultados revelaron diferentes niveles de riesgo de degradación forestal en la microcuenca, categorizados en cinco niveles. El nivel 1 abarcó el 40.3% del área total con un nivel de riesgo bajo, mientras que el nivel 5 ocupó el 0.07% del área total con el nivel de riesgo más alto.

Basándose en la evaluación de degradación forestal, se propuso un plan de restauración con infraestructura verde que incluye acciones como la reforestación con especies nativas, el manejo forestal sostenible y la conservación de los bosques remanentes.

En conclusión, el estudio proporciona información valiosa para la gestión y conservación de la microcuenca Estero Mútile. La combinación de la estimación de biomasa, el mapa de riesgo de degradación forestal y el plan de restauración con infraestructura verde permite identificar áreas prioritarias y brindar soluciones basadas en la naturaleza para proteger los ecosistemas en la microcuenca.

## **ABSTRACT**

This study focused on the Estero Mútile microbasin in the province of Esmeraldas, Ecuador, with the aim of identifying areas at risk of forest degradation. An allometric equation based on tree diameter was used to estimate forest biomass in the microbasin, which allowed to assess the impact of degradation on the amount of biomass present.

A forest degradation risk map was developed using high-resolution geospatial data and radar image processing techniques (Tarazona y Miyasiro-López 2020). This map provided detailed information on the areas with the highest risk of forest degradation in the microbasin.

The results revealed different levels of forest degradation risk in the microbasin, categorized into five levels. Level 1 covered 40.3% of the total area with a low risk level, while level 5 occupied 0.07% of the total area with the highest risk level.

Based on the forest degradation assessment, a green infrastructure restoration plan was proposed that includes actions such as reforestation with native species, sustainable forest management, and conservation of remaining forests.

In conclusion, the study provides valuable information for the management and conservation of the Estero Mútile microbasin. The combination of biomass estimation, forest degradation risk map, and green infrastructure restoration plan allows to identify priority areas and provide nature-based solutions to protect ecosystems in the microbasin.

### <span id="page-10-0"></span>**1 INTRODUCCIÓN**

### <span id="page-10-1"></span>**1.1 Antecedentes**

Los bosques albergan la mayor parte de la biodiversidad terrestre del Planeta. La conservación de la biodiversidad mundial depende de nuestra interacción y uso responsable de los bosques. Los bosques son el hábitat del 80% de las especies de anfibios, del 75% de las de aves y del 68% especies de las de mamíferos. Alrededor del 60% de todas las plantas vasculares se encuentran en los bosques tropicales. Los bosques cubren el 31% de la superficie terrestre mundial, pero no están uniformemente distribuidos en el planeta. Casi la mitad de la superficie forestal se mantiene relativamente intacta y más de una tercera parte está constituida por bosques primarios (FAO y PNUMA 2020).

La conversión generalizada de los bosques para otros usos de la tierra, en particular la agricultura, puede aumentar la seguridad alimentaria a corto o mediano plazo para los agricultores y las comunidades que dependen de sus productos, también puede tener repercusiones negativas para las personas a largo plazo en materia de medio ambiente, por ejemplo; en sus medios de vida y seguridad alimentaria. Estas repercusiones afectarán principalmente a las comunidades forestales, pero también a las poblaciones en los planos nacional y mundial. Por otra parte, es probable que el efecto global a largo plazo de la pérdida de biodiversidad y servicios ecosistémicos derivado de la pérdida de bosque ocasione una disminución de la productividad agrícola (FAO y PNUMA 2020).

El crecimiento de la población humana, las tendencias demográficas y el desarrollo económico han sido reconocido durante mucho tiempo como los principales factores que impulsan el cambio ambiental. En los últimos 50 años, la población humana se ha duplicado y la economía mundial se ha multiplicado casi por cuatro. El desarrollo económico ha sacado de la pobreza a miles de millones de personas en muchos países, también ha generado presiones ambientales conocidas, como el cambio, la pérdida y la degradación de hábitats, prácticas agrícolas insostenibles, especies invasivas, uso ineficiencia de los recursos y la sobreexplotación, incluyendo la explotación ilegal de madera y el comercio de especies silvestres. El cambio climático y la fluctuación del clima están agravando cada vez más los efectos de estas presiones (FAO y PNUMA 2020).

Según la FAO y PNUMA (2020), el Grupo Intergubernamental de Expertos sobre el Cambio Climático (IPCC) señala que las presiones de los mercados mundiales, las preferencias alimentarias y la pérdida, y el desperdicio en las cadenas de valor agrícolas impulsan la demanda de productos agrícolas y forestales, lo que a su vez provoca la deforestación y degradación del bosque.

En ese contexto la degradación forestal se ha convertido en uno de los grandes desafíos a nivel global, con efectos ambientales, económicos y sociales (Vergara A. y Schlegel H. 2017), pero también puede tener implicaciones alimentarias, como lo define Leslie Lipper ex-analista de la dirección de análisis del desarrollo económico y de la agricultura de la FAO (Lipper 2000), donde menciona que "la degradación forestal puede ser una amenaza para la seguridad alimentaria, pero también puede ser el resultado de los esfuerzos por conseguirla".

En cuanto a la degradación forestal en las cuencas hidrográficas, Chomitz y Kumari, citado por (Lipper 2000) mencionan que los efectos en la pérdida de la cobertura vegetal en las cuencas locales pueden resultar en una intensificación de la erosión que produce sedimentaciones en los cursos de agua, con los consiguientes efectos negativos sobre regadíos, pesca y operatividad de embalses. Además, la degradación forestal puede aumentar la escorrentía y con ello el riesgo de inundaciones en las cuencas locales, así como alterar el nivel freático. Sin embargo, estos efectos pueden ser contradictorios: la disminución de la cobertura vegetal puede reducir la pérdida de agua por evapotranspiración mientras aumenta la escorrentía, aunque esta podría no penetrar en las capas subterráneas.

En la América latina, la degradación y la deforestación de los bosques son causas principales de pérdida de biodiversidad y de incremento de las emisiones de carbono y otros gases de efecto invernadero (GEI) (Simula; Sasaki et al.; Budiharta et al., Armenteras et al. 2016). Sin embargo, en los últimos años mientras las tasas de deforestación se han visto reducidas en muchos países, la degradación de los bosques ha aumentado (Budiharta et al., citados por Armenteras et al. 2016).

Las causas de la degradación de bosques se pueden ser por perturbaciones naturales como por huracanes, vientos o la caída de árboles, como perturbaciones naturales y factores antrópicos indirectos que suelen ser de tipo económico, institucional, políticas nacionales que promueven la expansión de la agricultura, la ganadería, la minería y las infraestructuras (Armenteras et al. 2016).

Por otro lado, Lund; Simula; Bustamante et al. citado por Armenteras et al. (2016) mencionan que el cambio climático, la fragmentación de los bosques y la propagación de especies invasoras son las causas indirectas más reportadas mientras que los procesos como los incendios de origen antrópico, la tala selectiva y la sobreexplotación de recursos son las causas directas más comúnmente reportadas como origen de la degradación de los bosques.

En Ecuador, según el Ministerio del Ambiente, Agua y Transición Ecológica (MAAT), la degradación forestal está relacionada con el aprovechamiento forestal maderero de especies forestales mediante la tala selectiva. En este sentido la estadística forestal del MAAT durante el periodo 2011-2014 se extrajeron un total de 10,190.42 metros cúbicos de madera, de los cuales el 58.1% provienen de plantaciones forestales, 16.5% en formaciones pioneras, 14.2% de sistemas agroforestales y el 11.2% de bosques nativos. Dentro de la degradación forestal, los ecosistemas que se ven más afectados son aquellos que están siendo alterados debido el aprovechamiento selectivo (Mogrovejo 2017).

En la temática de degradación forestal en Ecuador, se tiene poca información y estadísticas, y la información disponible está más relacionada con la deforestación. La provincia de Esmeraldas Ha experimentado una pérdida de 12,006 ha/año, siendo la provincia con los índices más altos de deforestación bruta en el periodo 2008-2014 según el MAAT.

#### <span id="page-11-0"></span>**1.2 Justificación**

Los bosques desempeñan una función esencial tanto para las personas como para el planeta. Suministran agua y aire limpios, conservan los suelos, son una herramienta fundamental en la lucha contra el cambio climático al fijar carbono y conservan la biodiversidad. Asimismo, los bosques nos proveen de elementos esenciales para el

mantenimiento de la vida humana, como alimentos, medicinas, papel, madera, combustible, entre otros (Colmena et al. 2021).

Los servicios ecosistémicos que proporcionan los bosques y los árboles en los sistemas agroforestales y silvopastoriles favorecen la producción agrícola, ganadera, forestal y pesquera gracias a la regulación del agua y el microclima, la provisión de sombra y protección contra el viento, la conservación del suelo, el ciclo de los nutrientes, el control biológico de plagas y la polinización (Reed et al., citados por FAO y PNUMA 2020).

La mayoría de los servicios hidrológicos relacionados con los bosques y páramos dependen de las condiciones específicas de cada cuenca o microcuenca, como la cobertura vegetal y el manejo de la misma (cultivos anuales, perennes, pastizales, bosques naturales, plantaciones forestales; aprovechamiento forestal convencional versus aprovechamiento de bajo impacto, etc.), así como características climáticas, topográficas, geológicas y edafológicas, entre otros factores (Cordero C. 2008).

El Ecuador, y específicamente Esmeraldas desde la óptica forestal, se trata de una zona con gran potencial. Hace 50 años Esmeraldas estaba cubierta por bosques nativos, pero debido a la expansión de la frontera agropecuaria, este recurso ha mermado considerablemente, tanto es así que según datos del Ministerio de Ambiente (MAE), la tasa de deforestación a nivel nacional es de 65,880 ha/año, de las cuales 12,485 ha corresponden a Esmeraldas (Flores R. 2019).

La provincia de Esmeraldas según Proaño citado por Torres et al. (2020), contaba con alrededor de 80,000 kilómetros cuadrados de bosques. Sin embargo, en la actualidad, apenas queda poco menos del 6% de esta cobertura, lo que convierte a esta región en la más devastada del Ecuador (Proaño citado por Torres et al. 2020). Esta situación pone en riesgo la pérdida de especies faunísticas y al menos unas 25 florísticas altamente comercializadas (Palacios y Jaramillo, citados por Torres et al. 2020). La mayor deforestación se produjo entre 1990 y 2008 en donde se perdieron cerca de 19,000 km<sup>2</sup> de bosque natural en todo el país (Sierra, citado por Torres et al. 2020) y entre las principales causas de este problema se encuentra la extracción de madera comercial, ya que se estima que entre el 20 y 30% de estas áreas se convierten en áreas agrícolas (Sierra, Tirado y Palacios, citados por Torres et al. 2020).

La degradación forestal es más difícil de medir y monitorizar en comparación con la deforestación. Si bien varias iniciativas ambientales internacionales, como la Convención de las Naciones Unidas sobre el Cambio Climático, destacan la importancia de la restauración de bosques degradados como un enfoque clave. Las actividades de degradación, como la quema, la tala selectiva y la fragmentación de los bosques pueden ser difíciles de detectar bajo el dosel forestal (DICYT 2020).

La RED CYTED, que se enfoca en el monitoreo del estado de la conservación y recuperación de bosques húmedos y secos en Latinoamérica en el contexto de la deforestación evitada (Armenteras et al. 2016), tiene como objetivo promover la cooperación entre especialista iberoamericanos de nueve países: Colombia, Costa Rica, Cuba, Ecuador, España, México, Nicaragua, Panamá y Paragua. Su propósito es facilitar el intercambio de experiencias y la transferencia de conocimientos sobre la conservación y recuperación de bosques en el marco del mecanismo REDD+ (Reducing Emissions from

Deforestation and Forest Degradation) y otros programas relacionados. Para alcanzar este objetivo, la Red ha realizado diferentes actividades con el fin de conocer las dinámicas y metodologías desarrolladas en los países miembros, y así unir esfuerzos para enfrentar los actuales retos en el manejo y la gestión de los ecosistemas naturales.

En cuanto al análisis de casos de estudios nacionales, son pocos los países latinoamericanos que han definido la degradación de los bosques en sus contextos específicos, lo que dificulta saber cómo miden y evalúan dicha degradación. Algunos países utilizan definiciones de degradaciones internacionales, como las proporcionadas por la FAO, mientras otros países han elaborado sus propias definiciones, que se utilizan en muchos marcos normativos (Armenteras et al. 2016). Simula, citado por Armenteras et al. (2016), menciona que muchos países miden y establecen valores de degradación sin contar con una definición precisa de este contexto.

Con base en lo expuesto anteriormente se espera que el presente estudio investigativo genere una línea base que puede utilizarse como herramienta para la toma de decisiones en el manejo de las áreas con riesgo de degradación forestal de la microcuenca Estero Mútile. Asimismo, se busca mejorar la planificación para el establecimiento de cultivos agrícolas, plantaciones forestales, así como los programas y proyecto de investigación de la Facultad de Ciencias Agropecuarias de la Universidad Técnica de Esmeraldas "Luis Vargas Torres", sin generar alteraciones en la salud de los bosques.

#### <span id="page-13-0"></span>**1.3 Importancia**

Las medidas contra la deforestación se han intensificado en el último decenio, sobre todo por la concienciación sobre los efectos negativos que la pérdida de bosques y el uso del fuego para el desbroce de terrenos tienen en el ciclo global del carbono. La reducción de las emisiones causadas por la deforestación y la degradación forestal, así como la conservación, la gestión sostenible de los bosques y el aumento de las reservas forestales de carbono en los países en desarrollo (REDD+), son medidas recomendadas en el Acuerdo de París (FAO y PNUMA 2020).

En una época de permanentes cambios ambientales asociados a actividades antrópicas, como el cambio climático, las invasiones biológicas y la intensificación y cambio de uso del suelo, que también afectan la composición, funcionalidad y estructura de los bosques la variabilidad natural de los bosques junto con los impactos antropogénicos globales limitan la utilidad de los sistemas de referencia utilizados para identificar cambios en los umbrales que conducen a la degradación forestal (Balaguer et al.; Hobbs et al., citados por Vergara A. y Schlegel H. 2017).

Una de las aproximaciones teóricas a la gestión y conservación de los bosques es el enfoque ecosistémico, el cual se orienta hacia el desarrollo de estrategias que permitan la coexistencia armónica y equilibrada entre la utilización de los recursos naturales y el mantenimiento de los procesos físicos, químicos y biológicos que determinan la organización, el funcionamiento y la dinámica de los sistemas ecológicos. Es decir, busca preservar la integridad ecológica y la salud de los ecosistemas (Smith y Maltby, citados por Vergara A. y Schlegel H. 2017). Este enfoque es el marco principal de la Convención sobre la Diversidad Biológica y se basa en los 12 principios establecidos para su aplicación (CBD, citado por Vergara A. y Schlegel H. 2017).

Parrish, citado por Vergara A. y Schlegel H. (2017), señala que la salud e integridad de los ecosistemas se han empleado indistintamente como sinónimos, no obstante, estos conceptos tienen enfoques diferentes.

Ghazoul et al., citados por Vergara A. y Schlegel H. (2017), basándose en el concepto de resiliencia, definen la degradación forestal como un estado de sucesión interrumpida inducido por causas humanas, en el cual los procesos que sostienen la dinámica forestal se encuentran disminuidos o severamente restringidos.

De acuerdo con lo indicado por Ghazoul et al., citados por Vergara A. y Schlegel H. (2017), la evaluación del proceso de degradación puede centrarse en la dinámica del bosque, y la regeneración de las especies forestales se considera clave para determinar si la dinámica del bosque está funcionando correctamente.

De esta forma, la calidad y la cantidad de plantas por unidad de superficie pueden indicar si el sistema se está recuperando. Por lo tanto, un bosque no debería ser declarado como degradado si tiene una regeneración establecida, aunque el bosque residual esté alterado (Vergara A. y Schlegel H. 2017).

La (FAO y PNUMA 2020) mencionan que la necesidad de suministrar alimentos y energía a una población mundial que va en aumento es la principal causa de la pérdida de bosques y biodiversidad forestal. En África, la presión demográfica y la pobreza constituyen las principales amenazas para la conservación forestal, al empujar a los agricultores pobres a convertir los bosques en pastos (Uusivuori, Lehto y Palo; Lung y Schaab, citados por FAO y PNUMA 2020) y a recolectar combustibles vegetales de forma insostenible.

Según estimaciones de la FAO, citados por PNUMA (2020), 252 millones de personas que viven en bosques y sabanas tenían ingresos inferiores a 1.25 USD al día. En general, aproximadamente el 63% de estos pobres rurales vivían en África, el 34% en Asia y el 3% en América Latina. Los ocho millones de pobres que dependen de los bosques en América Latina representan alrededor del 82% de la población rural en situación de pobreza extrema de la región.

Se estima que unos 880 millones de personas en todo el mundo se dedican a la recolección de leña o a la producción de carbón vegetal (FAO, citado por FAO y PNUMA 2020). Más de 40 millones de personas, esto es, el 1.2% de la fuerza de trabajo mundial, se dedican a actividades comerciales relacionadas con la leña y el carbón vegetal para abastecer a los centros urbanos. En 2011, la producción de dendro-combustibles generó unos ingresos de 33,000 millones de USD a nivel mundial. Por lo tanto, la sostenibilidad de su producción es extremadamente importante (FAO y PNUMA 2020).

En este sentido, el riesgo de la degradación forestal tiene grandes implicaciones ambientales y socioenómico. Por lo tanto, el mapeo de áreas con riesgo de degradación forestal será útil para generar información relevante para la planificación del manejo de la cobertura vegetal, con el objetivo de promover la conservación, protección y producción sostenible de los bosques. Así, se podrá desarrollar una propuesta de restauración que incluya soluciones de infraestructura verde para revertir el riesgo de la degradación forestal en la microcuenca Estero Mútile.

## <span id="page-15-0"></span>**1.4 Objetivos**

#### <span id="page-15-1"></span>**1.4.1 Objetivo general**

Evaluar las áreas con probabilidad de riesgo de degradación forestal para establecer una propuesta de intervención con infraestructura verde en la microcuenca Estero Mútile.

#### <span id="page-15-2"></span>**1.4.2 Objetivos específicos**

- 1) Caracterizar la biomasa forestal mediante el uso de imágenes radar.
- 2) Elaborar el mapa de riesgo de degradación forestal utilizando regresión logística del paquete ForesToolboxRS de R.
- 3) Desarrollar una propuesta de restauración con infraestructura verde para mitigar el riesgo de la degradación forestal en la microcuenca Estero Mútile.

### <span id="page-15-3"></span>**2 REVISIÓN DE LITERATURA**

#### <span id="page-15-4"></span>**2.1 Cuenca hidrográfica**

En los últimos años, se han propuestos diversas definiciones de cuencas hidrográficas. Según Ramakrishna (1997), una cuenca hidrográfica se define como "un área natural donde el agua proveniente de la precipitación forma un curso principal de agua. La cuenca hidrográfica es una unidad fisiográfica conformada por el conjunto de sistemas de cursos de agua definidos por el relieve". Los límites de la cuenca o "divisorias de agua", se definen naturalmente y corresponden a las partes más altas del área que encierra a un río.

Gaspari et al., citados por Gaspari et al. (2013), definen la cuenca hidrográfica como una unidad morfológica integral, un territorio donde las aguas superficiales convergen hacia un cauce o unidad natural delimitada por la existencia de la divisoria de las aguas, que fluyen hacia el mar a través de una red de cauces principales. En una cuenca hidrológica, además se incluye toda la estructura hidrogeológica subterránea del acuífero como un todo, conformando un sistema integral, constituyendo un conjunto de componentes que están conectados e interactúan formando una unidad. La estabilidad y permanencia de todos sus componentes estructurales son propiedades y formas de comportamiento del sistema.

En el caso de Ecuador, el país se divide en dos cuencas vertientes por la cordillera de los Andes. De acuerdo con Senagua, citado por Araque et al. (2019), se pueden agrupar en ríos que fluyen hacia el océano Pacífico (al oeste de los Andes) y los ríos que fluyen hacia el río Amazonas (al este de los Andes). Alrededor del 88% de la población del país se asienta en el área de la cuenca del Pacífico, pero solo representa el 11.5% del potencial hídrico. Esta disparidad genera regiones con estrés hídrico, especialmente durante la estación seca, aunque parece que el país en general cuenta con suficientes recursos hídricos, ya que la precipitación promedio anual es de 2,274 mm.

#### <span id="page-15-5"></span>**2.2 Microcuenca hidrográfica**

Según la FAO (2007), se define la microcuenca como "un área de tierra delimitada por partes altas, conformadas por montañas y colinas. En la microcuenca, las aguas de lluvia se unen y forman arroyos y ríos. Dentro de ella se ubican las fincas, comunidades y poblados".

En una microcuenca, además de los nacimientos de agua que proveen a las personas y animales, también se encuentran las familias, organizaciones y asociaciones que dan vida a la dimensión social y cultural de las comunidades (FAO 2007).

Las microcuencas, como área de planificación y acción, permiten el desarrollo de acciones para la recuperación y conservación de los recursos naturales, como suelos, aguas, bosques y biodiversidad. Esto implica un cambio de actitud de las comunidades, que pasan a considerarse como parte de la naturaleza en lugar de sus dominadores (FAO 2007).

#### <span id="page-16-0"></span>**2.3 Degradación forestal**

La degradación forestal puede afectar no solo la capa vegetal, sino también otros componentes del ecosistema presentes en el bosque, como la fauna, flora, suelo y las relaciones entre los componentes. Sin embargo, en el contexto del cambio climático, la degradación se refiere específicamente a la reducción de la cantidad de carbono almacenado en el bosque (MAE 2012).

La FAO (2004) define la degradación forestal como "los cambios llevados a cabo dentro del bosque que afectan negativamente la estructura o función del rodal o sitio y, por lo tanto, disminuyen su capacidad de suministrar productos y/o servicios".

Según la Comisión Nacional Forestal de México (CONAFOR 2012), la degradación forestal se refiere a los cambios que afectan negativamente la estructura o funcionamiento del bosque y, por lo tanto, reducen su capacidad para suministrar productos o servicios.

En la degradación forestal, por lo general, no se presenta una disminución de la superficie forestal, pero si una reducción de la biomasa y cambios en la composición de especies, así como en la degradación del suelo. En términos de cambio climático, la degradación forestal significa una pérdida neta de carbono del ecosistema, especialmente debido a la tala selectiva de especies maderables comerciales, el pastoreo y los incendios forestales (Mogrovejo 2017).

La degradación forestal es un proceso que lleva al deterioro temporal o permanente en la densidad o estructura de la cobertura vegetal, así como de su composición de especies (Grainger, A.; citado por Tarazona 2015). Se trata de un cambio en los atributos forestales que conduce a una menor capacidad productiva. La degradación puede ser causada tanto por perturbaciones antrópicas como naturales y a menudo son fenómenos interdependientes. Las actividades humanas pueden hacer que el bosque sea más vulnerable a la degradación por causas naturales, mientras que los daños de origen natural pueden conducir al agravamiento de las perturbaciones inducidas por el hombre (FAO, citado por Tarazona 2015).

Para evaluar la degradación de los bosques, es necesario establecer un estado de referencia, una línea de base o un estado ideal (Figura 1), con el cual que pueda comparar una situación modificada. En la práctica, no resulta sencillo establecer un estado de referencia. Teóricamente, los bosques primarios podrían servir de línea de base, este método suele ser problemático debido a las modificaciones que el ecosistema ha experimentado en el pasado. La degradación ocurre cuando el índice de producción de un bien o servicio determinado es constantemente inferior a un valor esperado y se sitúa fuera de la gama de las variaciones que debieran registrarse en el sitio según el régimen de ordenación seleccionado. Por lo tanto, la evaluación se basa en el juicio, ya que la variabilidad natural solo puede conocerse mediante investigaciones o controles prolongados, y los datos disponibles para un periodo determinado suelen ser deficientes (FAO, citado por Tarazona 2015).

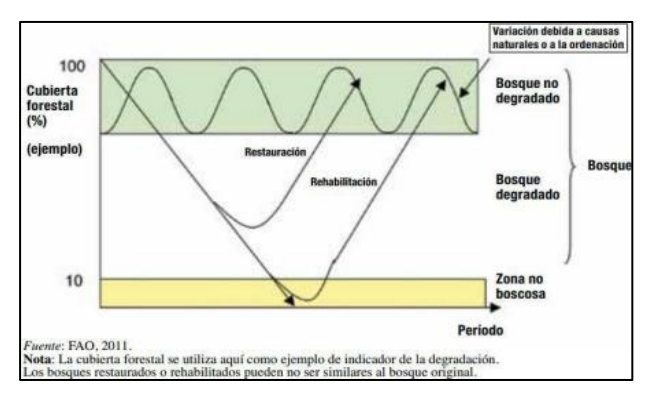

<span id="page-17-1"></span>Figura 1.Ejemplo de la cubierta vegetal como indicador de la degradación

### <span id="page-17-0"></span>**2.4 Restauración ecológica**

La restauración ecológica se define como el proceso que busca ayudar a la naturaleza en el restablecimiento de un ecosistema degradado, dañado o destruido, una definición basada en la Sociedad de Restauración Ecológica (SER, por sus siglas en inglés). Se trata de ayudar a la naturaleza a regenerarse por sí misma de un modo integral con el objetivo de recuperar ecosistemas saludables capaces de albergar biodiversidad y de ofrecer de nuevo sus recursos y servicios vitales para la sociedad (Colmena et al. 2021).

Apostar por la restauración ecológica representa una visión con un enfoque integral. El ingrediente fundamental es pensar, antes de actuar, qué paisajes y ecosistemas se quieren construir de cara al futuro, y hacerlo con la participación de las personas de la zona que conocen, viven y trabajan en el territorio. En segundo lugar, decidir qué herramientas se necesitan para cada caso concreto. Por ejemplo, en el caso de un incendio, proteger el suelo, vallar la zona y dejar que la naturaleza se recupere puede ser a veces más efectivo que plantar árboles (Colmena et al. 2021).

Con la restauración ecológica se espera conseguir:

- ➢ Recuperar las funciones de los bosques para que vuelvan a ofrecer recursos, agua y aire de calidad, protección frente a inundaciones y que cumplan su función de ayudar a regular el clima.
- ➢ Crear bosques autóctonos, de diferentes especies y edades, apostando por la biodiversidad y la variedad de hábitats.
- ➢ Potenciar la diversidad en los usos de los bosques como base de la actividad económica en zonas rurales.
- ➢ Generar un paisaje diverso, sostenible y rentable que pueda resistir a los impactos futuros como el cambio climático y los incendios.

Para la sociedad de restauración ecológica (SER) citada por González et al. (2018) La restauración ecológica es el proceso de ayudar en la recuperación de un ecosistema que se ha degradado, dañado o destruido. En cambio, para Vasseur citado por González et al. 2018), la restauración ecológica es una actividad deliberada que inicia o acelera la recuperación de un ecosistema con respecto a su salud, integridad y sostenibilidad, además incluye la mejora de las funciones y servicios del ecosistema.

Suárez, citado por González et al. (2018), la generación de información científica para la restauración de ecosistemas degradados constituye una prioridad de investigación en el Ecuador. Donde los estudios son especialmente necesarios en las zonas afectadas por la deforestación y la erosión en la costa y la región interandina, el oriente y las islas Galápagos.

En Ecuador, la constitución de 2008 establece diferentes instrumentos para regular y direccionar el manejo de los recursos naturales. Reconoce que la Naturaleza o Pachamama tiene derecho a una restauración integral, independientemente de la obligación que tiene el Estado y las personas naturales o jurídicas de indemnizar a los individuos y colectivos que dependan de los sistemas naturales afectados. En los casos de impacto ambiental grave o permanente, el Estado establecerá los mecanismos más eficaces para alcanzar la restauración, y adoptará las medidas adecuadas para eliminar o mitigar las consecuencias ambientales nocivas (Art. 72). Igualmente, se establece que el Estado aplicará medidas de precaución y restricción para las actividades que puedan conducir a la extinción de especies, la destrucción de ecosistemas o la alteración permanente de los ciclos naturales (Art. 73) (González et al. 2018).

En la Región Sur del Ecuador, se han llevado a cabo algunas experiencias exitosas en materia de restauración ecológica, aunque aún no han alcanzado un nivel notorio, pero se evidencia un fuerte incremento en este ámbito durante la última década (Mazón, citado por González et al. 2018).

#### <span id="page-18-0"></span>**2.5 Infraestructura verde**

La comisión europea, citada por MAATE - PNUD (2021), define la infraestructura verde como una red estratégicamente planificada de áreas naturales y seminaturales con características ambientales especiales, diseñadas y administradas para ofrecer una amplia gama de servicios ecosistémicos tanto en entornos rurales como urbanos. Es una herramienta para proporcionar beneficios ecológicos, económicos y sociales a través de soluciones naturales, que nos ayudan a entender las ventajas que la naturaleza ofrece a la sociedad y a movilizar inversiones que sostengan y mejoren estos beneficios. Es un concepto, que integra la conexión de los ecosistemas, su protección y la provisión de servicios ecosistémicos, además de aborda la mitigación y la adaptación al cambio climático. Asimismo, contribuye a minimizar los riesgos de desastres al utilizar enfoques basados en los ecosistemas para la protección costera, mediante la restauración de pantanos/llanuras de inundación en lugar de construir diques. La infraestructura verde ayuda a garantizar la provisión sostenible de bienes y servicios ecosistémicos, al tiempo que aumenta la resiliencia de los ecosistemas.

La nueva constitución del Ecuador (Asamblea del Ecuador, 2008) es la primera en el mundo que reconoce los "Derechos de la Naturaleza" o los derechos de los ecosistemas, lo cual favorable la implementación de infraestructura verde y NbS. Hay que considerar, que las políticas para alentar o exigir infraestructura verde y NbS a escala nacional deben implementarse y promocionarse a nivel local. Lamentablemente, en muchas casas las administraciones de las direcciones de los Municipios son especializadas, centralizadas y rígidas, lo que impide la adaptación a prácticas más sostenibles de manera ágil y oportuna (Hermida 2019).

Es un esfuerzo coordinado entre el Ministerio del Ambiente, Agua y Transición Ecológica de Ecuador y el Ministerio de Medio Ambiente de Chile, con el apoyo técnico del Banco de Desarrollo de América Latina (CAF) como entidad implementadora y el Programa de las Naciones Unidas para el Desarrollo (PNUD) como entidad ejecutora, se formuló el proyecto regional "Reduciendo la vulnerabilidad climática y el riesgo de inundaciones en zonas urbanas y semiurbanas costeras en ciudades de América Latina"- AdaptaClima Ciudades Costeras, en cual fue presentado y aprobado por el Fondo de Adaptación. Este proyecto tiene aplicaciones en tres ciudades costeras de América Latina – Taltal, Antofagasta y Esmeraldas (MAATE - PNUD 2021).

En la ciudad de Esmeraldas los riesgos son latentes, debido a sus condiciones urbanas, sus prácticas de urbanización ilegal y su crecimiento en forma y en tipo de edificación, que no son aptas para su contexto natural ni para los riesgos que enfrenta y enfrentará (MAATE - PNUD 2021).

En este marco, se inicia el Plan de Infraestructura Verde para la ciudad de Esmeraldas, con el objetivo de potenciar los servicios ecosistémicos como vectores de resiliencia de la ciudad afrente a los efectos de las amenazas naturales y antropogénicas asociadas al cambio climático. Además de la coordinación de las entidades mencionadas anteriormente, la iniciativa cuenta con la colaboración del Municipio de Esmeraldas, la Prefectura de Esmeraldas, el Instituto Nacional de Meteorología e Hidrología (INAMHI), y el Servicio Nacional de Gestión de Riesgos y Emergencias, como principales socios estratégicos del Proyecto AdaptaClima (MAATE - PNUD 2021).

### <span id="page-19-0"></span>**2.6 Aplicación de ecuaciones alométricas para la estimación de la biomasa**

Este método se basa en el uso de ecuaciones alométricas, que son ecuaciones matemáticas que permiten estimar el volumen, biomasa o carbono de los bosques en función de parámetros de medición, como el DAP (diámetro a la altura del Pecho), altura del árbol y densidad. También, se conoce como un modelo destructivo que utilizan métodos de regresión (Rojas, citado por Guascal S. 2018).

Existen diversos modelos disponibles para estimar la biomasa de un árbol o de sus fracciones, pero todas las ecuaciones proceden de alguna de las siguientes funciones matemáticas (Diéguez et al., citados por Guascal S. 2018):

<span id="page-19-1"></span>Lineal:  $b = b0 + b1 \cdot x1 + ... + b j \cdot xj [1]$ 

<span id="page-19-2"></span>No lineal: b = b0⋅ x1b1⋅ x2b2⋅... ⋅ xjbj [2]

<span id="page-19-3"></span>Logarítmica:  $log b = b0 + b1 \cdot log x1 + b2 \cdot log x2 + ... + bj \cdot log xj [3]$ 

Donde:

b = biomasa seca total o de alguno de los componentes del árbol.

 $xj$  = variables (DAP, altura y densidad).

bj= parámetros del modelo

#### **Ecuación alométrica potencial**

<span id="page-19-4"></span>De acuerdo con (Guascal S. 2018) la ecuación alométrica más comúnmente utilizada, es la alométrica (potencial), y que relaciona la biomasa seca total o la biomasa seca de alguno de los componentes del árbol con el diámetro normal. La ecuación tiene la siguiente forma:

$$
y = \alpha + d^{\beta} [4]
$$

Donde:

y = biomasa seca total, o de alguno de los componentes del árbol expresada en kg. α, β = parámetros estimados en función del modelo (especie analizada). d = DAP (diámetro a la altura del pecho) o diámetro normal.

<span id="page-20-1"></span>La ecuación [5] no es lineal, por lo que su expresión logarítmica sería:

$$
y = \alpha + \beta \ln d \, [5]
$$

#### **Coeficiente de corrección**

Sin embargo, según Baskerville, citado por Guascal S. (2018) la transformación logarítmica introduce un sesgo (subestimación) en los cálculos. Para eliminar este sesgo, el resultado final debe ser multiplicado por un factor de corrección (CF), calculado a partir del error estándar de la estimación (SEE). El coeficiente de corrección es calculado utilizando la siguiente expresión:

$$
CF = e^{\frac{SSE^2}{2}} \, [6]
$$

<span id="page-20-2"></span>Por lo tanto, a partir de la ecuación logarítmica, se pueden obtener los valores de biomasa (kg de materia seca) mediante la retransformación y la aplicación del coeficiente de corrección, utilizando los parámetros en el siguiente cuadro.

<span id="page-20-0"></span>Cuadro 1. Parámetros de estimaciones biomasa

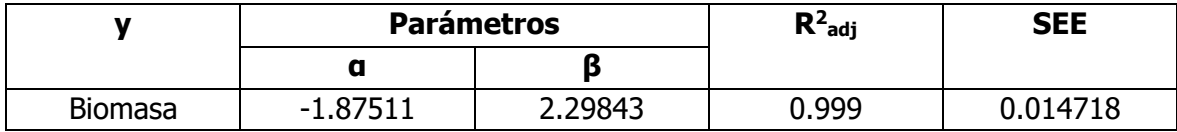

**Fuente:** (Montero et al. 2005)

#### **Cálculo de biomasa por hectárea**

Según Páez, citado por Guascal S. (2018), para escalonar este valor de biomasa por hectárea a toneladas por hectárea, se multiplica el valor obtenido en la totalidad de las parcelas, por el factor de conversión adecuado según el tamaño de la parcela empleado, tal como se describe a continuación:

$$
BA (Kg/árbol) x (1Tn/1,000 Kg) x FC (árbol/1ha) = BA (Tn/ha) [7]
$$

<span id="page-20-3"></span>Donde:

BA (Biomasa Aérea) = biomasa aérea en Kg -> Tn

FC = factor de conversión según el tamaño de la parcela empleado.

#### **Conversión de biomasa a carbono**

En la mayoría de los estudios, cuando se trata del tema de almacenamiento de carbono, se asume que el contenido de carbono corresponde al 50% de biomasa, usando así, un factor de 0.5 para transformar la biomasa forestal en contenido de carbono aéreo (CAC) (Rügnitz et al., citados por Guascal S. 2018).

#### **Conversión de carbono acumulado a CO2 equivalente**

El dióxido de carbono equivalente se utiliza como medida métrica para comparar las emisiones de varios gases de efecto invernadero, basada en el potencial de calentamiento global de cada uno. Para convertir a cantidad de carbono almacenado en bosques naturales, el IPCC, citado por Guascal S. (2018), recomienda utilizar la siguiente ecuación:

$$
CO2\;Total = CAC * 3.67 \quad [8]
$$

<span id="page-21-1"></span>Donde:

CAC = contenido de carbono aéreo.

3.67 = factor que resulta al dividir el peso atómico de una molécula de dióxido de carbono, por el peso específico del carbono.

#### **Estimación de biomasa mediante Radar**

En este tipo de estimación de biomasa, se trabaja con datos tipo Radar y se maneja a nivel de píxel (Lu, citado por Guascal S. 2018).

#### **Modelo para estimar biomasa mediante radar**

El modelo modificado de Saatchi et al. Citados por Guascal S. (2018) utilizo una forma cuadrática para aproximarse a la pérdida de sensibilidad de la difusión de radar en valores más altos de biomasa. Al sustituir AGB (Forest Aboveground Biomass) por su logaritmo natural log (AGB) y los coeficientes de retrodispersión en decibelios como 10 log (σ0), la forma modificada del modelo de regresión puede escribirse como:

$$
lg(AGB) = \alpha_0 + \alpha_1 \sigma_{HH}^0 + \alpha_2 \sigma_{HH^2}^0 + \alpha_3 \sigma_{HV}^0 + \alpha_4 \sigma_{HV^2}^0
$$
 [9]

<span id="page-21-2"></span>Donde:

- Ln (AGB) = se refiere al logaritmo natural de la AGB (Biomasa Área Forestal/Forest Aboveground Biomass)
- $\sigma_{HH}^0$  = intensidad de retrodispersión de HH ( $\sigma^0$ , dB)
- $\sigma_{HV}^0$  = intensidad de retrodispersión de HV ( $\sigma_{UV}^0$ , dB)

### <span id="page-21-0"></span>**2.7 Aplicaciones de la teledetección en la estimación de la biomasa**

En la teledetección, se suele usar un modelo de regresión lineal múltiple para estimar la biomasa, combinando la reflectancia superficial, los índices de vegetación y las variables biofísicas. Normalmente, los análisis de regresión múltiple se pueden ejecutar de tres modos distintos. Primero, la regresión múltiple con el enfoque ordinario de mínimos cuadrados suele incluir todas las variables explicativas, independientemente de la intensidad de la relación entre cada variable y la biomasa. En segundo lugar, el análisis de regresión gradual puede utilizarse para identificar las variables explicativas más importantes para el modelo final en función de sus contribuciones relativas. Y, en tercer lugar, el análisis de correlación canónica puede maximizar la correlación entre las variables y alinear las bandas espectrales con la variación de la biomasa (Heiskanen; Xiao et al., citados por Tarazona 2022).

Para la estimación de la biomasa, se han utilizado varios modelos de regresión múltiple como los propuestos por (Lu; Saatchi et al.; Powell et al.; Eckert; Dube y Mutanga, citados por Tarazona 2022). Cada propuesta implica varias variables distintas según el área de

estudio. De cualquier modo, es importante contar datos del terreno para una estimación óptima de la biomasa (Tarazona 2022).

#### **Teledetección en Estimación de la biomasa en Ecuador**

La estimación de la biomasa con sensores remotos se usó en la provincia del Carchi en Ecuador, para el bosque alto andino de Polylepis sp. Como objetivos fue comparar la biomasa obtenida mediante ecuaciones alométricas con la biomasa obtenida mediante imágenes satelitales Sentinel 2. Para ello se realizó un muestreo de parcelas en transectos variables de forma circular, tomando datos como él (DAP) diámetro a nivel de pecho y altura de cada árbol. Para determinar la biomasa aérea se utilizó la ecuación alométrica de Zapana (Jácome B. 2021).

A través de las imágenes Sentinel 2 del año 2017 al 2020, se calcularon índices de vegetación como el NDVI (índice de vegetación normalizado) y el GNDVI (Índice de vegetación de diferencia normalizada verde). Estas ecuaciones utilizan como variable independiente los valores ND del índice NDVI y los índices GNDVI. El índice de vegetación más adecuado para la estimación de la biomasa se obtuvo mediante el coeficiente de correlación entre la biomasa obtenida de las ecuaciones alométricas y la biomasa obtenida de cada índice de vegetación (Jácome B. 2021).

#### <span id="page-22-0"></span>**2.8 Estimación de la biomasa utilizando datos de Radar (SAR)**

Las mediciones de retrodispersión del Radar SAR (siglas en ingles de Synthetic Aperture Radar) son sensibles a la biomasa aérea de la vegetación AGB (siglas en ingles de Aboveground Biomass). Las observaciones espaciales de un Radar SAR espacial pueden utilizarse para mapear la AGB a nivel mundial. Sin embargo, la sensibilidad del Radar a los valores de AGB cambia según la longitud de onda y la geometría de las mediciones del Radar, y está influenciada por la topografía de la superficie, la estructura de la vegetación y las condiciones ambientales, como la humedad del suelo y la fenología o estado de humedad de la vegetación. Todos los algoritmos o modelos usados para estimar AGB a partir de mediciones de Radar SAR deben considerar las variables que afectan a las mediciones SAR (Tarazona 2022).

Las observaciones por Radar de la vegetación se han estudiado durante más de cuatro décadas, tanto teórica como experimentalmente. Estos estudios han demostrado que las mediciones de Radar dependen de la estructura y las propiedades dieléctricas de los componentes de la vegetación, así como de la superficie del suelo subyacente según la frecuencia de la operación (Saatchi et al.; Saatchi & McDonald, citados por Tarazona 2022).

El suelo se suele describir como un medio homogéneo con una constante dieléctrica compleja, que varía en función de la humedad volumétrica del suelo, la textura del suelo, la temperatura y la densidad aparente. Los estudios sobre la dispersión de la superficie del suelo y la detección remota de la humedad del suelo en la banda L han demostrado que la dispersión de la superficie puede expresarse en términos de la constante dieléctrica del suelo en los cinco cm y las características de rugosidad de la superficie en términos de la altura de rugosidad de la raíz cuadrada media (RMS) y longitud de correlación espacial (Fung & Chen, citados por Tarazona 2022).

En la mayoría de los modelos relacionados con Radar SAR para la detección remota de las superficies del suelo, se supone que el efecto de la correlación espacial se reduce significativamente durante el procesamiento azimutal SAR y la observación múltiple. Se considera que la sensibilidad de la señal firma del radar a las variaciones en la altura de la superficie del suelo permanece como la estructura superficial dominante que influye en la dispersión de la superficie (Baghdadi et al., 2002, 2007; citados por Tarazona 2022). Otras características del paisaje, como la hilera direccional o la labranza, pueden afectar las

secciones transversales del radar a una resolución espacial de 100 m, pero se supone irrelevante en la vegetación natural, como los bosques y los matorrales (Tarazona 2022).

### **Estimación de la biomasa con datos Radar en Ecuador**

Uno de los estudios que se usaron imágenes Radar para la estimación de la biomasa en Ecuador fue realizado por Guascal S. (2018). El objetivo de analizar dos metodologías, el uso de imagen Radar y el uso de vehículos aéreos no tripulados (UAV, por sus siglas en inglés). El área de estudio fue el parque Metropolitano "La Armenia", donde se establecieron 13 parcelas de 1 ha cada una. Se empleó la ecuación derivada de Saatchi et. al (2007), que utiliza logaritmos semi-empíricos para correlacionar los datos de campos con los niveles digitales de la imagen Radar.

Los pasos utilizados en la metodología fueron los siguientes:

- 1. La obtención de los coeficientes de retrodispersión de la imagen Radar, tanto para la polarización HH (σ\_HH^0) y HV (σ\_HV^0) en cada parcela de muestreo. Las parcelas fueron seleccionadas a partir de una malla de 100 x 100 m, que corresponde a un conjunto de 5 x 5 píxeles. Se extrajeron los niveles digitales (ND) de cada parcela, mediante el promedio de los ND del conjunto 5x5 correspondiente a cada parcela, a fin de relacionar esta información con los datos obtenidos de las medidas de campo.
- 2. 2. El establecimiento de los coeficientes presentes en la ecuación, que son; a0, a1, a2, a3, y a4. Estos coeficientes se obtuvieron a partir de una regresión no lineal utilizando el software estadísticos SPSS (Statistical Package for the Social Sciences); para la cual, se relacionaron los datos de alometría con los niveles digitales promedio de las imágenes Radar. A partir de la obtención de los coeficientes, se generó una banda mediante la herramienta "band math" del software ENVI. Aplicando la ecuación, se obtuvo el modelo 1 de Estimación de Biomasa Forestal mediante imagen Radar.

### <span id="page-23-0"></span>**2.9 La regresión logística en la teledetección**

La regresión logística, al igual que otras técnicas estadísticas multivariadas, permite evaluar la influencia de cada variable independiente sobre la variable dependiente o de respuesta, y controlar el efecto del resto (de las demás variables). Tendremos, por tanto, una variable dependiente, que llamaremos Y, que puede ser dicotómica o politómica, y una o más variables independientes, que llamaremos X, las cuales pueden ser de cualquier naturaleza, cualitativas o cuantitativas. Si la variable Y es dicotómica, podrá tomar el valor "0" si el hecho no ocurre y "1" si el hecho ocurre. Este proceso se denominado binomial ya que solo tiene dos posibles resultados, siendo la probabilidad de cada uno de ellos constante en una serie de repeticiones (Alderete 2006).

La regresión logística es un análisis de regresión utilizado para predecir el resultado de una variable categórica en función de las variables independientes o predictoras. Este tipo

de regresión es útil para modelar la probabilidad de un evento en función de otros factores. El análisis de regresión logística se enmarca en el conjunto de Modelos Lineales Generalizados (GLM por sus siglas en inglés) que usa como función de enlace la función logit<sup>1</sup>. Las probabilidades que describen el posible resultado de un único ensayo se modelan, como una función de variables explicativas, utilizando una función logística (Tarazona y Miyasiro-López 2020).

<span id="page-24-1"></span>La ecuación estándar puede ser escrita como:

$$
log\left(\frac{\rho(x)}{1-\rho(x)}\right) = \beta_0 + \beta_1 X_1 + \dots + \beta_n X_n \text{ [10]}
$$

<span id="page-24-2"></span>Donde  $X = (X_1, ..., X_n)$  son las n variables explicativas. Puede ser reescrita como:

$$
\rho(X) = \frac{e^{\beta_0 + \beta_1 X_1 + \dots + \beta_n X_n}}{1 + e^{\beta_0 + \beta_1 X_1 + \dots + \beta_n X_n}} [11]
$$

Siendo X la variable a predecir,  $\beta_0$ , ...,  $\beta_n$  los coeficientes para ser estimados

#### <span id="page-24-0"></span>**2.10 Teledetección en el mapeo de riesgo de la degradación forestal**

La regresión logística, en la teledetección, puede ser usado para abordar un gran número de problemas, como la degradación forestal. De hecho, la regresión logística es usada para analizar qué variables predictivas pueden explicar mejor la degradación forestal. Además, el modelo obtenido puede ser usado para identificar áreas en riesgo de degradación, por ejemplo, áreas con probabilidad de degradarse, con el objetivo de llamar la atención de los actores locales y evitar una mayor pérdida de bosques saludables (Tarazona y Miyasiro-López 2020).

En ese contexto, la variable  $X$  representa las áreas degradadas y los coeficientes  $\beta_0$ , ...,  $\beta_n$  son coeficientes estimados. Estos coeficientes son una estimación de cuánto cambiaría la variable dependiente dado un cambio de una unidad en la variable explicativa. El resumen de los coeficientes incluye una lista de variables explicativas, errores estándar, valores z y probabilidades (Tarazona y Miyasiro-López 2020).

El estudio realizado por Tarazona y Miyasiro-López (2020) sobre el monitoreo de la degradación de los bosques tropicales mediante sensores remotos en la región de Madre de Dios, Perú, concluyeron lo siguiente:

- 1. Usaron el Índice de Vegetación de Diferencia Normalizada (NDVI, por sus siglas en inglés) como proxy<sup>2</sup> de la productividad forestal. Este índice permitió identificar tanto cambios abruptos como graduales en la degradación forestal, abarcando el 69.8% del total de áreas identificadas. Por otro lado, el segundo indicador utilizado, fue el uso y cobertura de la tierra (LULC, por sus siglas en inglés), el cual aportó con el 30.2% de la identificación de áreas de degradación.
- 2. Destacaron la importancia del segundo indicador en los esfuerzos de evaluación de la degradación. Para categorizar los niveles de degradación, se aplicó el algoritmo k-means, ya que no se conocían con certeza los diferentes niveles de degradación, por lo que dejaron que el propio algoritmo encontrará patrones en los datos y, por lo tanto, generará una salida con los niveles de degradación. Estos niveles de

15

<sup>2</sup>La FAO, define un proxy de degradación, como un bosque que ha sufrido una reducción de la cubierta de dosel, de más de 20% entre los años de un periodo y dentro del rango de cubierta de dosel de bosque de 30% a 80% según se detectó por el sensor MODIS VCF.

clasificación se categorizaron principalmente en función de las diferentes proporciones de suelo (S), vegetación fotosintética (PV) y vegetación no fotosintética (VPN) en un píxel obtenido por una descomposición en subpíxel. De hecho, la etiqueta High-FD tuvo un valor bajo en la media de PV igual a 22.5 y valores altos en la media de S y VPN con 62.7 y 35.7 respectivamente. La etiqueta Low-FD mostró valores bajos de S y VPN, pero un valor alto de PV con una media de 85.6, mientras que el nivel de Middle-FD estuvo representado por valores intermedios de S, PV y VPN. Los principales impulsores de la degradación forestal fueron la agricultura, la minería de oro y la construcción de carreteras.

El mapa de riesgo desarrollado mostró áreas que, de no ser atendidas, en el mediano a largo plazo podrían convertirse en regiones altamente degradadas que pueden no tener un punto de retorno y con consecuencias dramáticas en el medio ambiente, la biodiversidad y todo esto puede llegar a afectar la Seguridad alimentaria de la población circundante. Finalmente, se concluyó que el enfoque utilizado para evaluar la degradación de los bosques tropicales sentará las bases para monitorear futuras iniciativas de restauración en áreas que requieren atención de restauración mediante el uso de datos obtenidos de sensores remotos (Tarazona y Miyasiro-López 2020).

#### <span id="page-25-0"></span>**2.11 El paquete "ForesToolboxRS"**

ForesToolboxRS es un paquete de R que ofrece una variedad de herramientas y algoritmos para el procesamiento y análisis de imágenes satelitales en diversas aplicaciones de teledetección para Observaciones de la Tierra (Tarazona et al. 2021).

Este paquete incluye el **enfoque PVts-Beta**, el cual es un enfoque de detección no estacional que permite leer series temporales, datos vectoriales, matriciales y ráster. Algunas funciones de este paquete pretenden mostrar, por un lado, algunos avances en los métodos para mapear la deforestación y la degradación forestal y, por otro lado, proporcionar herramientas adicionales (aún no disponibles) para el análisis de rutina de datos de detección remota. Las herramientas para la calibración de algoritmos no supervisados y supervisados a través de varios enfoques de calibración son algunas de las funciones integradas en este paquete. Por lo tanto, se espera que ForesToolboxRS pueda facilitar diferentes análisis y procesos simples y robustos en imágenes satelitales (Tarazona et al. 2021). Algunas de las funciones disponibles incluyen:

**pvts() y pvtsRaster:** este algoritmo permite detectar perturbaciones en los bosques utilizando todo el conjunto disponible de imágenes Landsat. De hecho, también se puede ejecutar con otros sensores como MODIS.

**smootH():** esta función se utiliza para eliminar valores atípicos en la serie temporal mediante un suavizado temporal.

**mla():** la función desarrollada permite ejecutar la clasificación supervisada en imágenes satelitales utilizando varios algoritmos.

**calmla():** la función permite calibrar la clasificación supervisada en imágenes de satélite a través de varios algoritmos y utilizando enfoques como Set-Approach, Leave-One-Out Cross-Validation (LOOCV), Cross-Validation (k-fold) y Monte Carlo Cross-Validation (MCCV)).

**rkmeans():** la función permite clasificar las imágenes de satélite utilizando k-means.

**calkmeans():** la función permite calibrar el algoritmo k-means. Es posible obtener el mejor valor de k y el mejor algoritmo embebido en k-means.

**coverChange():** el algoritmo es capaz de identificar ganancias y pérdidas en la clasificación de la cobertura del suelo.

**linearTrend():** la tendencia lineal es útil para mapear la degradación forestal, la degradación de la tierra, entre otros. El algoritmo es capaz de calcular la pendiente de una regresión lineal ordinaria de mínimos cuadrados y su confiabilidad (valor p).

**fusionRS():** el algoritmo permite fusionar imágenes provenientes de diferentes sensores espectrales (por ejemplo, óptico-óptico, óptico y SAR o SAR-SAR). Entre muchas de las cualidades de esta función, es posible obtener la contribución (%) de cada variable en la imagen fusionada.

**sma():** el SMA asume que la energía recibida dentro del campo de visión del sensor remoto puede considerarse como la suma de las energías recibidas de cada extremo dominante. Esta función se utiliza en un modelo de mezcla lineal.

**ndfiSMA():** el NDFI es sensible al estado de la cubierta del dosel y se ha aplicado con éxito para monitorear la degradación forestal y la deforestación en Perú y Brasil. Este índice se calcula a partir de los extremos vegetación verde (GV), vegetación no fotosintética (NPV), suelo (S), y el componente de sombra se utiliza como recordatorio.

**tct():** la transformación Tasseled-Cap es un método de transformación lineal para varios datos de teledetección. No solo puede realizar la compresión de datos de volumen, sino que también puede proporcionar parámetros asociados con las características físicas, como índices de brillo, verdor y humedad.

**gevi():** el Índice de Verdor de la Vegetación se obtiene a partir de la Transformación Tasseled Cap.

**indices():** la función permite obtener varios índices espectrales de teledetección en el dominio.

### <span id="page-26-0"></span>**3 METODOLOGÍA**

#### <span id="page-26-1"></span>**3.1 Ubicación del área de estudio**

La microcuenca Estero Mútile se encuentra ubicada en la cuenca del río Esmeraldas, en el cantón Esmeraldas de la provincia de Esmeraldas, al noroeste del Ecuador (ver Figura 2). Tiene una superficie aproximada de 39.2 km<sup>2</sup>. Limita al norte con la parroquia Tachina, al Sur con la parroquia San Mateo, al este con las parroquias Camarones y China, y al oeste con el río Esmeraldas. Está localizada entre las coordenadas UTM 660000 E, 10090000 y 10100000.

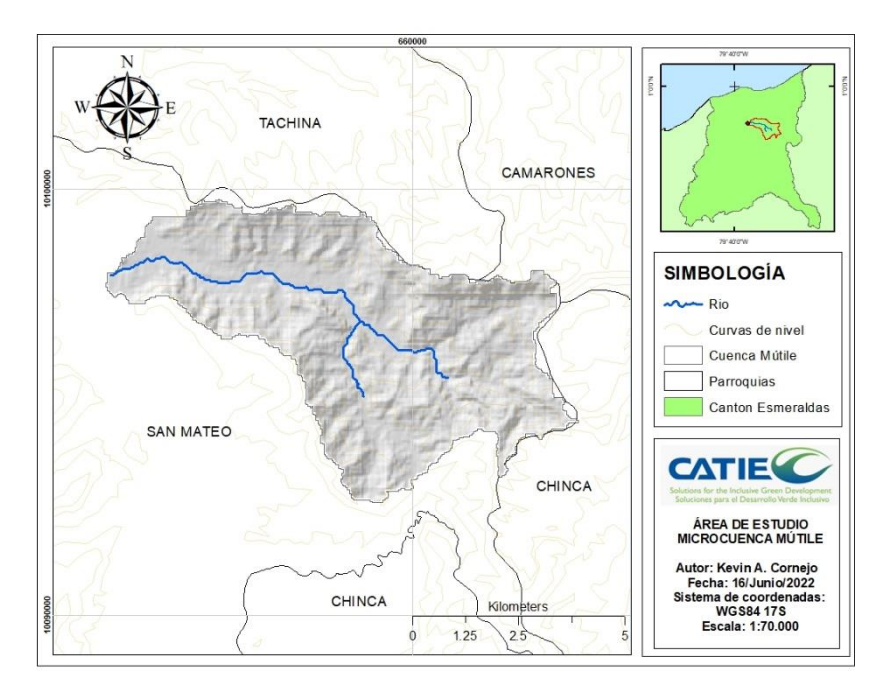

<span id="page-27-2"></span>Figura 2. Ubicación de la microcuenca Estero Mútile

### <span id="page-27-0"></span>**3.2 Descripción del área de estudio**

## <span id="page-27-1"></span>**3.2.1 Características biofísicas Climatología**

En la microcuenca, se registra una precipitación anual promedio de 1,000 mm, junto con una temperatura media de 25.5 °C, lo que coincide con las características descritas en la región bioclimática subdesértica tropical. La temperatura media en la zona es de 24.7 °C, con mínimas alcanzando los 21.2 °C. En cuanto a la humedad relativa, se observa una máxima de 99.4% y una media de 85%, según el estudio realizado por Hidalgo P. (2020).

#### **Hidrografía**

En relación con los esteros de caudal permanente que se encuentran en el bosque de Mútile, se destacan el Estero Hondo, Cadial y el Mútile. El Estero Hondo desemboca en el Mútile, y a su vez, el Mútile desemboca en el río Esmeraldas, cerca de la localidad de San Mateo. El Estero Mútile, en las zonas bajas y adyacentes a su cauce, presenta un caudal de agua significativo y experimenta turbulencias, lo que causa el arrastre de sedimentos en sus aguas, según el estudio de Hidalgo P. (2020).

#### **Vegetación**

Dentro de las especies de cobertura vegetal identificadas en la zona, se han registrado las siguientes: balsa (Ochroma pyramidale), beldaco (Pseudobombax millei), caoba (Swietenia macrophylla), dormilón (Pithecellobium arboreum), ébano (Diospyros texana), guabillo (Inga marginata), higuerón (Ficus marginata), laurel (Cordia alliodora), mambla (Erythrina poeppigiana), matapalo (Coussapoa sp.), pialde (Cupania sp.), sándalo (Myroxylon balsamum), sande (Brosimum utile), sapán (Trema micrantha), tillo (Brosimum alicastrum) y yarumo (Cecropia sp.). Además, se observan diferentes tipos de lianas y arbustos. Sin embargo, es importante destacar que la intervención humana ha generado la presencia de pasto saboya, platanillo, rampira y otras especies que no son parte del estado natural y original del bosque, lo cual ha afectado su equilibrio, tal como se menciona en el estudio realizado por Hidalgo P. (2020).

### **Ecología**

De acuerdo con el estudio realizado por Hidalgo P. (2020) y basado en la clasificación de Holdridge, el bosque de Mútile se ubica dentro de las categorías de bosque seco tropical (bs-T) y bosque muy seco tropical (bms-T). Su altitud oscila entre los 20 y 300 metros sobre el nivel del mar (msnm). Esta clasificación indica que el bosque presenta características propias de zonas con climas cálidos y estaciones secas pronunciadas.

## **Topografía y pendiente**

El bosque de Mútile presenta una topografía accidentada, con pendientes que varían entre el 20% y 60%. En algunas áreas se pueden encontrar pequeñas depresiones de extensión limitada y poca profundidad, las cuales retienen una parte significativa del agua durante las épocas lluviosas. Estos factores topográficos determinan cambios notorios en la vegetación del bosque (Hidalgo P. 2020).

En cuanto al drenaje natural, se puede decir que es moderado en las zonas más bajas, lo que significa que el agua se retira lentamente de la superficie. Por otro lado, en las áreas más altas y con pendientes pronunciadas, el drenaje es bueno, lo que implica que el agua es removida rápidamente de la superficie. Estas características topográficas y de drenaje desempeñan un papel importante en la distribución y estructura de la vegetación en el bosque, como se señala en el estudio realizado por Hidalgo P. (2020).

### **Suelos**

Los suelos presentes en el bosque de Mútile son de tipo lateríticos. En general, tienen una textura arcillosa y una estructura granular. Estos suelos suelen ser ligeramente ácidos o neutros y tienen una profundidad moderada que oscila entre los 60 y 90 centímetros. En cuanto a la permeabilidad, los suelos son lentamente permeables, lo que significa que el agua se infiltra de manera más lenta en el suelo. Tienen un contenido medio de materia orgánica y nitrógeno. Estos suelos son de origen secundario, lo que implica que han experimentado procesos de formación y transformación a lo largo del tiempo (Arévalo citado por Cornejo 2019).

En términos de nutrientes, se destaca la alta disponibilidad de fósforo (P), potasio (K), calcio (Ca), magnesio (Mg) y cobre (Cu) en estos suelos. También se observa una disponibilidad de zinc (Zn) y hierro (Fe). Estas características nutricionales son importantes para el desarrollo y crecimiento de la vegetación en el bosque de Mútile, como se menciona en la referencia de Arévalo citado por Cornejo (2019).

## **Capacidad y uso de la tierra**

| Cadaro 2. Oso de la Tierra (finel 1) |                             |                                     |      |  |  |  |  |
|--------------------------------------|-----------------------------|-------------------------------------|------|--|--|--|--|
|                                      | <b>USO DE LA TIERRA</b>     | SUPERFICIE (ha)   SUPERFICIE $(% )$ |      |  |  |  |  |
|                                      | Tierra agropecuaria         | 968.6                               | 24.7 |  |  |  |  |
|                                      | Tierra arbustiva y herbácea | 189.3                               | 4.8  |  |  |  |  |

En la zona de la microcuenca Estero Mútile, está utilizado sus suelos de la siguiente manera:

19

<span id="page-28-0"></span>Cuadro 2. Uso de la Tierra (Nivel 1)

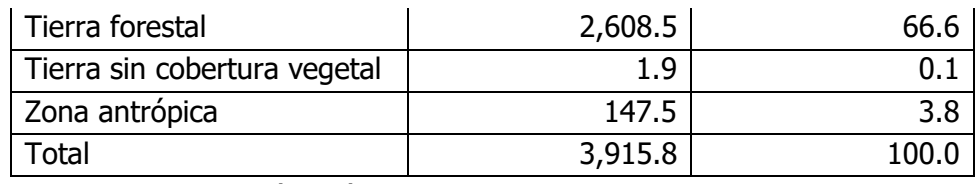

Fuente: MAATA-MAGAP (2014)

<span id="page-29-1"></span>Cuadro 3. Uso de la Tierra (Nivel 2)

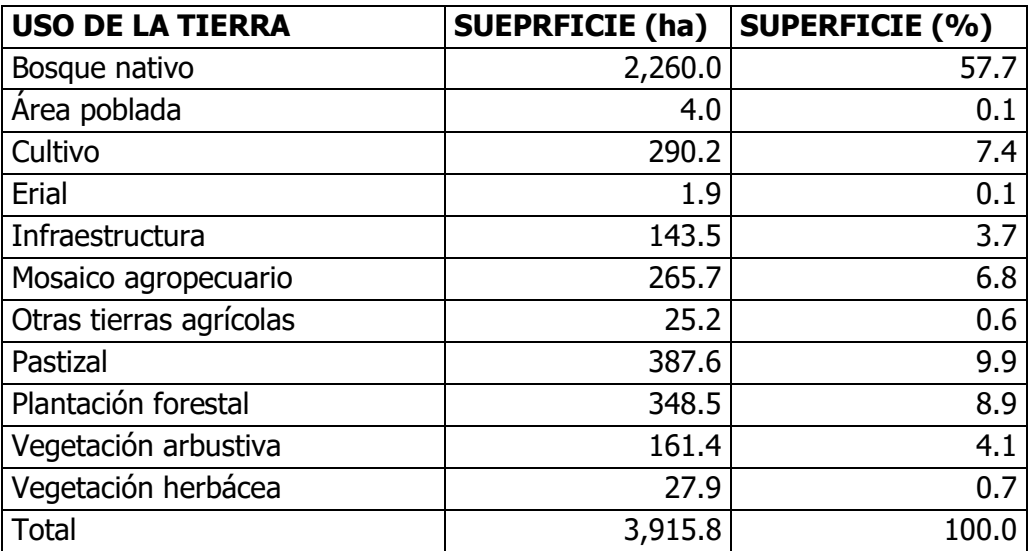

Fuente: MAATA-MAGAP (2014)

## <span id="page-29-0"></span>**3.2.2 Características socioeconómicas Demografía**

La microcuenca Estero Mútile se encuentra en la parroquia San Mateo, con una población de 5,936 habitantes según el Censo de Población y Vivienda del Instituto Nacional de Estadística y Censos (INEC) en 2010. La información está respaldada por el Plan de Desarrollo y Ordenamiento Territorial (PDOT) del Gobierno Autónomo Descentralizado Parroquial de San Mateo en el año 2015 (PDOT GAD Parroquial-San Mateo 2015).

#### **Salud**

El acceso a los servicios de salud en la microcuenca Estero Mútile y la parroquia San Mateo es deficiente. El centro de salud principal se encuentra en la cabecera parroquial, a una distancia media de 18 km de algunos recintos. Esto implica un tiempo de aproximadamente 30 minutos para llegar al centro de salud. Aunque la parroquia se encuentra cerca de la ciudad de Esmeraldas, los habitantes se ven obligados a viajar hasta allí, ya que el centro de salud de la parroquia solo cuenta con servicios de medicina general (GAD Parroquial-San Mateo 2022).

Además, el Seguro Campesino de Timbre y Las Minas, que brinda atención médica, tiene un horario limitado. Durante la temporada de invierno, se reconocen como enfermedades más comunes la parasitosis, el dengue, la tifoidea y la gripe, según la información proporcionada por el Gobierno Autónomo Descentralizado Parroquial de San Mateo en el año 2022. Esta situación resalta la necesidad de mejorar y ampliar los servicios de salud en la zona, así como la disponibilidad de especialidades médicas para atender las necesidades de la población local (GAD Parroquial-San Mateo 2022).

### **Educación**

En la microcuenca Estero Mútile, se encuentran instituciones educativas. Estas incluyen la Escuela fiscal "Provincia del Oro" en el recinto Las Minas, la Escuela fiscal "Vicente Matías Alvarado Greffa" en el recinto Zapallo, y la Facultad de Ciencias Agropecuarias de la Universidad Técnica de Esmeraldas "Luis Vargas Torres" en el recinto Mútile. Estas instituciones educativas desempeñan un papel importante en la educación de la comunidad local (PDOT GAD Parroquial-San Mateo 2015).

En cuanto a la tasa de analfabetismo en la parroquia San Mateo, se ha disminuido significativamente gracias a las gestiones de las autoridades locales. Anteriormente, la tasa de analfabetismo era una de las más altas, llegando al 15.6%. Sin embargo, se han implementado medidas que han permitido disminuir esta cifra, especialmente en los sectores rurales marginales y entre los habitantes de 55 años en adelante. Estas acciones han contribuido a mejorar la alfabetización en la parroquia y brindar oportunidades educativas a más personas (PDOT GAD Parroquial-San Mateo 2015).

### **Actividades productivas**

Según los datos del Censo de Población y Vivienda 2010, el 34.6% de la Población Económicamente Activa (PEA) de la parroquia San Mateo se dedica a la actividad de agricultura, ganadería, silvicultura y pesca. Dentro de este segmento, más del 48.50% se dedica específicamente a la agricultura. Aunque no se cuenta con un número exacto de agricultores y pescadores artesanales, se han implementado programas de regularización de estas actividades por parte del MAGAP (Ministerio de Agricultura, Ganadería, Acuacultura y Pesca) y la Subsecretaría de Recursos Pesqueros (SRP). Además, se establecidos subsidios de combustible y se han implementado controles para prevenir la piratería. También se ha coordinado con la Cámara de la Pesquería, para fortalecer y regularizar estas actividades en la parroquia San Mateo. (PDOT GAD Parroquial-San Mateo 2015).

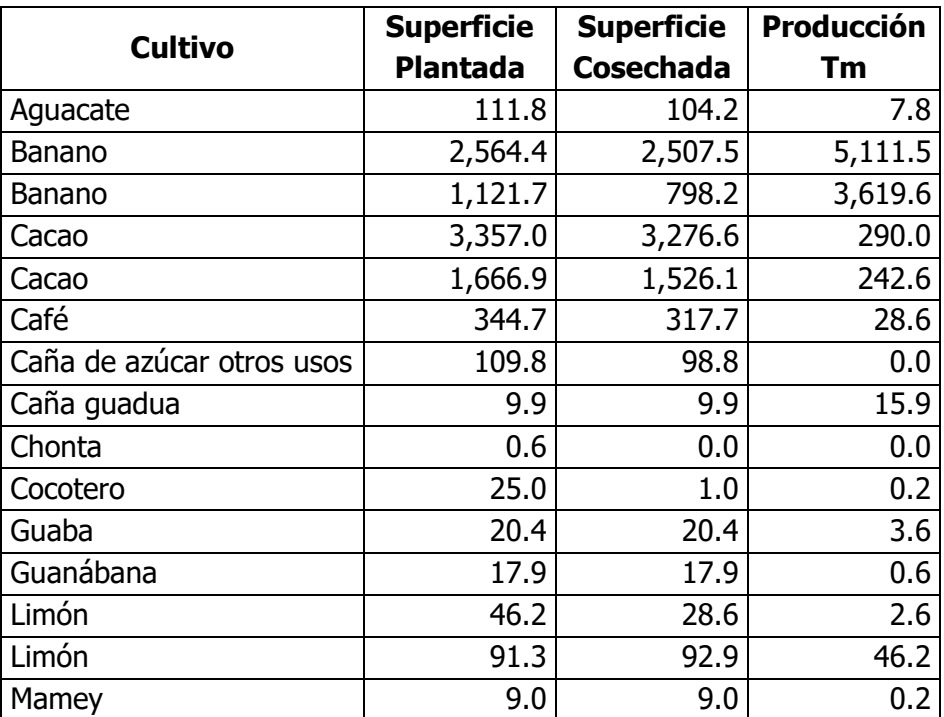

<span id="page-30-0"></span>Cuadro 4.Principales productos: volumen de producción

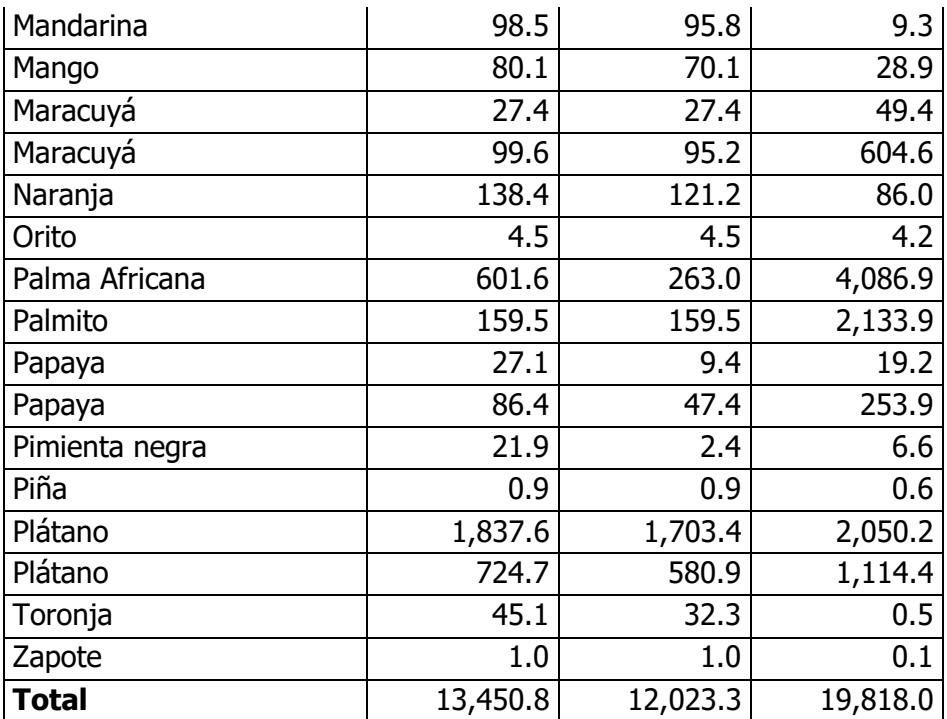

Fuente: (PDOT GAD Parroquial-San Mateo 2015)

### **Institucionalidad**

En la parroquia San Mateo se encuentra diversas organizaciones sociales, gremiales y productivas que desempeñan un papel importante en la gestión y en los niveles de incidencia en el entorno territorial. Algunas de las organizaciones relevantes del cantón de acuerdo con PDOT GAD Parroquial-San Mateo (2015) son:

- ➢ Gobierno Autónomo Descentralizado (GAD) Parroquial de San Mateo: es la entidad encargada de la administración local y el desarrollo de la parroquia. Tiene capacidad de gestión y juega un papel fundamental en la toma de decisiones y la ejecución de proyectos para el beneficio de la comunidad.
- ➢ Tenencia Política de la parroquia San Mateo: la Tenencia Política es la autoridad designada por el gobierno local para representar y coordinar las acciones en la parroquia. Su rol es fundamental para mantener la comunicación y coordinación entre la comunidad y las instituciones gubernamentales.
- ➢ Jefe de la Policía Acantonada en la parroquia San Mateo: la presencia de la Policía en la parroquia contribuye a mantener el orden y la seguridad en la comunidad. El jefe de la Policía Acantonada juega un papel relevante en la gestión de la seguridad y en la relación con la comunidad.
- ➢ Asamblea de Participación Ciudadana y Control Social de la parroquia San Mateo: la Asamblea es una instancia de participación comunitaria encargada de promover la participación ciudadana, ejercer el control social y velar por la transparencia en la gestión pública. Tiene capacidad de convocatoria y poder de veto en decisiones relevantes para la comunidad.

Estas organizaciones, junto con otras instituciones y actores clave, conforman la estructura de base de la población parroquial y desempeñan un papel fundamental en el desarrollo y la toma de decisiones en la parroquia San Mateo (PDOT GAD Parroquial-San Mateo 2015).

## <span id="page-32-0"></span>**3.3 Proceso metodológico**

## <span id="page-32-1"></span>**3.3.1 Objetivo específico: caracterización de la biomasa forestal mediante el uso de imágenes radar**

El objetivo fue estimar la biomasa forestal mediante el uso de imágenes Radar y ecuaciones alométricas, siguiendo el enfoque propuesto por Guascal S. (2018). El proceso se dividió en cuatro fases:

- ➢ Fase 1: recopilación de información geoespacial. En esta fase, se recopiló la información geoespacial necesaria para el estudio, como datos de campo, imágenes radar y datos topográficos. Esto incluyó la recolección de información sobre la vegetación, características del terreno y cualquier otro dato relevante para la estimación de la biomasa.
- ➢ Fase 2: Procesamiento de la imagen radar. Se realizó el procesamiento de las imágenes radar obtenidas, incluyendo la corrección radiométrica, corrección geométrica, filtrado de ruido, entre otros procesos necesarios para mejorar la calidad de las imágenes y prepararlas para su análisis.
- ➢ Fase 3: Estimación de la biomasa forestal mediante ecuaciones alométricas (Acosta Mireles, Vargas Hernández & Velázque, 2002 citados por Jácome, 2021). Se emplearon ecuaciones alométricas para estimar la biomasa forestal. Estas ecuaciones se basan en relaciones establecidas entre variables como diámetro, altura, densidad y biomasa de los árboles. Se aplicaron las ecuaciones a los datos de campo recopilados (299 árboles) para obtener estimaciones de la biomasa en el área de estudio.
- ➢ Fase 4: Estimación de biomasa forestal mediante imágenes Radar. Se utilizó la información obtenida de las imágenes Radar para estimar la biomasa forestal. El proceso, se logró mediante el análisis de las características de retrodispersión<sup>3</sup> de las imágenes, las cuales están relacionadas con la estructura y la biomasa de la vegetación. Se aplicaron algoritmos y técnicas de procesamiento de imágenes para llevar a cabo la estimación.

### **Fase 1: Recopilación de información geoespacial**

Para el desarrollo de la presente investigación se utilizaron diferentes fuentes de información geoespacial a distintas escalas. A continuación, se detallan las fuentes utilizadas para cada tipo de dato:

- $\triangleright$  La cartografía provincial<sup>4</sup> a escala 1:50.000 se obtuvo del Instituto Geográfico Militar (IGM).
- ➢ El Ministerio de Agricultura y Ganadería de Ecuador (MAGAP) proporcionó la información sobre uso y cobertura<sup>5</sup> de la tierra a escala  $1:100.000$ .
- ➢ Del MAGAP se obtuvo la capacidad de uso de la tierra a escala 1:25.000.
- ➢ Los datos de temperatura media y precipitación con resolución de 1km fueron obtenidos de la plataforma worldclim.org
- ➢ La información sobre las vías de acceso, a escala 1:60.000, se obtuvo de openstreetmap.org.

<sup>3</sup>La retrodispersión es la fracción de energía transmitida que es reflejada nuevamente al radar. La brillantez de la superficie depende de la fracción de energía transmitida que regresa al radar después de interactuar con objetos en la superficie. https://aguaysig.com/retrodispersion-en-imagenes-de-radar-de-apertura-sintetica/ <sup>4</sup>geoportaligm.gob.ec

<sup>5</sup>geoportal.agricultura.gob.ec

➢ Para el análisis del impacto humano, se utilizó el conjunto de datos Human Footprint (2009) versión 2018, con una resolución de píxeles de 1 km, proporcionado por NASA-Columbia University.

Estas fuentes de datos geoespaciales respaldaron el análisis e interpretación de la investigación y se utilizaron para realizar y describir el proceso matemático empleado.

### **Herramientas**

Para llevar a cabo el procesamiento y análisis de los datos geoespaciales, se utilizaron las siguientes herramientas:

- ➢ ArcGIS 10.5: es un software de sistemas de información geográfica (SIG) que permite realizar diversas tareas relacionadas con la gestión, análisis y visualización de datos espaciales.
- ➢ QGIS: se utilizaron varias versiones de QGIS, incluyendo la 2.18, 3.10 y 3.16. QGIS es un software SIG de código abierto que ofrece funcionalidades similares a las de ArcGIS, permitiendo la manipulación, análisis y visualización de datos espaciales.
- ➢ SNAP (Sentinel Application Platform): es un software especializado en el procesamiento de datos de imágenes de Radar, como las obtenidas de la misión Sentinel del programa Copernicus de la Unión Europea. SNAP ofrece herramientas para el preprocesamiento, análisis y visualización de imágenes Radar.
- ➢ Lenguaje de programación R: es un entorno y lenguaje de programación de código abierto que se utiliza para computación estadística y gráficos. Es útil para analizar y visualizar datos. R se utiliza para representar y manejar datos espaciales (Bivand 2021).

Las herramientas se utilizaron para llevar a cabo tareas como la visualización de datos geoespaciales, el análisis de la información, la generación de mapas temáticos, el procesamiento de imágenes Radar y la aplicación de ecuaciones alométricas para estimar la biomasa forestal.

### **Modelo digital del terreno**

Para obtener el modelo digital de elevación (DEM), se utilizó una imagen satelital Radar que contiene las polarizaciones HH y HV de la plataforma ASF-Vertex. La plataforma es un portal de datos de la Instalación de Satélites de Alaska, que proporciona imágenes de teledetección de la tierra.

El DEM descargado en formato ALOS PALSAR, con una resolución de 12.5 m y fecha del 4 de septiembre de 2010. La imagen fue capturada por el satélite de observación terrestre avanzada (ALOS) de la agencia espacial japonesa. El sensor utilizado en esta imagen es un Radar de apertura sintética de banda L, conocido como PALSAR, que utiliza antenas en fase para la adquisición de datos de microondas.

La imagen satelital Radar se utilizó para generar el DEM, que representa las alturas del terreno en la zona de estudio. Este modelo es fundamental para el análisis topográfico y la caracterización del relieve en el área de investigación.

#### **Pendiente en porcentaje**

Para generar el mapa de pendiente, se utilizó la herramienta "Slope" de la opción "Surface" en la caja de herramientas de Análisis Espacial de ArcGIS. Se seleccionó el DEM como ráster de entrada y se guardó el resultado en la carpeta de trabajo como "pendiente\_mutile.tif", con el formato de salida en porcentaje.

Posteriormente, se cargó la capa clasificada en siete clases según la metodología USDA-Modificada explicada por Watler (2021). Las clases se definieron de la siguiente manera:

- $\triangleright$  Clase I: 0-3%
- $\triangleright$  Clase II: 3-8%
- $\triangleright$  Clase III: 8-15%
- ➢ Clase IV: 15-30%
- ➢ Clase V: 30-60%
- ➢ Clase VI: 60-75%
- ➢ Clase VII: 75% o más

Para guardar la clasificación, se utilizó la herramienta "Reclass" de Análisis Espacial. Se insertó el ráster "pendiente\_mutile" como entrada y se guardó el resultado como "pendiente\_mutilereclass.tif" en formato de ráster de salida.

### **Uso y obertura del suelo**

Para generar el mapa de uso y cobertura del suelo, se utilizó la capa obtenida previamente desde el portal del Ministerio de Agricultura y Ganadería. Esta capa fue sometida a un proceso de máscara utilizando la herramienta "Extract by Mask" de la opción "Extraction" en la caja de herramientas "Spatial Analyst Tools".

La máscara se realizó utilizando la microcuenca como límite espacial, lo que permitió extraer únicamente los datos de uso y cobertura del suelo correspondientes a dicha área. De esta manera, se obtuvo un mapa de uso y cobertura del suelo específico para la microcuenca Estero Mútile.

### **Índice de Vegetación de Diferencia Normalizada (NDVI)**

En el estudio se utilizaron valores de reflectancia y se empleó el índice de vegetación de diferencia normalizada (NDVI) de (Rouse et al. 1974) para evaluar con mayor precisión las propiedades biofísicas, el estado de salud de la vegetación y el contenido de humedad. El NDVI es un índice ampliamente conocido y utilizado en el análisis de la vegetación (Escobar, citado por Jácome B. 2021).

"El índice se expresa adimensional, en valores entre -1 y 1, siendo más cercano a 1 para vegetación sana y cercano a 0 para vegetación enferma. Otras superficies como agua o nubes pueden presentar valores negativos descartables" (Córdova & García, citados por Jácome B. 2021).

Para la creación del mapa del índice de vegetación de diferencia normalizada (NDVI), se utilizó una imagen satelital óptica del Sentinel-2. La imagen se descargó gratuitamente del portal EarthExplorer del Servicio Geológico de Estados Unidos (USGS). La imagen consta de 12 bandas espectrales con diferentes resoluciones espaciales de 10, 20 y 60 metros del terreno.

La imagen satelital utilizada para el cálculo del NDVI tiene una fecha específica, en este caso, se tomó la imagen del 30 de marzo del 2022. Es importante destacar que el nivel de procesamiento de la imagen es 1C, lo que indica que ha pasado por un procesamiento inicial que incluye la corrección radiométrica y geométrica.

Para obtener el mapa de NDVI utilizando las bandas 8 y 4 de la imagen satelital descargada, se empleó la calculadora del software ArcGIS 10.6. La fórmula utilizada para el cálculo del NDVI fue la siguiente, presentada por Rouse et al. (1974).

$$
NDVI = \frac{NIR - R}{NIR + R} = \frac{float(banda\ 8 - banda\ 4)}{float(banda\ 8 + banda\ 4)}
$$

Donde NIR representa la reflectancia en la banda infrarroja cercana (banda 8) y R representa la reflectancia en la banda roja (banda 4).

La calculadora del software ArcGIS permitió aplicar esta fórmula a cada píxel de las dos bandas espectrales, obteniendo así el valor de NDVI para cada punto de la imagen. La operación se realizó utilizando datos de tipo float para asegurar la precisión del cálculo.

Al aplicar la fórmula, se generó un nuevo mapa en el que cada píxel representa el valor de NDVI correspondiente a la relación entre las bandas 8 y 4 de la imagen satelital. El mapa refleja la distribución espacial del NDVI en el área de estudio, proporcionando información sobre la salud y vigor de la vegetación en cada punto (Diaz, 2014; Escobar, 2016 citados por Jácome B. 2021).

#### **Índice de la Huella Humana**

El "2009 Human Footprint, 2018 Release" proporciona un mapa global de la presión humana acumulativa sobre el medio ambiente, con una resolución espacial de aproximadamente 1 km. La presión humana se mide utilizando ocho variables, que incluyen entornos urbanizados, densidad de población, infraestructura eléctrica, tierras de cultivo, tierras de pastoreo, carreteras, ferrocarriles y vías navegables (Venter et al. 2016).

Para la creación del mapa del Índice de la Huella Humana, se descargaron los datos necesarios desde el portal Socioeconomic Data and Applications Center (SEDAC) de la Universidad de Columbia - NASA. Los datos incluyeron información relevante para calcular la huella humana, como densidad de población, infraestructura, uso del suelo, entre otros.

Luego, se realizó una máscara de la microcuenca para limitar el análisis al área de interés. Esto implicó seleccionar únicamente los datos correspondientes a la microcuenca Estero Mútile y descartar cualquier información fuera de esa área. Además, se obtuvieron datos adicionales como caminos, temperatura media y precipitación anual a través de otras plataformas o proveedores de datos geoespaciales.

Al combinar y procesar todos estos datos, se pudo generar el mapa del Índice de la Huella Humana, que representa la presión acumulativa de la actividad humana en el medio ambiente en la microcuenca Estero Mútile.

#### **Fase 2: Procesamiento de la imagen radar**

#### **Recopilación de imagen Radar**

Para obtener la imagen Radar, se utilizó con el portal de datos ASF-Vertex de la Instalación de Satélites de Alaska, desde donde se descargó la imagen ALOS PALSAR adquirida el 4 de septiembre de 2010. La imagen tenía una resolución de 12.5 m y las polarizaciones HH y HV.

Una vez descargada la imagen, se realizaron los procesos de corrección radiométrica y geométrica. La corrección radiométrica se encargó de ajustar los valores de brillo y contraste de la imagen para obtener una representación más precisa de la información capturada por el Radar. Por otro lado, la corrección geométrica se realizó para corregir cualquier distorsión espacial o errores de ubicación en la imagen, asegurando que los objetos se representaran correctamente en su posición geográfica real.

Estos procesos de corrección se llevaron a cabo para garantizar la calidad de la imagen y permitir un análisis adecuado de los datos. Una vez completados, la imagen Radar corregida estuvo lista para ser utilizada y continuar con los análisis posteriores relacionados con el estudio de la microcuenca Estero Mútile.

#### **Tratamiento de la imagen Radar**

#### **Corrección radiométrica**

Se utilizó el software SNAP Desktop para llevar a cabo la calibración radiométrica de la imagen Radar. Para ello, se empleó la opción "Radar-Radiometric-calibrate" disponible en el software.

La calibración radiométrica es un proceso crucial en el análisis de imágenes radar, ya que permite convertir los valores de intensidad capturados por el sensor en unidades radiométricas estándar. Esto garantiza que los datos sean comparables y consistentes, lo que facilita su interpretación y análisis posterior (Jácome B. 2021).

SNAP Desktop proporciona una interfaz intuitiva y herramientas específicas para calibrar la imagen Radar de manera eficiente y precisa, permitiendo obtener resultados confiables para su uso en la investigación.

#### **Corrección geométrica**

Durante el proceso de corrección geométrica de la imagen Radar, se utilizó el módulo "Range Doppler Terrain Correction" con una resolución de salida de 10 metros. La etapa es fundamental para corregir las distorsiones geométricas inherentes a las imágenes radar, como los efectos topográficos y las deformaciones en la geometría de la imagen.

El módulo "Range Doppler Terrain Correction" empleado en el software SNAP Desktop permitió realizar las correcciones de manera precisa y eficiente. El módulo tiene en cuenta la información topográfica disponible, como los datos de elevación, para ajustar y corregir la imagen radar en función de la geometría real del terreno.

Una vez aplicada la calibración radiométrica y la corrección geométrica, se obtuvo la imagen radar corregida, la cual incluyó las bandas Sigma0\_HH y Sigma0\_HV. Estas bandas

representan la retrodispersión de la polarización horizontal y vertical de la señal radar, respectivamente.

La imagen corregida mostró una representación mejorada y corregida de la escena observada, brindando información más precisa sobre la intensidad de la señal Radar reflejada por los objetos en la escena (Guascal S. 2018).

## **Speckle Filtering**

Durante la etapa de procesamiento, se identificó la presencia de ruido speckle en la imagen Radar, el cual es un tipo de ruido granular o "sal y pimienta" que afecta la calidad y la interpretación de la imagen.

Para mejorar la calidad de la imagen, se aplicó un filtro específico denominado "Speckle Filter" en el software SNAP Desktop. Este filtro está diseñado para reducir o eliminar el ruido speckle sin afectar significativamente la información de la imagen (Guascal S. 2018). En la figura 3 presenta los pasos utilizados para la corrección de la imagen ALOS PALSAR y la extracción de las polarizaciones HH y HV:

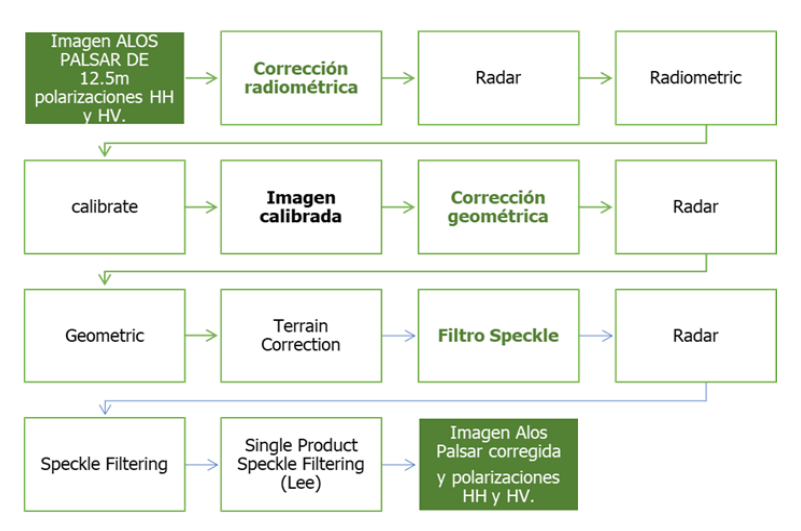

<span id="page-37-0"></span>Figura 3. Proceso de correcciones de una imagen Radar ALOS PALSAR

### **Fase 3: Estimación de la biomasa forestal por ecuaciones alométricas**

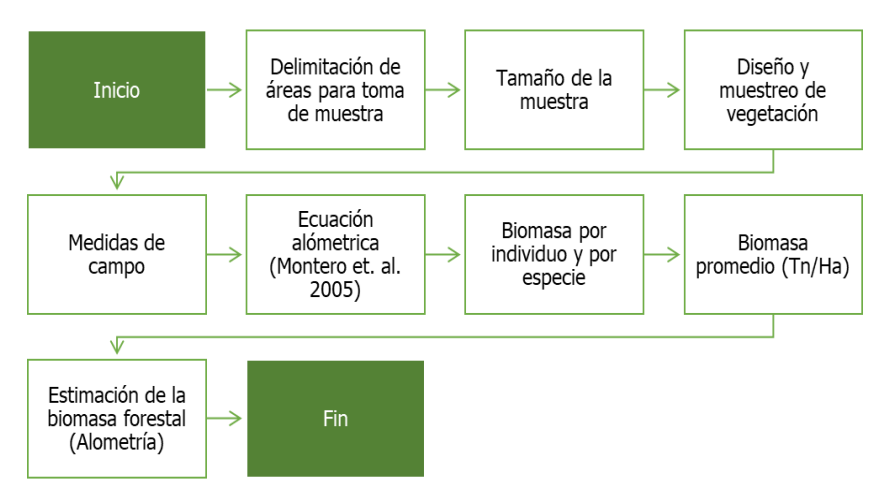

<span id="page-37-1"></span>Figura 4. Metodología para estimación de la biomasa forestal mediante ecuaciones alométricas

#### **Delimitación de áreas para toma de muestras**

La delimitación de las unidades de muestreó se realizó utilizando herramientas SIG y la interpretación de ortomosaicos obtenidos en la fase anterior. Se identificaron las áreas forestales que cubrían más del 20% de la superficie del terreno, y luego se procedió a dividirlas en parcelas mediante una malla de 100 x 100 m (1 ha), siguiendo la recomendación de Leblanc citado por Rojas (2015) para abarcar adecuadamente el área de estudio.

#### **Tamaño de la muestra**

El tamaño de la muestra se determinó mediante el diseño y desarrollo del muestreo espacial, con el objetivo de seleccionar una parte representativa del área de estudio. Se buscó minimizar el tamaño de la muestra para reducir los costos de los procesos de verificación en campo, siguiendo la propuesta de Rojas Unda citado por Rojas (2015). Para ello, se seleccionaron parcelas de estudio que tuvieran al menos un 20% de cobertura forestal y una pendiente mayor al 15% del terreno. Se definió una población finita de parcelas considerando un valor  $N = 3,570$ , y se utilizó la siguiente fórmula para determinar el tamaño de la muestra:

$$
n = \frac{N * Z_{\alpha}^{2} * p * q}{e^{2}(N-1) + Z_{\alpha}^{2} * p * q} = 24
$$

n= tamaño de la muestra  $Z^2_{\alpha}$ = nivel de confianza 95% p= probabilidad de que ocurra el evento estudiado al 50%  $e^2$ = error de estimación máximo aceptado 19.9%  $q=$  probabilidad de que no ocurra el evento estudiado  $(1 - p) = 50\%$ 

#### **Diseño y muestreo de vegetación**

Se utilizó el análisis de muestreo aleatorio simple en Excel para seleccionar las muestras en toda el área, considerando las respectivas coberturas forestales. Se realizaron medidas de campo siguiendo la metodología establecida, incluyó la toma de parámetros para las ecuaciones alométricas y la captura de fotografías.

Se aplicó el muestreo de vegetación para las mediciones forestales típicas, como el diámetro, siguiendo la metodología de punto centro cuadrado descrita por Mostacedo y Fredericksen (2000), y aplicada por Guascal S. (2018) y Rojas (2015) para la estimación de la biomasa.

#### **Medidas de campo**

Se hicieron medidas de campo en parcelas de muestreo lo suficientemente grandes para abarcar la variabilidad local en cuanto al tipo y densidad de los árboles existentes. Por lo tanto, se prefirieron parcelas más grandes (100 x 100 m) en lugar de parcelas más pequeñas (25 x 25 m), siguiendo la recomendación de Walker et al. citados por Rojas, (2015). Estas parcelas debían tener uno de sus vértices orientado hacia el norte.

Las coordenadas generadas a partir del centro de las áreas de muestreo se cargaron en un equipo receptor GPS para su localización en campo. Se aplicó la metodología de

punto centro cuadrado, que consiste en tomar medidas en cuatro puntos a partir del centro de la parcela y trazar líneas imaginarias a cada cierta distancia determinada (20 m).

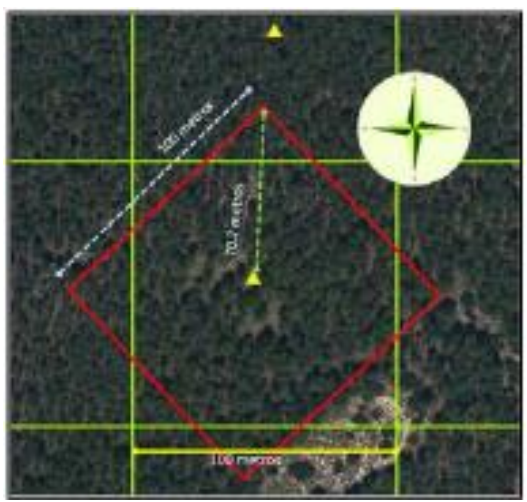

<span id="page-39-0"></span>Figura 5. Delimitación de parcelas de muestreo por el método: punto centro cuadrado.

## **Estimación de biomasa**

Recopilada la información de campo, se tabularon los datos en hojas de cálculo de Excel para cada parcela de estudio, para obtener los resultados de estimación de biomasa aérea en toneladas métricas.

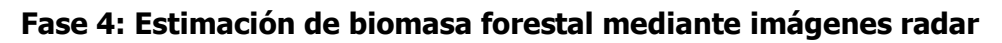

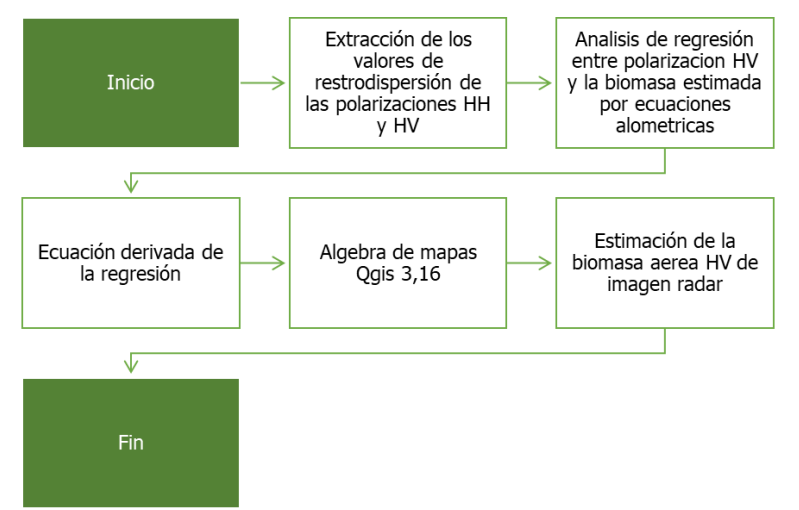

<span id="page-39-1"></span>Figura 6. Metodología para estimación de la biomasa forestal mediante imágenes radar

Se siguieron los siguientes procedimientos de análisis para estimar la biomasa a partir de la imagen Radar:

- 1. Extracción de los coeficientes de retrodispersión: utilizando el software SNAP, se extrajeron los coeficientes de retrodispersión HH ( $\sigma^0_{HH}$ ) y HV ( $\sigma^0_{HV}$ ) de la imagen Radar en cada punto de muestreo de las parcelas.
- 2. Análisis de regresión: se llevó a cabo un análisis de regresión entre la polarización HV y la biomasa forestal estimada a partir de los datos de campo en cada punto de muestreo. Se utilizó una ecuación de potencia para modelar la relación entre estas variables.

3. Estimación de la biomasa en la imagen Radar: utilizando el software OGIS versión 3.16 y aplicando álgebra de mapas, se empleó la ecuación obtenida en el paso anterior para estimar la biomasa en la imagen Radar. Se asignaron valores de biomasa forestal a cada píxel de la imagen en función de los coeficientes de retrodispersión y la ecuación de regresión.

Estos procedimientos permitieron obtener una estimación confiable de la biomasa forestal a partir de los datos de retrodispersión de la imagen radar y su relación con la biomasa forestal medida en campo.

## <span id="page-40-0"></span>**3.3.2 Objetivo específico: elaboración del mapa de riesgo de degradación forestal utilizando regresión logística del paquete ForesToolboxRS de R**

Para generar el mapa del riesgo de degradación forestal, primero se usó el programa R mediante un script para armonizar los mapas. De acuerdo con Falcón et al. (2023) la armonización se refiere al proceso de estandarizar y hacer consistentes los datos abiertos. En este contexto, la armonización aseguró la estandarización e integración entre los diferentes mapas utilizados, como la dimensión, extensión, resolución, proyección y tipo de formato para su visualización.

Se utilizó un nuevo script en el cual se aplicó el método de regresión logística con nueve variables previamente obtenidas y homogenizadas. La variable dependiente en este caso fue la presencia o ausencia de áreas degradadas en la microcuenca Estero Mútile, mientras que las ocho variables independientes utilizadas fueron las siguientes:

- 1. Modelo digital de elevación: se utilizó el DEM para obtener información sobre la altitud y las características topográficas de la zona.
- 2. Pendiente en porcentaje: se calculó la pendiente del terreno en porcentaje, lo que proporciona información sobre la inclinación del terreno y su influencia en la degradación forestal.
- 3. Uso y cobertura de la tierra: se utilizó el mapa de uso y cobertura del suelo para identificar las diferentes clases de cobertura y su relación con la degradación forestal.
- 4. Tendencia del índice de vegetación de diferencia normalizada (NDVI trend): se calculó la tendencia temporal del NDVI para evaluar los cambios en la vegetación a lo largo del tiempo y su relación con la degradación forestal.
- 5. Huella ecológica humana (human footprint): se utilizó el mapa de la huella ecológica humana para identificar las áreas con mayor presión humana y su influencia en la degradación forestal.
- 6. Carreteras: se incluyó la información sobre la presencia de carreteras, ya que estas suelen ser un factor importante en la fragmentación y degradación de los bosques.
- 7. Temperatura media anual: se utilizó la información sobre la temperatura media anual para evaluar su influencia en la degradación forestal.
- 8. Precipitación anual: se incluyó la información sobre la precipitación anual para evaluar su influencia en la degradación forestal.

Para generar el mapa del riesgo de degradación forestal, se utilizó un script en el lenguaje de programación R con los siguientes pasos:

- 1. Ubicación de la ruta de los datos a utilizar**:** se estableció la ruta de ubicación de los archivos de datos necesarios para el análisis, como el modelo digital de elevación (DEM), el mapa de uso y cobertura de la tierra, el índice de vegetación (NDVI), la huella ecológica humana, los datos de carreteras, la temperatura media anual y la precipitación anual.
- 2. Creación del stack para tener la misma extensión y dimensión: se combinaron todos los datos geoespaciales en un stack para garantizar que tengan la misma extensión y dimensiones espaciales.
- 3. Almacenamiento de todas las variables en una matriz: se creó una matriz que contiene todas las variables independientes utilizadas en el análisis.
- 4. Creación de un resumen de los datos: se realizó un resumen estadístico de las variables para obtener una idea de su distribución y características.
- 5. Ejecución de la regresión logística con la función glm: se aplicó la función de regresión logística (glm) utilizando la variable dependiente (áreas degradadas) y las variables independientes como predictores. Esto permitió estimar los coeficientes del modelo.
- 6. Cálculo de la probabilidad de ocurrencia de degradación forestal (riesgo de degradación forestal): utilizando los coeficientes del modelo, se calculó la probabilidad de ocurrencia de degradación forestal para cada ubicación en el área de estudio.
- 7. Almacenamiento de la probabilidad en un ráster: se creó un ráster que representa la probabilidad de ocurrencia de degradación forestal en cada celda.
- 8. Guardado de los datos en formato .tif: el mapa resultante se guardó en formato .tif para su posterior visualización y análisis en un software SIG, como QGIS.

Finalmente, el mapa de riesgo de degradación forestal se cargó en QGIS para su visualización y para identificar las áreas con un mayor potencial de sufrir procesos de degradación. Esto permite tomar decisiones informadas sobre la gestión y conservación forestal en la microcuenca Estero Mútile.

<span id="page-41-0"></span>Cuadro 5. Variable dependiente y variables independientes utilizadas para el cálculo de la probabilidad de ocurrencia de degradación forestal (mapa de riesgo de degradación forestal)

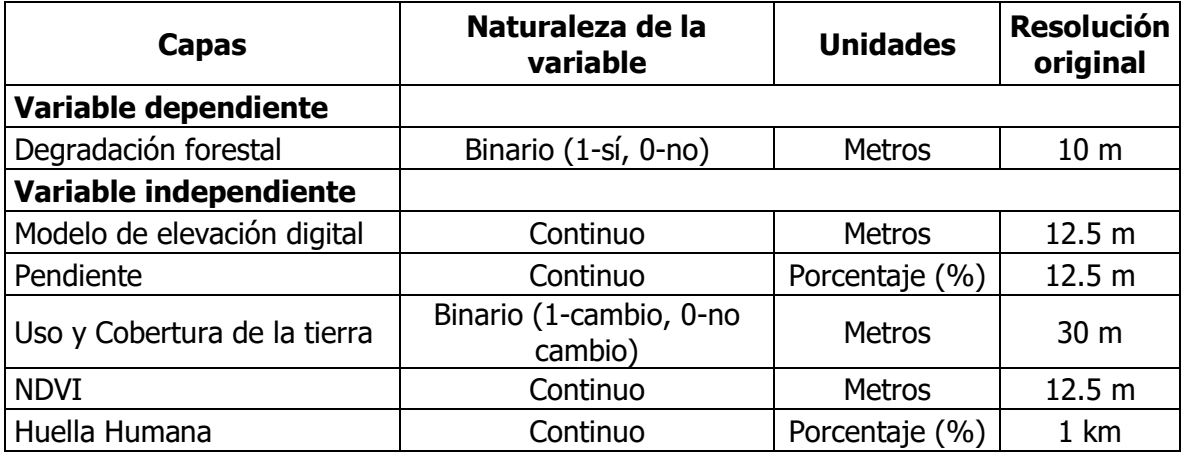

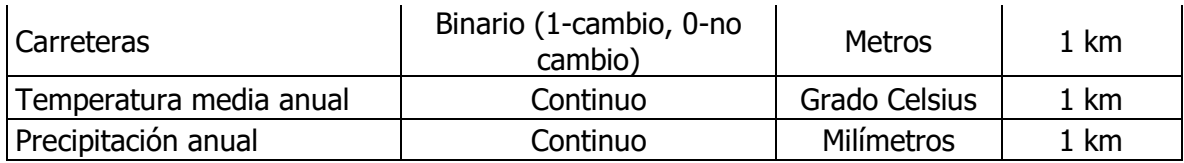

### <span id="page-42-0"></span>**3.3.3 Objetivo específico: desarrollar una propuesta para la restauración con infraestructura verde para revertir el riesgo de la degradación forestal**

Según los resultados de los objetivos 1 y 2 se plantea una propuesta de restauración con infraestructura verde en las áreas con mayores riesgos de degradación forestal en la microcuenca, para recuperar la estructura boscosa.

Para los fines pertinente, se toman en consideración las recomendaciones de la Guía Metodológica para la Restauración Ecológica de Vargas (2007). A continuación, se presentan los pasos modificados del proceso metodológico desarrollados para alcanzar el objetivo, ver figura 7.

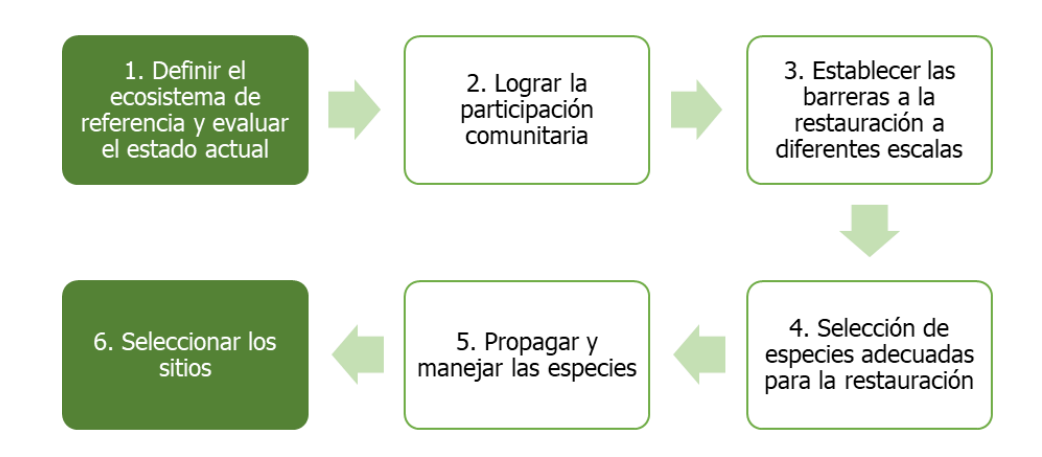

<span id="page-42-1"></span>**Figura 7.** Paso para la propuesta de soluciones de infraestructura verde en las áreas con los mayores riesgos de la degradación forestal

**Definir el ecosistema de referencia y evaluar su estado actual:** utilizando los resultados obtenidos en el análisis de riesgo de degradación forestal, se identificaron las áreas de la microcuenca que presenten la mayor urgencia de restauración.

**Lograr la participación comunitaria:** se llevó a cabo junto con el gobierno autónomo descentralizado de la parroquia San Mateo, a través de talleres y reuniones sobre la participación ciudadana en la restauración de áreas degradadas.

**Seleccionar las especies adecuadas para la restauración:** las especies a utilizarse en la restauración de las áreas degradadas fueron seleccionadas según las recomendaciones del inventario forestal propuesta en el primer objetivo.

**Propagar y manejar las especies:** las especies serán recolectadas desde el sotobosque, donde se encuentra la restauración natural, y luego se llevarán a los viveros forestales para aclimatarse y plantarlas en fundas, hasta trasladarlas a los sitios seleccionados.

**Seleccionar el sitio:** el sitio de intervención se basará en las áreas que presenten un mayor riesgo de degradación forestal, determinadas o identificadas mediante el análisis del mapa final del objetivo dos. Es importante destacar que la propuesta de restauración con infraestructura verde se adapta a las características específicas de la microcuenca Estero Mútile y se fundamenta en las recomendaciones de la Guía Metodológica para la Restauración Ecológica.

Además, es importante tener en cuenta que la selección de especies debe considerar aspectos específicos de la microcuenca, como el tipo del suelo, la disponibilidad de agua y las condiciones climáticas locales. La restauración de bosques latifoliados con una diversidad de especies forestales fomenta y promueve la resiliencia ecológica, mejora las funciones ecológicas y potencia los servicios ecosistémicos.

### <span id="page-43-0"></span>**4 RESULTADOS**

### <span id="page-43-1"></span>**4.1 Caracterización de la biomasa con imágenes radar.**

Durante la fase de la recopilación de información geoespacial, se obtuvieron los siguientes mapas:

El mapa de elevación DEM muestra las diferentes altitudes y el relieve del área de estudio. El área total del área de estudio es de 3915.92 hectáreas. La altitud mínima es de 21 metros, la altitud media es de 208.31 metros, la altitud máxima es de 640.47 metros y la desviación estándar es de 110.91 metros.

El mapa permite identificar las zonas montañosas, las áreas llanas y otros detalles topográficos relevantes.

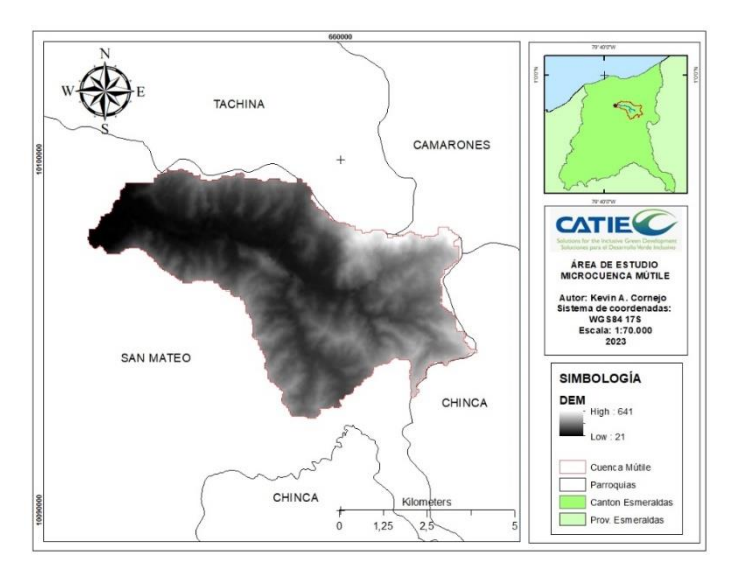

<span id="page-43-2"></span>Figura 8. Modelo digital de elevación de la microcuenca Estero Mútile

Mapa de pendiente que revela la inclinación del terreno en el área de estudio. El mapa ayuda a identificar las áreas con las pendientes pronunciadas, lo cual es importante para diversos análisis, como, por ejemplo, la planificación de cultivos, la gestión del agua y la evaluación del riesgo de deslizamientos de tierra.

El área total del área de estudio es de 3915.92 hectáreas. La clase de pendiente mínima es I (0-3 %), la clase de pendiente media es IV (15-30 %) y la clase de pendiente máxima es VII (75 % >). La desviación estándar es de 1.12.

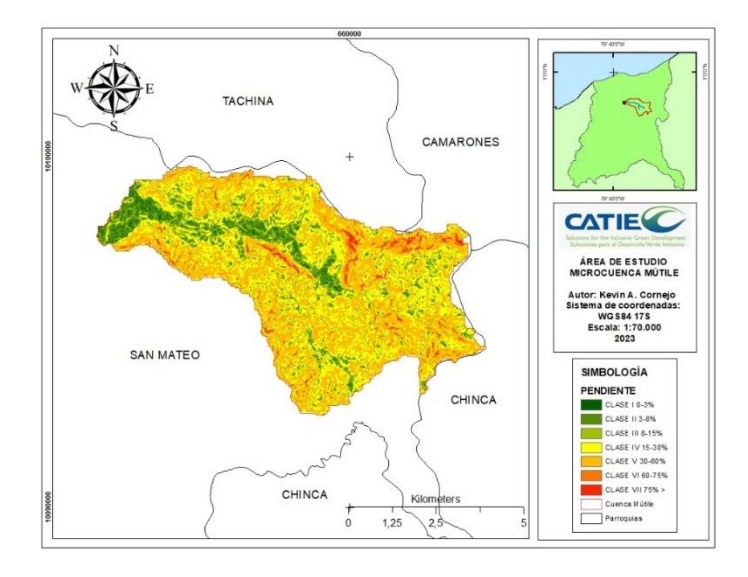

<span id="page-44-0"></span>Figura 9. Mapa de pendiente en porcentaje de la microcuenca Estero Mútile

Mapa de uso y cobertura del suelo representa la distribución y los tipos de uso del suelo en el área de estudio. El mapa proporciona información detallada sobre las áreas urbanas, agrícolas, forestales, cuerpos de agua y otros tipos de cobertura presentes en la zona. Su utilidad radica en la comprensión de la dinámica del paisaje y en la toma de decisiones relacionadas con la gestión del territorio. El mapa también permite identificar patrones especiales, evaluar la intensidad de uso de las distintas categorías del suelo y planificar acciones adecuadas para el manejo sostenible del entorno.

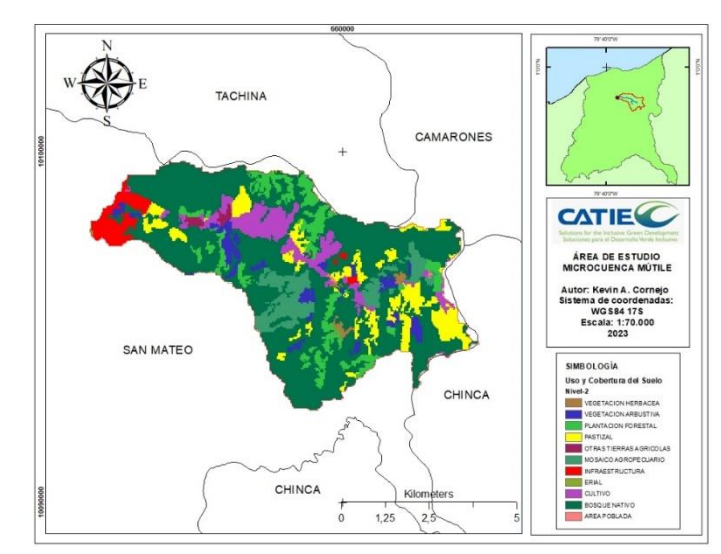

<span id="page-44-1"></span>Figura 10. Mapa de uso y cobertura del suelo de la microcuenca Estero Mútile

Mapa de tendencia del índice de vegetación diferencial normalizada (NDVI) muestra las variaciones en la vegetación a lo largo del tiempo. El mapa de tendencia del NDVI, es útil para identificar cambios significativos en la vegetación a largo plazo, como la deforestación o la expansión de áreas verdes o alteraciones en la cobertura vegetal. La tendencia del NDVI revela patrones y direcciones en la evolución de la vegetación, proporcionando información clave para el monitoreo y la gestión de los recursos naturales. Permite además detectar áreas donde ha habido cambios en la vegetación, lo que es importante para la toma de decisiones en la planificación ambiental y la conservación de los ecosistemas.

El valor mínimo del NDVI es -0.01, el valor medio es 0.46, el valor máximo es 0.63 y la desviación estándar es 0.10.

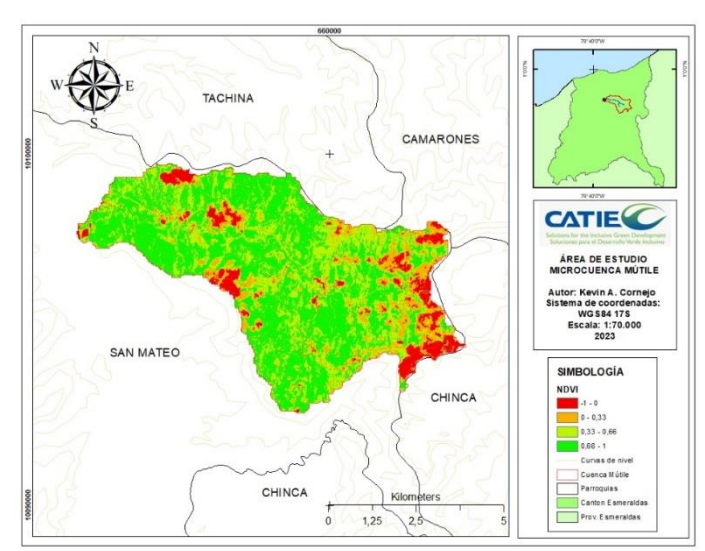

<span id="page-45-0"></span>Figura 11. Mapa del NDVI de la microcuenca Estero Mútile

Mapa de huella humana muestra la influencia y el impacto de las actividades humanas en el área de estudio. Proporciona información sobre diversos factores, como la densidad de población, la infraestructura, la contaminación y otros elementos relevantes para evaluar la presión ambiental. El mapa fue de gran utilidad para analizar y comprender el alcance de la actividad humana en la zona de estudio, así como para planificar acciones de conservación y desarrollo sostenible. Permite identificar áreas de mayor intensidad de impacto humano, lo que facilita la toma de decisiones informadas para promover una gestión equilibrada y responsable del entorno natural.

El valor mínimo de la huella humana es 5 toneladas, el valor medio es 10.28 toneladas, el valor máximo es 29 toneladas y la desviación estándar es 4.51 toneladas.

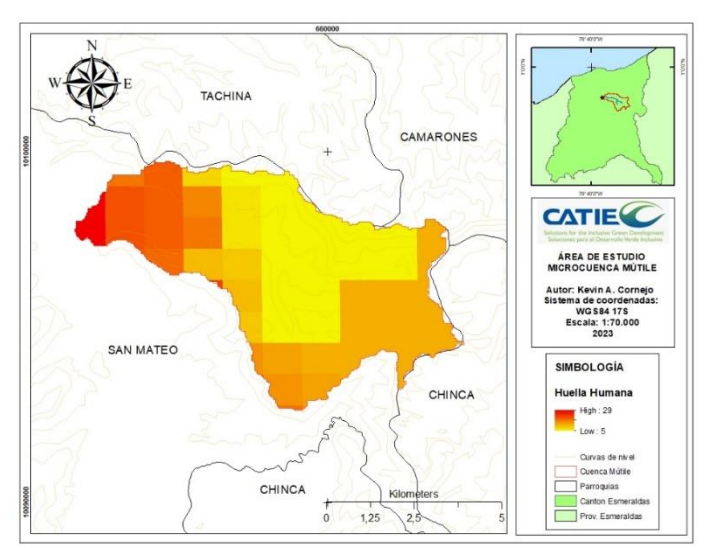

<span id="page-45-1"></span>Figura 12. Mapa de huella humana de la microcuenca Estero Mútile

Mapa de carreteras muestra la red vial y las principales vías de transporte de la microcuenca. Este mapa es de vital importancia para la planificación del transporte, ya que proporciona información clave sobre la infraestructura vial existente, la accesibilidad y la conectividad entre diferentes áreas geográficas. Además, permite identificar las rutas más utilizadas, los puntos de conexión y los nodos de transporte importantes. Su uso es valioso para la gestión del tráfico, la planificación urbana y la toma de decisiones relacionadas con el desarrollo de infraestructura y la mejora de la movilidad.

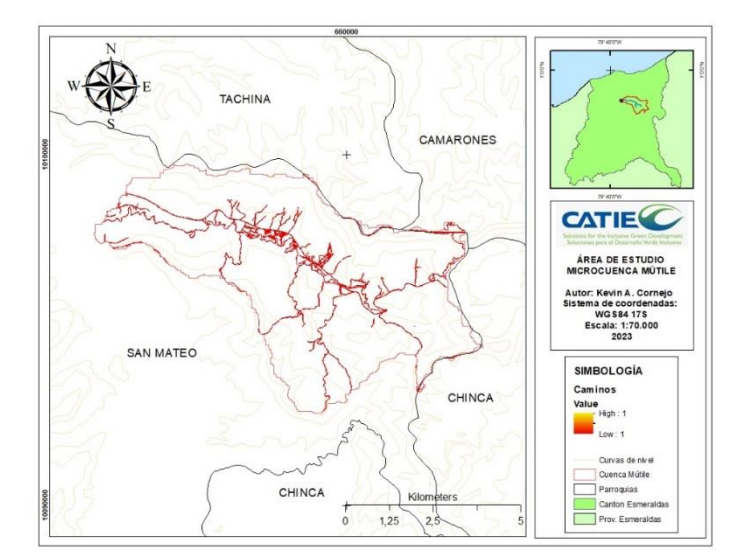

<span id="page-46-0"></span>Figura 13. Mapa de red vial de la microcuenca Estero Mútile

Mapa de temperatura media muestra la distribución de las temperaturas promedio en la microcuenca, ver Figura 14. Este mapa es útil para identificar los patrones climáticos locales y regionales, así como para ubicar áreas con temperaturas más altas o más bajas dentro de la microcuenca. Proporciona una representación visual de las variaciones térmicas en el territorio, lo que puede ser relevante para la planificación de actividades agrícolas, el monitoreo de la salud ambiental y la evaluación de los impactos del cambio climático, así como permite identificar áreas con condiciones climáticas favorables para ciertas actividades y puede ser una herramienta valiosa para la toma de decisiones en diversos sectores.

La temperatura mínima es de 24.04 grados Celsius, la temperatura media es de 24.67 grados Celsius, la temperatura máxima es de 25.44 grados Celsius y la desviación estándar es de 0.32 grados Celsius.

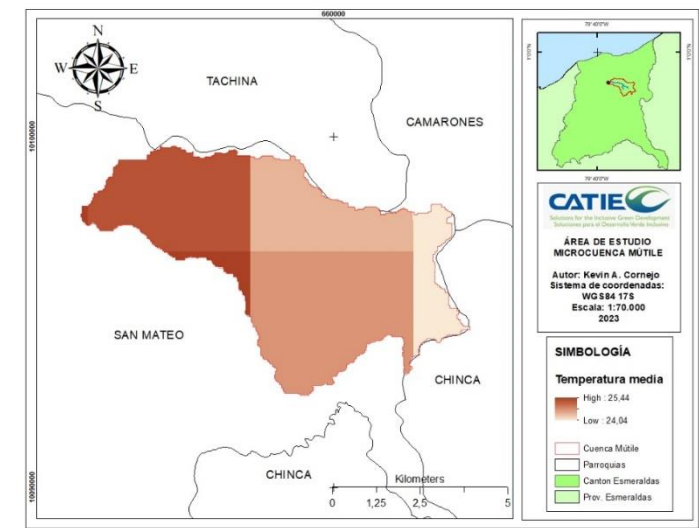

<span id="page-46-1"></span>Figura 14. Mapa de temperatura media de la microcuenca Estero Mútile

Mapa de precipitación anual representa la cantidad de precipitación recibida en el área de estudio durante un año. Este mapa proporciona información crucial sobre los patrones de lluvia, lo cual es fundamental para la gestión de los recursos hídricos, la planificación agrícola y otros análisis relacionados con el clima y la disponibilidad de agua. Al observar el mapa, se pueden identificar áreas con altos niveles de precipitación, indicando zonas propensas a anegamiento o bien con un exceso de humedad. Del mismo modo, las áreas con bajos niveles de precipitación pueden señalar áreas propensas a sequías principalmente en periodos secos. El mapa de precipitación anual de la microcuenca es una herramienta invaluable para comprender la distribución espacial de la lluvia y esta puede orientar la toma de decisiones en cuanto a la gestión del agua, la agricultura sostenible y la planificación de infraestructuras urbanas.

La precipitación mínima es de 41.20 mm, la precipitación media es de 56.68 mm, la precipitación máxima es de 64.70 mm y la desviación estándar es de 4.29 mm.

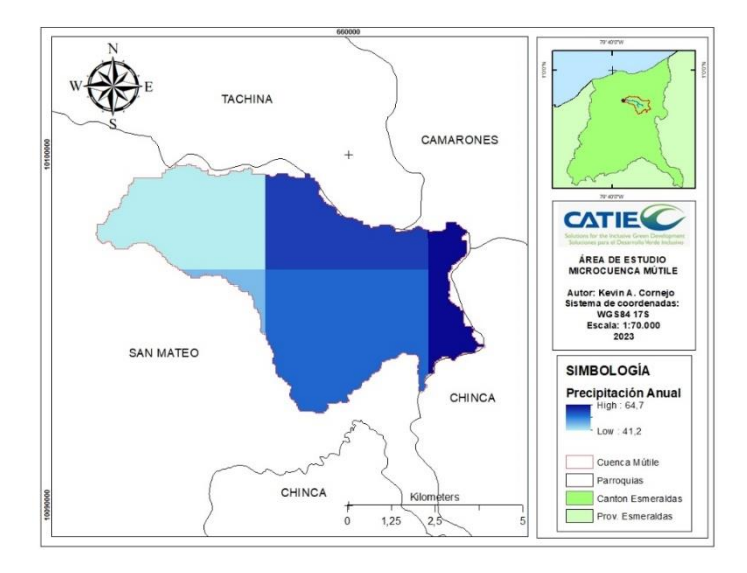

<span id="page-47-0"></span>Figura 15. Mapa de precipitación anual de la microcuenca Estero Mútile

De acuerdo con el estudio aplicado por Tarazona y Miyasiro-López (2020) sobre el monitoreo de la degradación de los bosques tropicales utilizando sensores remotos, se encontró que todas las variables predictoras contribuyeron significativamente a las áreas degradadas en la región de Madre de Dios en Perú. Estos resultados respaldan la creación del mapa de riesgo de degradación forestal de la microcuenca Estero Mútile, ya que proporcionan una base sólida de información geoespacial. Los mapas resultantes son una herramienta valiosa para comprender y abordar los desafíos de conservación en la región, así como para identificar oportunidades de restauración y manejo sostenible de los recursos naturales.

#### **Estimación de la biomasa forestal utilizando ecuaciones alométricas.**

Los valores presentados en el Cuadro 6 muestran la biomasa forestal registrada en las diferentes parcelas de muestreo en el área del estudio. La biomasa forestal es una medida de la cantidad de material orgánico presente en un ecosistema, según lo señalado por Martínez y Leyva (2014), y su análisis es crucial para obtener información relevante sobre la salud y productividad de los bosques.

El análisis del Cuadro 6 revela las estimaciones promedias de la biomasa forestal y la fijación de CO<sub>2</sub> en las diferentes parcelas. Se observa que la parcela con el código 1080 presenta los valores máximos, con una biomasa forestal de 39.222 Tn/Ha y una fijación de CO<sup>2</sup> de 71.972 Tn/Ha. En contraste, la parcela codificada como 1292 exhibe los valores mínimos, con una biomasa forestal de 27.666 Tn/Ha y una fijación de CO2 de 50.767 Tn/Ha.

|                | Código unidad |            |            | <b>Promedio</b> | <b>Promedio</b> | <b>Promedio</b> |
|----------------|---------------|------------|------------|-----------------|-----------------|-----------------|
| N <sub>2</sub> | de muestreo   | X          | Y          | <b>AGB</b>      | <b>CAC</b>      | CO <sub>2</sub> |
|                |               |            |            | (Tn/Ha)         | (Tn/Ha)         | (Tn/Ha)         |
| $\mathbf{1}$   | 115           | 658846.176 | 10093387.3 | 28.420          | 14.210          | 52.151          |
| 2              | 480           | 658346.176 | 10094387.3 | 36.426          | 18.213          | 66.842          |
| 3              | 905           | 657646.176 | 10095087.3 | 33.273          | 16.636          | 61.055          |
| 4              | 1080          | 663046.176 | 10095287.3 | 39.222          | 19.611          | 71.972          |
| 5              | 1259          | 663146.176 | 10095587.3 | 33.574          | 16.787          | 61.608          |
| 6              | 1292          | 660346.176 | 10095687.3 | 27.666          | 13.833          | 50.767          |
| 7              | 1345          | 659646.176 | 10095787.3 | 35.901          | 17.950          | 65.878          |
| 8              | 1349          | 660046.176 | 10095787.3 | 35.464          | 17.732          | 65.077          |
| 9              | 1532          | 662146.176 | 10096087.3 | 33.066          | 16.533          | 60.677          |
| 10             | 1647          | 656546.176 | 10096387.3 | 33.806          | 16.903          | 62.034          |
| 11             | 1898          | 655946.176 | 10096787.3 | 34.206          | 17.103          | 62.768          |
| 12             | 1949          | 662146.176 | 10096787.3 | 29.069          | 14.534          | 53.341          |
| 13             | 1953          | 662546.176 | 10096787.3 | 28.784          | 14.392          | 52.818          |
| 14             | 2074          | 660446.176 | 10096987.3 | 35.206          | 17.603          | 64.603          |
| 15             | 2166          | 662246.176 | 10097087.3 | 35.596          | 17.798          | 65.318          |
| 16             | 3173          | 657246.176 | 10098787.3 | 30.706          | 15.353          | 56.345          |
| 17             | 3365          | 655046.176 | 10099187.3 | 36.339          | 18.170          | 66.682          |
| 18             | 3438          | 657046.176 | 10099287.3 | 31.477          | 15.739          | 57.761          |

<span id="page-48-0"></span>Cuadro 6. Estimación de la biomasa por ecuación alométrica.

#### **En la fase de estimación de la biomasa forestal usando imágenes radar.**

Para calcular la estimación de la biomasa forestal en la imagen Radar del área de estudio, se extrajo la retrodispersión de las polarizaciones de cada parcela de muestreo. Esto permitió crear una gráfica de dispersión para correlacionar la polarización HV con la biomasa forestal estimada mediante ecuaciones alométricas. Como resultado, se obtuvo una ecuación potencial representada por  $y = 36.394x^{0.0298}$ . Esta ecuación proporciona una relación aproximada entre la retrodispersión de las polarizaciones HV y la biomasa forestal estimada en la imagen Radar.

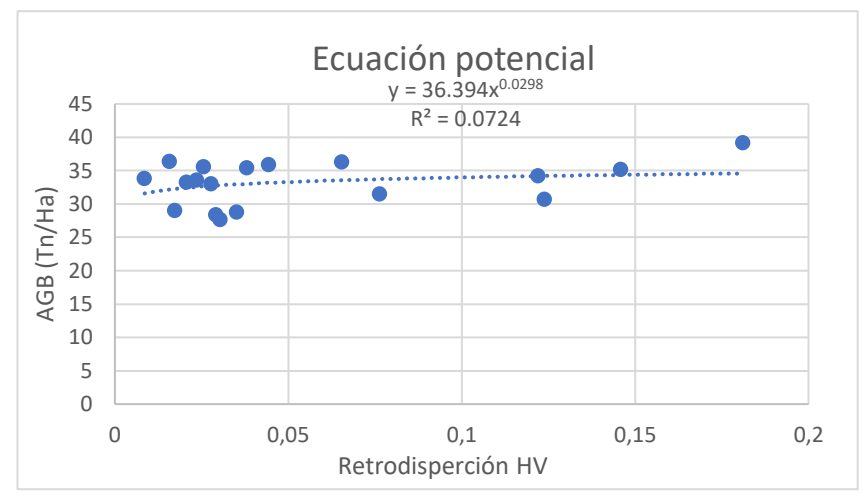

<span id="page-49-1"></span>Figura 16. Gráfica de la ecuación potencial de la retrodispersión HV por la biomasa forestal estimada

Se generó el mapa de biomasa forestal mediante el uso de álgebra de mapas del software QGIS versión 3.16, utilizando la siguiente expresión: 36.394 \* ("Cuadro\_HV@1" ^ 0.0298). Esta ecuación de estimación se aplicó a cada píxel de la imagen radar, lo que permitió asignar valores de biomasa forestal a cada área representada en el mapa de la microcuenca.

Como se observa en el Cuadro 7 la parcela identificada con el código 2074 exhibe el valor máximo de 34.36 Tn/Ha, mientras que la parcela con el código 1647 exhibe el valor mínimo de 31.44 Tn/Ha, para la biomasa forestal en imágenes Radar.

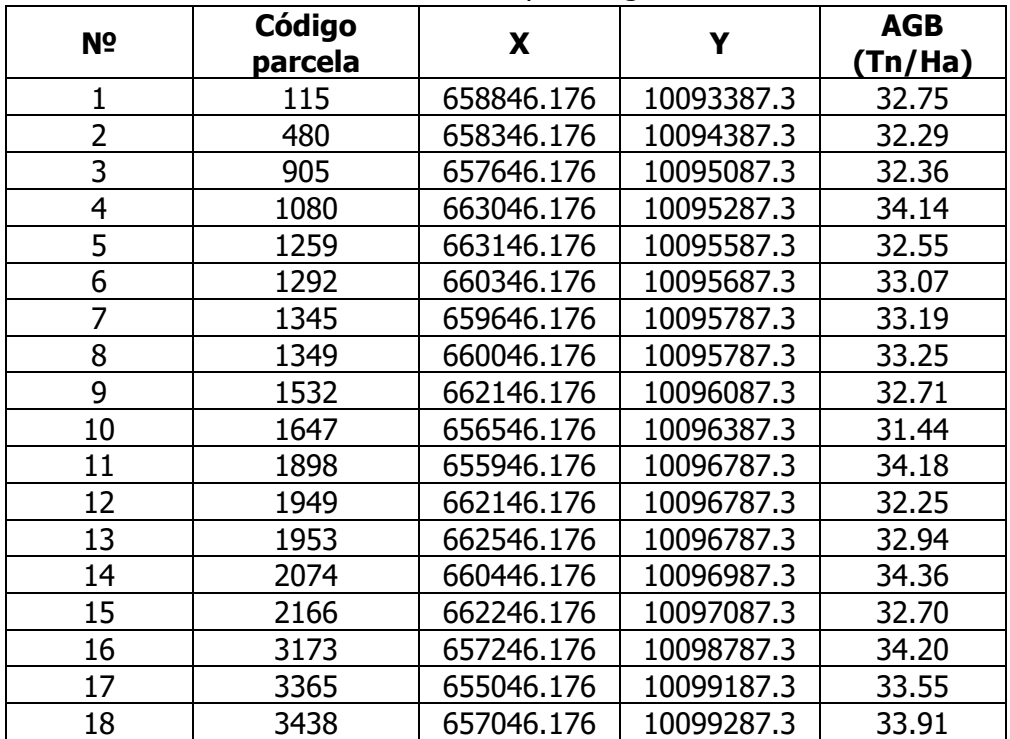

<span id="page-49-0"></span>Cuadro 7. Estimación de la biomasa aérea por imagen Radar.

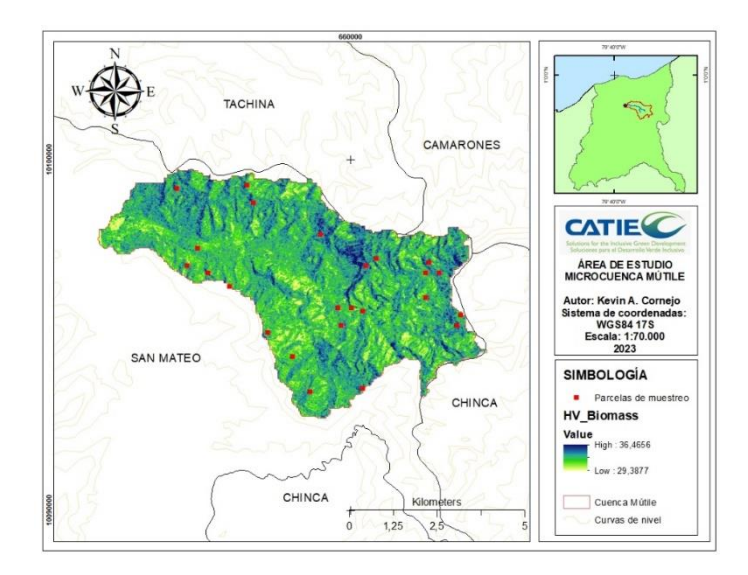

<span id="page-50-1"></span>Figura 17. Mapa de biomasa HV de la microcuenca Estero Mútile

Se generó un mapa de áreas degradadas mediante el software QGIS 3.16 usando álgebra de mapas. El mapa es una máscara del mapa de biomasa por imagen Radar de la retrodispersión HV, que incluye valores binarios de 1 para áreas con biomasa forestal por debajo de la media y 0 para zonas con biomasa forestal por encima de la media. Esto permitió identificar claramente las áreas degradadas dentro de la microcuenca Estero Mútile.

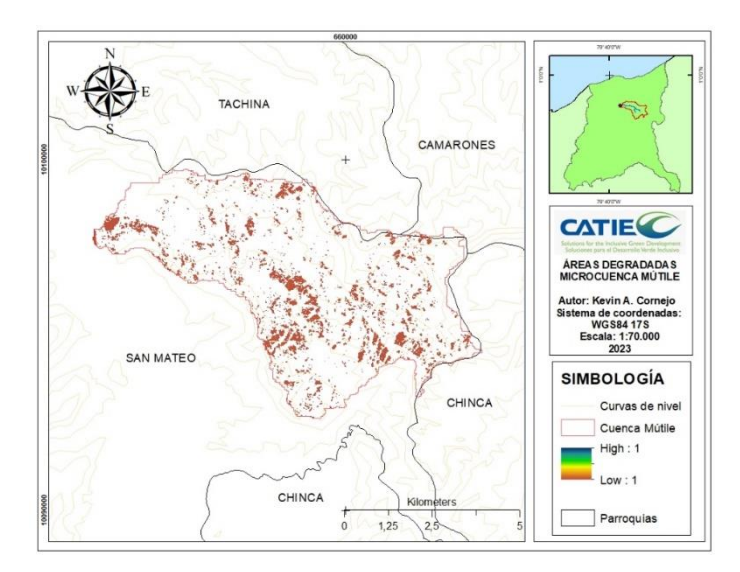

<span id="page-50-2"></span>Figura 18. Mapa de áreas degradadas de la microcuenca Estero Mútile

## <span id="page-50-0"></span>**4.2 Mapa de riesgo de degradación forestal utilizando regresión logística del paquete ForesToolboxRS de R**

El mapa del riesgo de degradación forestal (Figura 17) muestra la distribución de la degradación forestal en diferentes niveles. El nivel 1, que abarca el rango de 0.00 a 0.99, tiene un área de 1577.63 hectáreas, lo que representa el 40.3% del área total. El nivel 2, que va de 1.00 a 1.99, cubre un área de 2036.09 hectáreas, representando el 52% del total. El nivel 3, de 2.00 a 2.99, abarca 282.19 hectáreas, equivalente al 7.2% del total. El nivel 4, de 3.00 a 3.99, cuenta con 17.14 hectáreas, representando el 0.4% del total.

Finalmente, el nivel 5, que abarca desde 4.00 en adelante, tiene 2.87 hectáreas, representando el 0.1% del total.

Los resultados indican que las tasas más altas de degradación forestal están en los niveles 3, 4 y 5, que abarcan el 7.7% del área total afectada. De acuerdo con Hidalgo P. (2020), esto se debe a los efectos de la intervención humana, como la tala para el aprovechamiento forestal debido al comercio de madera, lo que produce procesos de deforestación y pérdidas de hábitats; laboreos agropecuarios, la caza furtiva y otras actividades humanas, incluida la investigación, que siempre dejan su huella, en mayor o menor escala. También se observa la presencia de infraestructura existente, la facultad de ciencias agropecuarias, las antenas de telecomunicaciones y campamento militar en la parte alta de la microcuenca, lo que coincide con lo expuesto por Tarazona y Miyasiro-López (2020) sobre los criterios principales de la causa de la degradación forestal.

Los niveles 1 y 2 tienen una contribución menor a la degradación forestal, lo que indica que la pérdida de cobertura forestal no es acelerada, pero aún puede tener consecuencias negativas para la microcuenca. Estos niveles implican una disminución en la diversidad y calidad de los recursos naturales, así como la reducción de servicios ecosistémicos proporcionados por los bosques.

El nivel 2 de degradación forestal es importante en cuanto a área y porcentaje dentro del total de degradación forestal. Con un área de 2036.09 hectáreas, este nivel comprende el 52% del área total de degradación forestal. Si bien no es el nivel más severo de degradación, el nivel 2 indica una pérdida significativa de la cobertura forestal en su superficie y puede tener consecuencias negativas para el equilibrio y la funcionalidad del ecosistema. Es necesario abordar esta categoría de degradación de manera oportuna con la implementación estrategias y acciones de restauración con infraestructura verde, protección de áreas naturales, incluyendo medidas como la reforestación y el control de actividades antrópicas perjudiciales, para prevenir una mayor pérdida de bosque y promover prácticas sostenibles en el manejo forestal.

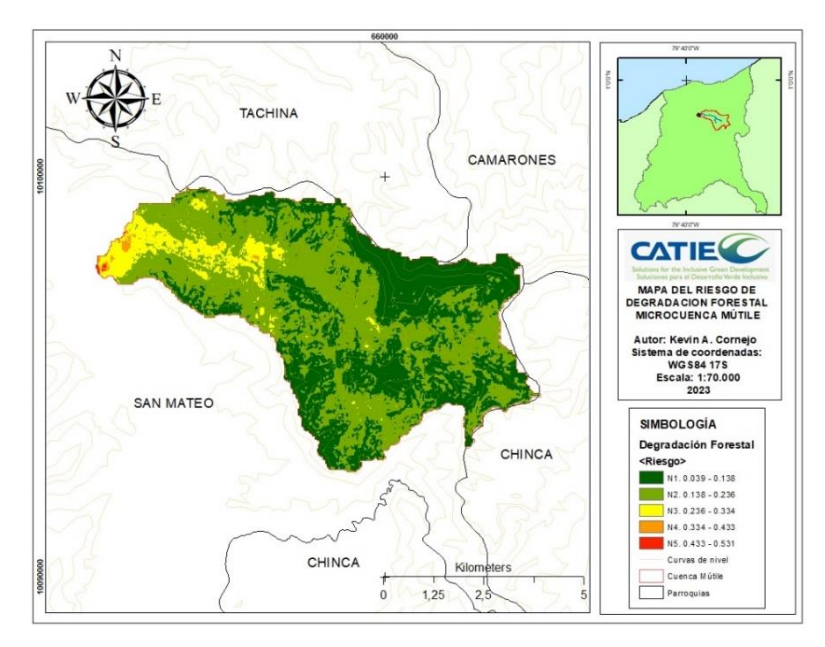

<span id="page-51-0"></span>Figura 19. Mapa del riesgo de degradación forestal de la microcuenca Estero Mútile

### <span id="page-52-0"></span>**4.3 Propuesta de restauración con infraestructura verde para revertir el riesgo de la degradación forestal.**

#### **RESUMEN EJECUTIVO**

La microcuenca Estero Mútile se enfrenta a un alto riesgo de degradación forestal según el mapeo de las áreas de riesgo de degradación forestal, debido a actividades humanas y presiones ambientales. Esto ha llevado a la pérdida de biodiversidad, erosión del suelo y disminución de la calidad del agua. Este proyecto nace como respuesta a la necesidad de proteger y restaurar este ecosistema vital.

Se propone la implementación de medidas de restauración con infraestructura verde para revertir la degradación forestal. Esto incluye la identificación de áreas prioritarias y la selección de especies forestales adecuadas, considerando su valor ecológico, capacidad de adaptación al entorno local y su contribución a la recuperación del ecosistema. Al completar el proyecto, se espera lograr una notable mejoría en la microcuenca Estero Mútile. Entre los beneficios esperados se encuentran: reposición de la cobertura vegetal, lo que promoverá la conservación de la biodiversidad y proporcionará hábitats adecuados para diversas especies; reducción de la erosión del suelo, contribuyendo a la sustentabilidad del ecosistema y beneficiando a las comunidades locales que dependen de estos recursos; aumento de la resiliencia del ecosistema frente al cambio climático, fortaleciendo su capacidad para mantener servicios ambientales esenciales.

La sensibilización y participación activa de la comunidad local y otras partes interesadas en la conservación y restauración del ecosistema fomentarán la responsabilidad compartida y la continuidad de las acciones de conservación a largo plazo. El proyecto de restauración con infraestructura verde en la microcuenca Estero Mútile es de vital importancia para revertir la degradación forestal y preservar este valioso ecosistema.

#### **PROBLEMA**

La degradación forestal, de acuerdo con la FAO (2004), es "los cambios dentro del bosque que afectan negativamente la estructura o función del rodal o sitio y, por lo tanto, disminuyen la capacidad de suministrar productos y/o servicios". Es un problema grave que afecta la salud y la sostenibilidad de los ecosistemas, así como la calidad del agua y la biodiversidad en la zona, que puede tener múltiples causas, como la deforestación, la explotación no sostenible de recursos naturales, la expansión de las zonas urbanas.

Estos factores contribuyen a la pérdida de la cobertura forestal, la destrucción de los hábitats naturales y la disminución de la biodiversidad, a través de la implementación de medidas de restauración con infraestructura verde y la selección de especies forestales adecuadas. El objetivo es restablecer la salud y la resiliencia de los ecosistemas y contribuir a la conservación de la biodiversidad y la mejorar de la calidad del agua en el Estero Mútile. La propuesta busca generar un impacto positivo en la comunidad local y en todos aquellos que dependen de los servicios ecosistémicos proporcionados por la microcuenca. La restauración del ecosistema será fundamental para preservar la riqueza natural de la zona y garantizar la sostenibilidad a largo plazo.

### **OBJETIVOS**

- ➢ Identificar las áreas prioritarias mediante un plan de restauración con infraestructura verde.
- ➢ Restaurar y mejorar la biodiversidad en la microcuenca, promoviendo la recuperación de especies de flora y fauna nativas.
- ➢ Fomentar la participación de las comunidades locales en la restauración forestal, promoviendo la concientización y brindando capacitación y participación en las actividades de restauración.

### **RESULTADOS ESPERADOS**

- ➢ Plan de restauración con infraestructura verde: la propuesta desarrollará un plan que incluirá la identificación de áreas prioritarias para la restauración.
- $\triangleright$  *Áreas restauradas:* como resultado del proyecto, se espera lograr la restauración de áreas específicas dentro de la microcuenca Estero Mútile. Estas áreas serán rehabilitadas y reforestadas con especies forestales recomendadas, lo que contribuirá a mejorar la cobertura forestal y restaurar los ecosistemas naturales.
- ➢ Concientización y participación comunitaria: el proyecto se esforzará en crear conciencia sobre la importancia de la restauración forestal y promover la participación activa de las comunidades locales en las actividades de restauración. Se llevarán a cabo campañas de sensibilización y se establecerán mecanismos para involucrar a los residentes y otros actores clave en la toma de decisiones y acciones relacionadas con la restauración.

#### **SOLUCIONES BASADAS EN LA NATURALEZA (SBN)**

Las soluciones basadas en la naturaleza de acuerdo con UICN (2016) citado por MAATE - PNUD (2021), son acciones destinadas a proteger, gestionar y restaurar de manera sostenible los ecosistemas naturales o modificados para enfrentar los desafíos sociales de manera efectiva y adaptativa, al mismo tiempo que proporcionen beneficios para el bienestar humano y la biodiversidad.

La IUCN (2019) menciona que las Soluciones basadas en la Naturaleza son un nuevo concepto novedoso que engloba todas las acciones que se apoyan en los ecosistemas y los servicios que estos proporcionan para responder a diversos desafíos de la sociedad, como el cambio climático, la seguridad alimentaria o el riesgo de desastres" (Zucchetti et al. 2020).

#### **INFRAESTRUCTURA VERDE**

La Comisión Europea (2013) citada por MAATE - PNUD (2021) define la infraestructura verde como una red estratégicamente planificada de áreas naturales y seminaturales con otras características ambientales diseñadas y administradas para ofrecer una amplia gama de servicios ecosistémicos tanto en entornos rurales como urbanos. Es una herramienta para proporcionar beneficios ecológicos, económicos y sociales a través de soluciones naturales, que nos ayudan a entender las ventajas que la naturaleza ofrece a la sociedad y a movilizar inversiones para sostener y mejorar estos beneficios. Es un concepto que integra la conectividad de los ecosistemas, su protección y la provisión de servicios ecosistémicos,

al mismo tiempo que aborda la mitigación y la adaptación al cambio climático. Contribuye a minimizar los riesgos de desastres mediante el uso de enfoques basados en los ecosistemas, como la protección costera a través de la restauración de pantanos / llanuras de inundación en lugar de construir diques. La infraestructura verde garantiza la provisión sostenible de bienes y servicios ecosistémicos y aumenta la resiliencia de los ecosistemas.

De acuerdo con la universidad de Chile (2017) citado por Zucchetti et al. (2020), el Ministerio de Vivienda y Urbanismo de Chile define la infraestructura verde como un sistema interconectado de espacios verdes diversos que sostienen una variedad de funciones y beneficios.

Pero la infraestructura verde no solamente se contempla en el ámbito urbano sino también en el ámbito rural y periurbano (Zucchetti et al. 2020).

- ➢ Corredores verdes: establecer corredores verdes a lo largo de las áreas degradadas de la microcuenca puede ayudar a conectar fragmentos de bosque remanente, promoviendo la conectividad ecológica y permitiendo el movimiento de especies. Esto contribuirá a la restauración y conservación de la biodiversidad en el área.
- ➢ Restauración de riberas de ríos: consiste en la recuperación y mejora de las áreas ribereñas de los ríos, promoviendo la plantación de especies nativas.
- ➢ Agroforestería: combina la agricultura y la silvicultura, integrando árboles en los sistemas agrícolas. Esto puede incluir el cultivo de árboles frutales, que también proporcionan sombra y protección.

## **IMPLEMENTACIÓN DE ACCIONES DE RESTAURACIÓN**

Con base en las áreas prioritarias identificadas y las especies seleccionadas, se deben llevar a cabo acciones concretas de restauración, como la plantación de árboles y la implementación de prácticas de manejo adecuadas. Es importante garantizar un monitoreo continuo para evaluar el éxito de las acciones y realizar ajustes si es necesario.

La implementación de acciones de restauración es un proceso crucial para recuperar y rehabilitar ecosistemas degradados. A continuación, se menciona una descripción de los pasos involucrados en la implementación de dichas acciones:

- 1. Planificación detallada: antes de comenzar cualquier acción de restauración, es esencial contar con un plan detallado. Esto implica definir los objetivos específicos de restauración, establecer las áreas prioritarias y seleccionar las especies apropiadas para plantar. También, se deben considerar los aspectos logísticos, como el suministro de materiales, la disponibilidad de mano de obra y el acceso a las áreas de restauración.
- 2. *Preparación del sitio:* antes de llevar a cabo la plantación de árboles u otras acciones de restauración, será necesario preparar adecuadamente el sitio. Esto incluirá la eliminación de la vegetación no deseada, la nivelación del terreno, la mejora de la calidad del suelo y la creación de estructuras de retención de agua si es necesario. La preparación del sitio proporcionará las condiciones favorables para el establecimiento de las nuevas plantas.
- 3. Selección de especies forestales: se ha realizado basándonos en el cálculo del Índice de Valor de Importancia (IVI) para diversas especies y considerando sus funciones ecológicas. Se proponen las siguientes especies para la restauración: laurel (Cordia alliodora) (51.8% IVI) por su rápido crecimiento y capacidad de proporcionar sombra, laguno (Vochysia macrophylla Stafleu) (17.2% IVI) se desarrolla a cierta altura sobre el nivel del mar debido a las brisas permanentes del medio en que se encuentra, pachaco (Schizolobium parahybum) (14.6% IVI) por su sistema de raíces y contribución al dosel forestal y Caoba (Platymiscium pinnatum) (11.6% IVI).
- 4. Manejo de vivero: se debe tener en cuenta que, para la restauración ecológica de las especies seleccionadas, será necesario recolectar las plántulas y trasplantarlas a un vivero con las adecuaciones necesarias. Esto permitirá realizar reforestaciones en diferentes momentos para lograr una rehabilitación sostenible, como lo manifiesta (Torres Orozco 2020).
- 5. Plantación de árboles: una vez que el sitio esté preparado, se procede a la plantación de árboles y/o plantas nativas seleccionadas. Es importante seguir las pautas específicas para la plantación de cada especie, como la profundidad adecuada del hoyo, la distancia de plantación y el uso de técnicas de siembra apropiadas. Además, se debe garantizar un suministro adecuado de agua para promover el enraizamiento y el crecimiento inicial de las plantas.
- 6. Implementación de prácticas de manejo adecuadas: además de la plantación de árboles, se deben implementar prácticas de manejo adecuadas para asegurar el éxito a largo plazo de la restauración. Esto puede incluir medidas como el control de malezas, la protección contra herbívoros, la aplicación de técnicas de riego eficientes y la promoción de la diversidad vegetal mediante la siembra de diferentes especies complementarias.
- 7. Monitoreo y evaluación: durante y después de la implementación de las acciones de restauración, es fundamental realizar un monitoreo continuo para evaluar el éxito y el progreso de las medidas tomadas. Esto implica el seguimiento regular de parámetros como la supervivencia de las plantas, el crecimiento, la cobertura vegetal y la presencia de especies nativas. Si se detectan problemas o desafíos, se deben realizar ajustes en las estrategias de restauración.

En resumen, la implementación de acciones de restauración involucra una cuidadosa planificación, la preparación del sitio, la plantación de árboles, la adopción de prácticas de manejo adecuadas y un monitoreo constante. Estos pasos combinados ayudan a mejorar y rehabilitar los ecosistemas degradados, promoviendo la biodiversidad y la resiliencia ecológica.

## **CONCIENTIZACIÓN Y PROMOCIÓN**

Es fundamental que el gobierno autónomo descentralizado de la parroquia San Mateo y la Facultad de Ciencias Agropecuarias asuman un rol activo en la concientización y sensibilización de la comunidad sobre la importancia de la restauración ecológica en la microcuenca. Se deben realizar talleres y actividades educativas para promover la participación y el apoyo de la población en la implementación de la propuesta. La participación del Gobierno Autónomo Descentralizado de la Parroquia San Mateo y la Facultad de Ciencias Agropecuarias es fundamental para lograr la concientización y sensibilización de la comunidad en la importancia de la restauración ecológica en la microcuenca. Aquí se presentan algunas estrategias para lograrlo:

- ➢ Organización de talleres educativos: el Gobierno Autónomo Descentralizado y la Facultad de Ciencias Agropecuarias pueden coordinar y llevar a cabo talleres educativos para la comunidad local. Estos talleres deben abordar temas como la importancia de la restauración ecológica, los beneficios de la conservación de la microcuenca y las acciones que los residentes pueden tomar para contribuir al proceso.
- ➢ Participación en eventos comunitarios: se puede organizar la participación en eventos comunitarios, como ferias o festivales, donde se pueda difundir información sobre la restauración ecológica y los esfuerzos realizados en la microcuenca. Además, estos eventos brindan una oportunidad para interactuar directamente con la comunidad y responder preguntas.
- ➢ Creación de materiales educativos: elaborar folletos, carteles y vídeos que expliquen la importancia de la restauración ecológica y los pasos en la microcuenca. Estos materiales se pueden distribuir en la comunidad, escuelas y otros lugares de interés para llegar a un público más amplio.
- ➢ Visitas de campo y demostraciones prácticas: organizar visitas de campo a la microcuenca para que los residentes puedan observar directamente los esfuerzos de restauración ecológica y comprender su impacto en el medio ambiente. Estas visitas pueden incluir demostraciones prácticas de técnicas de restauración y explicaciones detalladas de los procesos involucrados.
- ➢ Creación de grupos de trabajo comunitario: fomentar la formación de grupos de trabajo comunitario, donde los residentes interesados puedan participar activamente en las actividades de restauración ecológica. Estos grupos pueden colaborar con el Gobierno Autónomo Descentralizado y la Facultad de Ciencias Agropecuarias en la planificación e implementación de proyectos.
- ➢ Promoción de alianzas: realizar alianzas con otras organizaciones locales, instituciones educativas o grupos ambientales para extender los alcances de las actividades de concientización y sensibilización. La colaboración con estas entidades puede brindar recursos adicionales, experiencias compartidas y una mayor visibilidad del proyecto.

La participación activa del Gobierno Autónomo Descentralizado de la Parroquia San Mateo y la Facultad de Ciencias Agropecuarias, junto con la implementación de estas estrategias, permitirá involucrar y motivar a la comunidad local en la importancia de la restauración ecológica en la microcuenca, generando un mayor apoyo y compromiso en la implementación de la propuesta.

### **RECURSOS**

Recursos humanos: un equipo multidisciplinario de profesionales y expertos en restauración ecológica, gestión de cuencas, educación ambiental y participación comunitaria. También puede requerirse personal técnico para la implementación de acciones de restauración, monitoreo y seguimiento.

Recursos financieros: el financiamiento para la propuesta de restauración de las áreas degradas en la microcuenca, puede provenir de organizaciones internacionales como REDD+ (Reducción de Emisiones de gases de efecto invernadero causadas por la Deforestación y Degradación de los bosques) y CIFOR (Centro para la Investigación Forestal Internacional). Estas organizaciones se dedican a la conservación y gestión sostenible de los bosques, y cuentan con programas y fondos destinados a proyectos de restauración forestal. Además, existe el Programa Socio Bosque del Ministerio del Ambiente de Ecuador que brinda financiamiento para protección y restauración de ecosistemas.

Herramientas y equipos: Dependiendo de las acciones de restauración propuestas, pueden requerirse herramientas de trabajo como palas, picos, rastrillos, regaderas, mangueras, entre otros. Además, es posible que se necesiten equipos de monitoreo y seguimiento para evaluar el progreso del proyecto, como medidores de calidad del agua, cámaras trampa, equipos de muestreo de suelo, entre otros.

## <span id="page-57-0"></span>**5 ANÁLISIS DE LA EXPERIENCIA**

En el marco del proceso de tesis, se investigó sobre el riesgo de degradación forestal y sus implicaciones ambientales y socioeconómicas, debido a la creciente preocupación por el cambio climático y la pérdida de biodiversidad en los ecosistemas, lo que motivó generar información relevante en la planificación del manejo y preservación de la cobertura vegetal en la microcuenca Estero Mútile.

Para poder cumplir con los objetivos del estudio, se utilizó la combinación de técnicas y herramientas geoespaciales, análisis de datos y datos de campo mediante ecuaciones alométricas, se realizó una revisión de la literatura para poder comprender mejor los factores que contribuyen a la degradación forestal y las metodologías utilizadas en estudios similares.

Con base en la información recopilada, se llevó a cabo un análisis geoespacial utilizando datos de teledetección y sistemas de información geográfica (SIG). El análisis permitió identificar y mapear áreas con riesgo de degradación forestal en la microcuenca Estero Mútile.

En el proceso se encontraron desafíos significativos como, la obtención y procesamiento de las imágenes Radar y óptica debido a que las tomas eran muy escasa para el área de estudio, lo que resultó complejo y requirió más tiempo de lo planificado, otro desafío fue la falta de información climática de la microcuenca. Además, el trabajo de campo se presentó dificultades logísticas y de acceso a áreas remotas. Sin embargo, se logró superar los obstáculos. Se comprendió cómo la integración de datos geoespaciales y los datos de campo puede generar información valiosa para la toma de decisiones en el manejo y gestión de los bosques dentro de la microcuenca.

La experiencia en el mapeo de áreas con riesgo de degradación forestal fue altamente satisfactoria y enriquecedora. Lo resultados demuestran cambios en la biomasa forestal permitiendo aportar significativamente conocimiento en este campo y proporcionar información relevante para la protección y manejo sostenible de los bosques en la microcuenca Estero Mútile.

### <span id="page-58-0"></span>**6 CONCLUSIONES**

➢ El uso de imágenes radar, la ecuación alométrica y los coeficientes de retrodispersión HV han sido fundamental para realizar la caracterización de la biomasa forestal en la microcuenca Estero Mútile. Debido a estas herramientas, se logró obtener una comprensión detallada de la distribución y cantidad de biomasa presente en la zona, así como la identificación las áreas que han sufrido degradación.

Dentro del proceso de estimación de la biomasa a través de ecuaciones alométricas, también se llevó a cabo un análisis de la composición florística y la estructura horizontal, como parte de la propuesta de restauración. Durante este análisis, se encontraron 19 familias diferentes, destacando la familia Boraginaceae como la más representativa, seguida por las Leguminosae.

- ➢ El uso de la regresión logística a través del paquete ForesToolboxRS de R permitió analizar y modelar los factores que influyen en la degradación forestal, lo que permitió identificar las áreas con mayor probabilidad de riesgo mediante una representación cartográfica. El nivel 1 abarcó el 40.3% del área total con un nivel de riesgo bajo, mientras que el nivel 5 ocupó el 0.07% del área total con el nivel de riesgo más alto. Estos resultados demuestran que el 59.7% del área de la microcuenca se encuentra expuesta a algún riesgo de degradación forestal.
- ➢ La propuesta de restauración con infraestructura verde presenta una estrategia para mitigar el riesgo de degradación forestal en la microcuenca Estero Mútile. Mediante la implementación de diversas acciones, como la creación de corredores verdes, la restauración de riberas de los ríos y la adopción de prácticas sostenibles en la agroforestería, para proteger y recuperar los ecosistemas forestales. Las especies seleccionas para la propuesta de restauración en la microcuenca incluyen el laurel (Cordia alliodora), laguno (Vochysia macrophylla Stafleu) y pachaco (Schizolobium parahybum) y caoba (Platymiscium pinnatum) debido a su alto índice de valor de importancia. Mediante esta propuesta, se busca no solo proteger el entorno natural, sino también mejorar la calidad de vida de las comunidades locales de la microcuenca al proporcionar servicios ecosistémicos vitales, como la provisión de agua limpia y la protección de hábitats para la fauna.

## <span id="page-58-1"></span>**7 RECOMENDACIONES**

➢ Considerando que más del 50% del área presenta algún grado de riesgo de degradación forestal, se recomienda implementar proyectos de restauración ecológica en las áreas afectadas. Esto puede incluir la reforestación con especies nativas, la adopción de prácticas de manejo sostenible y la promoción de la regeneración natural.

- ➢ Dado que las familias Borraginaceae, Moraceae y Leguminoceae son las más representativas, se debe prestar especial atención a su conservación. Identificar las especies dentro de estas familias y diseñar estrategias de conservación específicas puede ayudar a proteger su diversidad y contribuir a mantener la estructura de la vegetación.
- ➢ Implementar medidas de conservación y restauración en las áreas cercanas a los cursos de agua. La vegetación ribereña y la protección de las fuentes de agua contribuyen a la retención de sedimentos, la regulación del flujo hídrico y la mejora de la calidad del agua, beneficiando tanto al ecosistema como a las comunidades locales.
- ➢ Fomentar prácticas de manejo sostenible, como la silvicultura selectiva y la extracción de productos forestales no maderables de forma regulada. Estas prácticas permiten la utilización de los recursos naturales sin comprometer la integridad del bosque, asegurando su capacidad de regeneración.
- ➢ Se recomienda considerar la posibilidad de establecer una red de monitoreo local en la microcuenca para recopilar datos precisos y actualizados. Además, establecer contacto con la comunidad local y expertos en el área que puedan proporcionar conocimientos sobre los patrones climáticos locales y las condiciones meteorológicas más comunes en la microcuenca.

## <span id="page-59-0"></span>**8 LITERATURA CITADA**

- Alderete, AM. 2006. Fundamentos del Análisis de Regresión Logística en la Investigación Psicológica (en línea). Revista Evaluar 6(1):53-54. DOI: https://doi.org/10.35670/1667-4545.v6.n1.534.
- Araque, M; Vásconez, M; Mancheno, A; Álvarez, C; Prehn, C; Cevallos, C; Ortiz, L. 2019. Cuencas Hidrográficas (en línea). Quito, ISBN 978-9978-10-380-7. 30-34 p. Consultado 24 ago. 2022. Disponible en http://dspace.ups.edu.ec/handle/123456789/19038.
- Armenteras, D; González, TM; Retana, J; Espelta, JM. 2016. Degradación de bosques en Latinoamérica: Síntesis conceptual, metodologías de evaluación y casos de estudio nacionales. Publicado por IBERO-REDD+ (en línea). s.l., ISBN 9788415413363. Consultado 25 ago. 2022. Disponible en https://www.cyted.org/es/biblioteca/degradacion-de-bosques-en-latinoamericasintesis-conceptual-metodologias-de-avaluacion-y.
- Bivand, RS. 2021. Progress in the R ecosystem for representing and handling spatial data. Journal of Geographical Systems 23(4):515-546. DOI: https://doi.org/10.1007/s10109-020-00336-0.
- Colmena, G; Colomina, D; Melero, M; Peiteado, C; Rodríguez, G. (2021). Manual de restauración forestal para personas que quieren curar la naturaleza (en línea). Madrid, s.e. Consultado 28 ago. 2022. Disponible en https://www.wwf.es/informate/actualidad/?58600/Manual-de-restauracionecologica-para-personas-que-quieren-curar-la-naturaleza.
- CONAFOR. (2012). Bosques, cambio climático y REDD+ en México (en línea). Mexico, s.e. Disponible en www.conafor.gob.mx.
- Cordero C., D. 2008. Esquemas de pagos por servicios ambientales para la conservación de cuencas hidrográficas en el Ecuador (en línea). Instituto Nacional de Investigación y Tecnología Agraria y Alimentaria (INIA), ISSN 1131-7965 17(1):54-66. Disponible en www.inia.es/srf.
- Cornejo, K. (2019). Respuesta a cuatro tipos de concentración de fertilizantes químicos en crecimiento en altura de la teca (Tectona grandis) en el Cantón Esmeraldas. Esmeraldas, s.e.
- DICYT. 2020. La degradación supera a la deforestación en la amazonia brasileña (en línea, sitio web). Consultado 25 ago. 2022. Disponible en https://www.dicyt.com/noticias/la-degradacion-supera-a-la-deforestacion-en-laamazonia-brasilena.
- Falcón, L; Arévalo Amaya, M; Palma Gibert, E. 2023. Top 3 ASEDIE: la armonización de la apertura de datos espaciales de polígonos industriales (en línea). REVISTA INTERNACIONAL MAPPING 32(210):16-26. DOI: https://doi.org/10.59192/mapping.384.
- FAO. (2004). Actualización de la evaluación de los recursos forestales mundiales (en línea). Roma, s.e. Disponible en www.fao.org/forestry.
- FAO. 2004. INVENTARIO FORESTAL NACIONAL MANUAL DE CAMPO (en línea). s.l., s.e. Disponible en www.fao.org/forestry.
- FAO. (2007). Guía metodológica para el manejo participativo de microcuencas (en línea). Ciudad de Guatemala, s.e. Consultado 25 ago. 2022. Disponible en https://www.fao.org/publications/card/es/c/d645249a-cfb5-50d7-9c89- 1f31547d8dc3/.
- FAO y PNUMA. 2020. El estado de los bosques del mundo 2020. Los bosques, la biodiversidad y las personas (en línea). Roma, FAO and UNEP. DOI: https://doi.org/10.4060/ca8642es.
- Flores R., MM. 2019. Selección del árbol sobresaliente en Eucalyptus spp. por sus características fenotípicas y paramétricas con fines de obtener germoplasma en la Parroquia San Mateo, Provincia de Esmeraldas (en línea). Maestría. Ibarra, Universidad Técnica del Norte. Consultado 26 ago. 2022. Disponible en http://repositorio.utn.edu.ec/handle/123456789/9790.
- GAD Parroquial-San Mateo. 2022. Centro de salud, parroquia San Mateo (en línea, sitio web). Consultado 29 ago. 2022. Disponible en http://gadpsanmateo.gob.ec/index.php/ct-menu-item-17/ct-menu-item-25.
- Gaspari, FJ; Rodríguez Vagaría, AM; Senisterra María, GE; Delgado, I; Besteiro, SI. 2013. Elementos metodológicos para el manejo de cuencas hidrográficas (en línea). Primera. La Plata, Editorial de la Universidad de La Plata. DOI: https://doi.org/https://doi.org/10.35537/10915/27877.
- González, J; Pambi, V; Uyaguari, E; Zhiñin, H. 2018. Current status of ecological restoration in Southern Ecuador (en línea). CEDAMAZ ISNN 1390-5902 7(1):18-22. Consultado 28 ago. 2022. Disponible en https://revistas.unl.edu.ec/index.php/cedamaz/article/view/369.
- Guascal S., EL. (2018). Análisis de la estimación de biomasa forestal mediante imágenes radar y vehículos aéreos no tripulados-UAV del parque metropolitano la armenia (en línea). Sangolquí, s.e. Consultado 30 ago. 2022. Disponible en http://repositorio.espe.edu.ec/handle/21000/13940.
- Hermida, MA. 2019. Cápsula | El desafío de la infraestructura verde y las NBS (en línea, sitio web). Consultado 28 ago. 2022. Disponible en https://www.ucuenca.edu.ec/component/content/article/258 espanol/investigacion/blog-de-ciencia/ano-2019/noviembre-2019/1432 infraestructura-verde?Itemid=631.
- Hidalgo P., JP. 2020. Determinación de meso y macro mamíferos por fototrampeo en el bosque de mutile, Esmeraldas-Ecuador. (en línea). Revista Científica Interdisciplinaria Investigación Y Saberes 10(3):37-38. Consultado 26 ago. 2022. Disponible en de la contradiction de la contradiction de la contradiction de la contradiction de la contradiction de la contradiction de la contradiction de la contradiction de la contradiction de la contradiction de la co http://revistasdigitales.utelvt.edu.ec/revista/index.php/investigacion\_y\_saberes/art icle/view/98.
- Jácome B., SM. (2021). Estimación de biomasa de la especie Polylepis SP en la Reserva Ecológica El Ángel, mediante imágenes satelitales Sentinel para su conservación (en línea). Espejo, s.e. Consultado 30 ago. 2022. Disponible en http://repositorio.espe.edu.ec/handle/21000/25963.
- Lipper, L. (2000). Definición de degradación forestal y seguridad alimentaria (en línea). s.l., s.e. Consultado 23 ago. 2022. Disponible en https://www.researchgate.net/publication/267939202\_DEGRADACION\_FORESTAL Y SEGURIDAD ALIMENTARIA.
- MAATE PNUD. (2021). Plan de infraestructura verde para la ciudad de Esmeraldas (en línea). Esmeraldas, s.e. Consultado 28 ago. 2022. Disponible en https://adaptacioncc.com/publicaciones-documentos/plan-infraestructura-verdeciudad-esmeraldas.
- MAE. (2012). REDD+ en Ecuador. Una Oportunidad para Mitigar el Cambio Climático y Contribuir a la Gestión Sostenible de los Bosques (en línea). Quito, s.e. Consultado 18 oct. 2022. Disponible en https://biblio.flacsoandes.edu.ec/shared/biblio\_view.php?bibid=140563&tab=opac.
- Martínez R, A; Leyva G, A. (2014). Review Biomass crops in the agroecosystem. Its benefits agroecological (en línea). 35. s.l., s.e. Disponible en http://ediciones.inca.edu.cu.
- Mogrovejo, P. (2017). Bosques y cambio climático en Ecuador: el regente forestal como actor clave en la mitigación del cambio climático (en línea). Quito, s.e. Consultado 24 ago. 2022. Disponible en http://hdl.handle.net/10644/5862.
- Montero, G; Ruiz-Peinado, R; Muñoz, M. (2005). Producción de Biomasa y Fijación de CO2 Por Los Bosques Españoles (en línea). Madrid, s.e. Disponible en https://www.researchgate.net/publication/235639682.
- Mostacedo, B; Fredericksen, TS. 2000. Manual de Métodos Básicos de Muestreo y Análisis en Ecología Vegetal. BOLFOR. Santa Cruz, s.e.
- PDOT GAD Parroquial-San Mateo. (2015). Plan de desarrollo y ordenamiento territorial (PDOT); de la Parroquia San Mateo, Cantón Esmeraldas. San Mateo, s.e.
- Ramakrishna, B. (1997). Estrategia de extensión para el Manejo Integrado de Cuencas Hidrográficas: Concepto y Experiencias (en línea). San José, s.e. Consultado 24 ago. 2022. Disponible en https://repositorio.iica.int/handle/11324/17713.
- Rojas, S. 2015. Estimación de biomasa forestal mediante el uso de imágenes radar (en línea). Madrid, UNIVERSIDAD POLITÉCNICA DE MADRID. Consultado 28 ago. 2022. Disponible en https://oa.upm.es/35694/.
- Rouse, RWH; Haas, JAW; Deering, DW. (1974). MONITORING VEGETATION SYSTEMS IN THE GREAT PLAINS WITH ERTS (en línea). s.l., s.e. Consultado 29 may 2023. Disponible en https://ntrs.nasa.gov/citations/19740022614.
- Tarazona, Y. (2015). Predicción de tierras degradadas a partir del análisis de series temporales del índice mejorado de vegetación y temperatura de superficie de suelo mediante imágenes MODIS - caso estudio Piura (en línea). Lima, s.e. Consultado 28 ago. 2022. Disponible en https://hdl.handle.net/20.500.12672/5921.
- Tarazona, Y. 2022. Teledetección para la observación de la tierra + paquete ForesToolboxRS (en línea, sitio web). Consultado 29 ago. 2022. Disponible en https://www.aprogis.com/curso/teledeteccion-para-la-observacion-de-la-tierrapaquete-forestoolboxrs.
- Tarazona, Y; Miyasiro-López, M. 2020. Monitoring tropical forest degradation using remote sensing. Challenges and opportunities in the Madre de Dios region, Peru (en línea). Remote Sensing Applications: Society and Environment 19:100337. DOI: https://doi.org/10.1016/j.rsase.2020.100337.
- Tarazona, Y; Zabala, A; Pons, X; Broquetas, A; Nowosad, J; Zurqani, HA. 2021. Fusing Landsat and SAR Data for Mapping Tropical Deforestation through Machine Learning Classification and the PVts- β Non-Seasonal Detection Approach (en línea). Canadian Journal of Remote Sensing 47(5):677-696. DOI: https://doi.org/10.1080/07038992.2021.1941823.
- Torres, B; Fischer, R; Vargas Julio C.; Günter, S. 2020. Deforestación en paisajes forestales tropicales del Ecuador: bases científicas para perspectivas políticas. (en línea). s.l., Instituto Nacional de Biodiversidad - Instituto Johann Heinrich von Thünen, ISBN 978-9942-932-334. 71 p. Consultado 25 ago. 2022. Disponible en http://inabio.biodiversidad.gob.ec/books/.
- Torres Orozco, AJ. 2020. PROPUESTA DE RESTAURACIÓN ECOLÓGICA CON REFORESTACIÓN EN EL CERRO CASITAGUA EN LA PROVINCIA PICHINCHA, CANTÓN QUITO. (en línea). Puyo, Universidad Estatal Amazónica. 62 p. Consultado 3 jun. 2023. Disponible en https://repositorio.uea.edu.ec/handle/123456789/856.
- Vargas, O. (2007). Guía Metodológica para la Restauración Ecológica del bosque altoandino (en línea). s.l., s.e. Disponible en https://www.researchgate.net/publication/259482462.
- Venter, O; Sanderson, EW; Magrach, A; Allan, JR; Beher, J; Jones, KR; Possingham, HP; Laurance, WF; Wood, P; Fekete, BM; Levy, MA; Watson, JEM. 2016. Sixteen years of change in the global terrestrial human footprint and implications for biodiversity conservation. Nature Communications 7(1):12558. DOI: https://doi.org/10.7927/H46T0JQ4.
- Vergara A., GE; Schlegel H., BC. 2017. Degradación forestal: enfoques conceptuales y sus implicancias para Chile (en línea). Ciencia & Investigación Forestal 23(3):73-84. DOI: https://doi.org/10.52904/0718-4646.2017.487.
- Watler, W. (2021). ESCUELA DE POSGRADO CURSO MG-510. PLANIFICACIÓN Y CONSERVACIÓN DEL USO DE LA TIERRA (en línea). s.l., s.e. Consultado 29 may 2023. Disponible en https://www.researchgate.net/publication/348631338 Clasificacion de las Tierras \_por\_Capacidad\_de\_Uso\_Considerando\_a\_la\_Cuenca\_Hidrografica\_como\_la\_Unid ad de Planificacion Territorial.
- Zucchetti, A; Hartmann, N; Alcántara, T; Gonzales, P. 2020. Infraestructura verde y soluciones basadas en la naturaleza para la adaptación al cambio climático. Prácticas inspiradoras en ciudades de Perú, Chile y Argentina. (en línea). World Wildlife Fund :7. Consultado 3 jul. 2023. Disponible en [https://www.miciudad.pe/infraestructura](https://www.miciudad.pe/infraestructura-verde/)[verde/.](https://www.miciudad.pe/infraestructura-verde/)

## <span id="page-64-0"></span>**9 ANEXOS**

# <span id="page-64-1"></span>**9.1 Formato para el registro de datos en el campo**

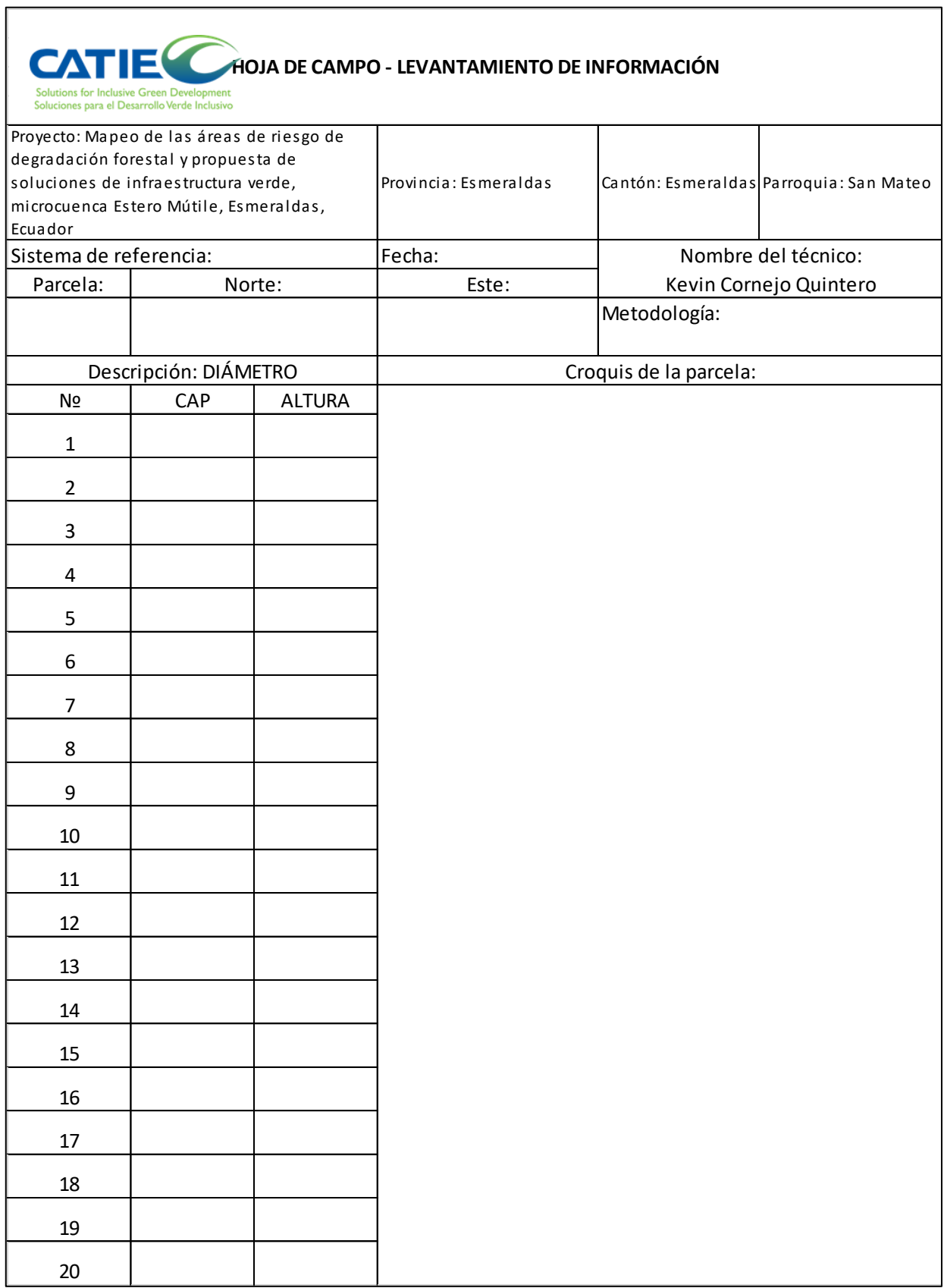

7

# <span id="page-65-0"></span>**9.2 Estimación de biomasa mediante ecuación alométrica**

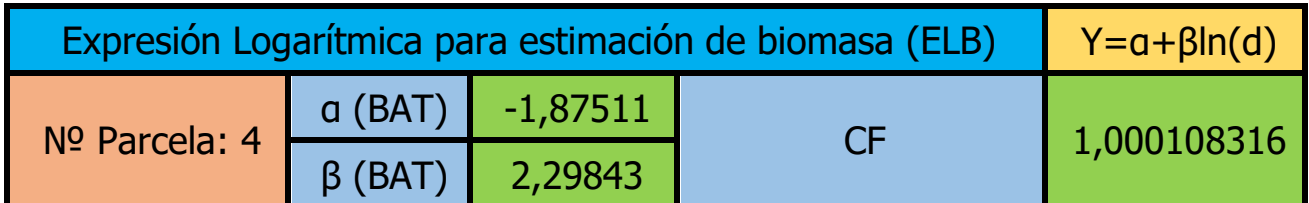

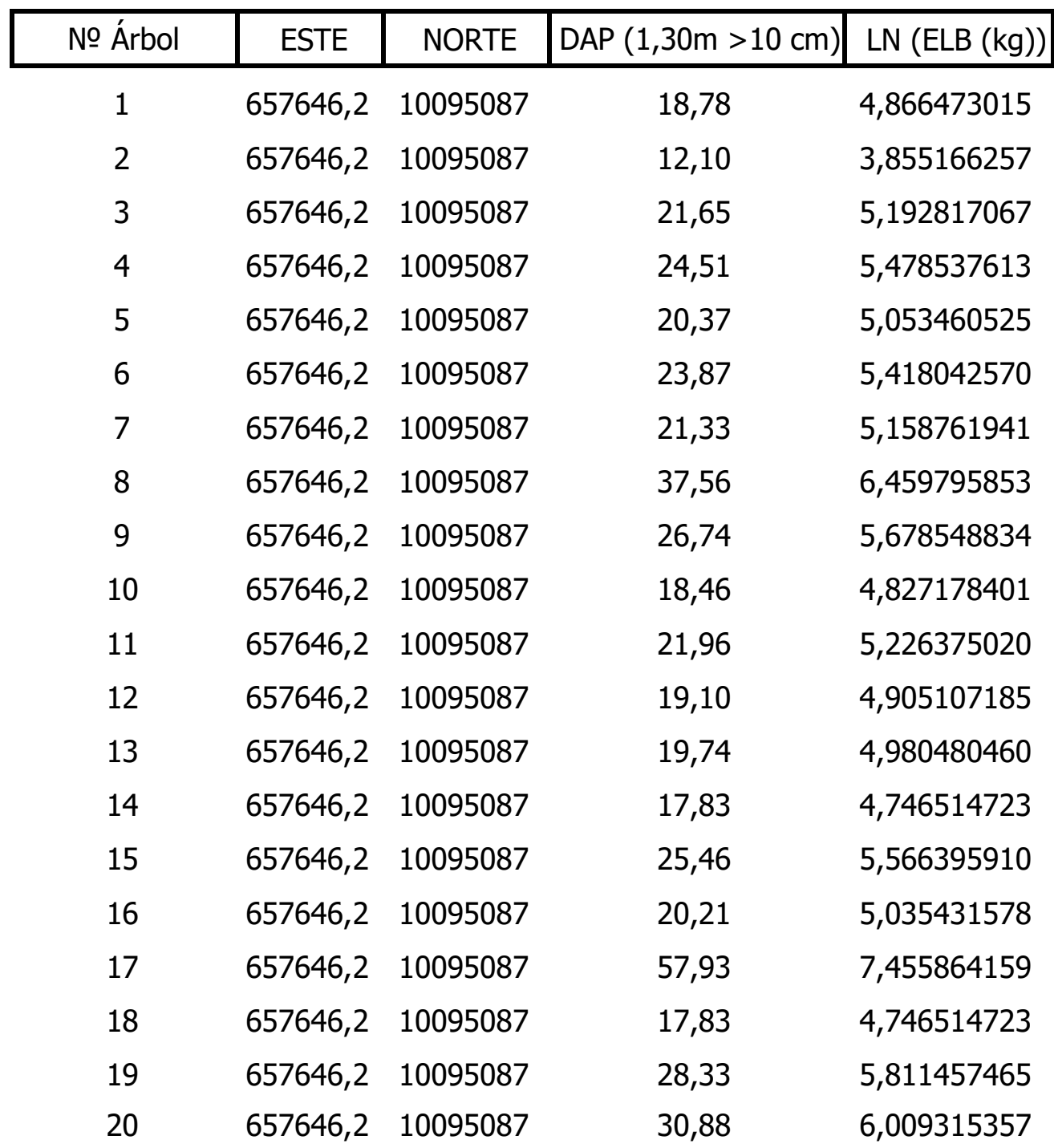

# <span id="page-66-0"></span>**9.3 Script de armonización**

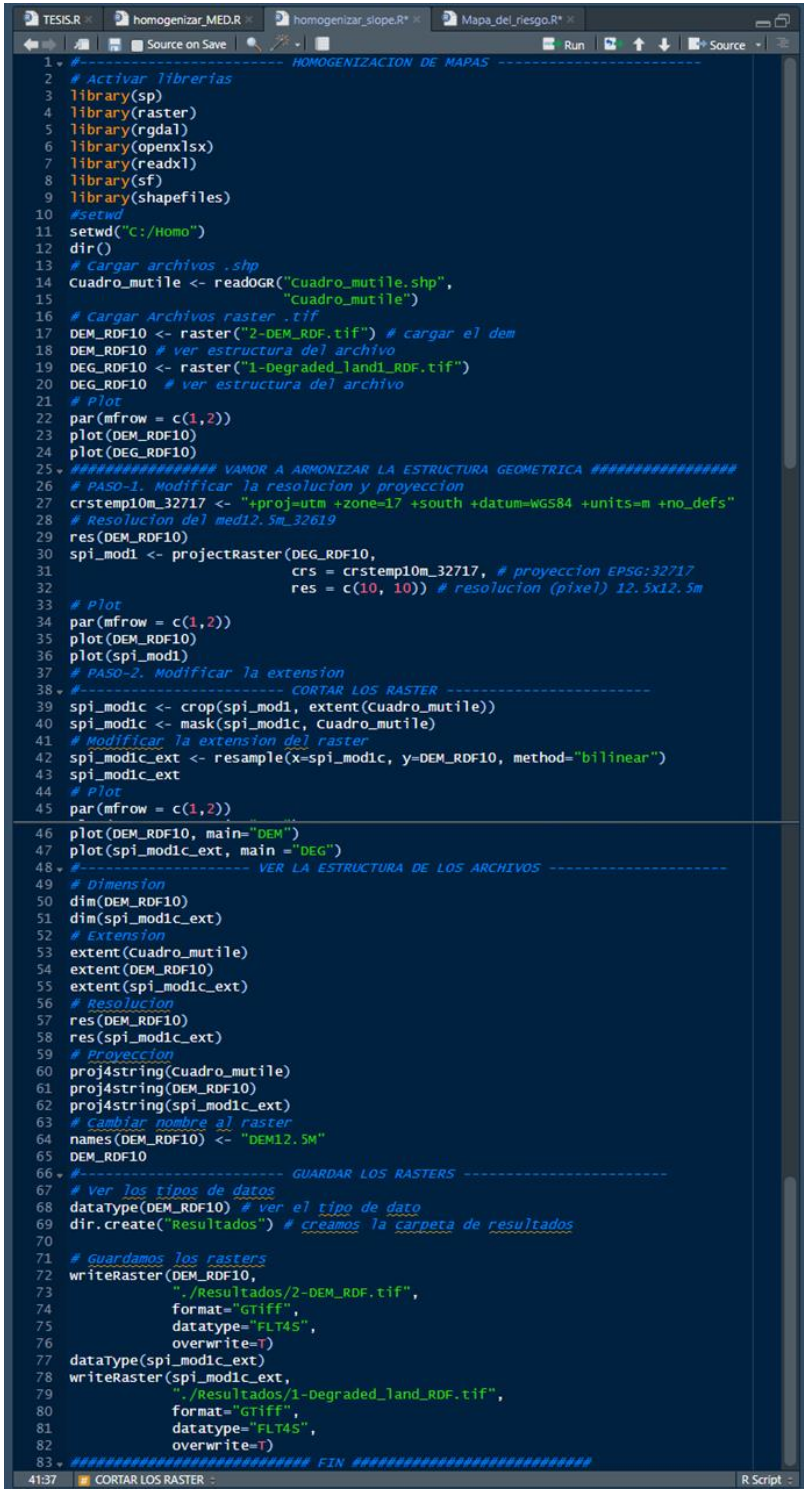

### <span id="page-67-0"></span>**9.4 Script de análisis multivariante**

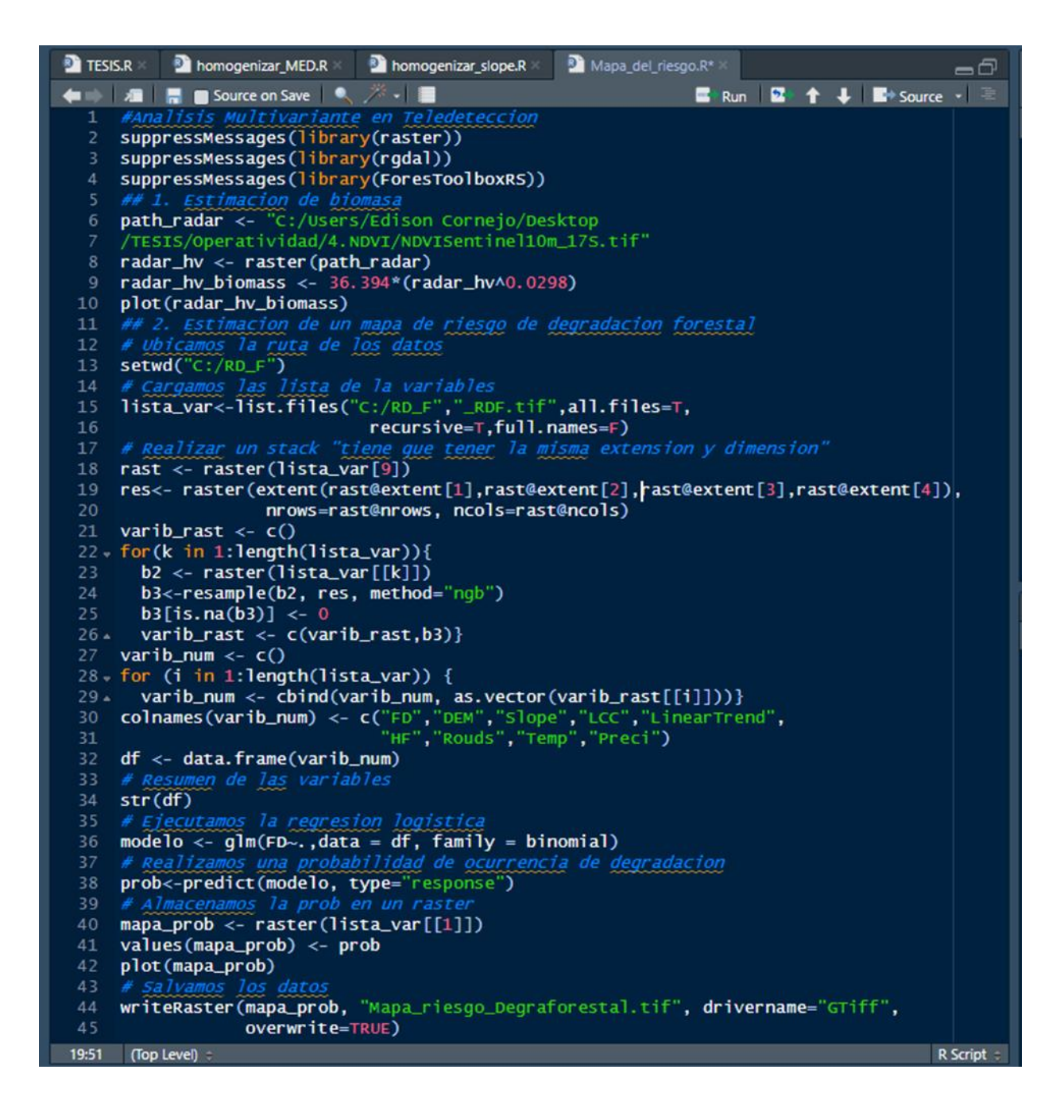

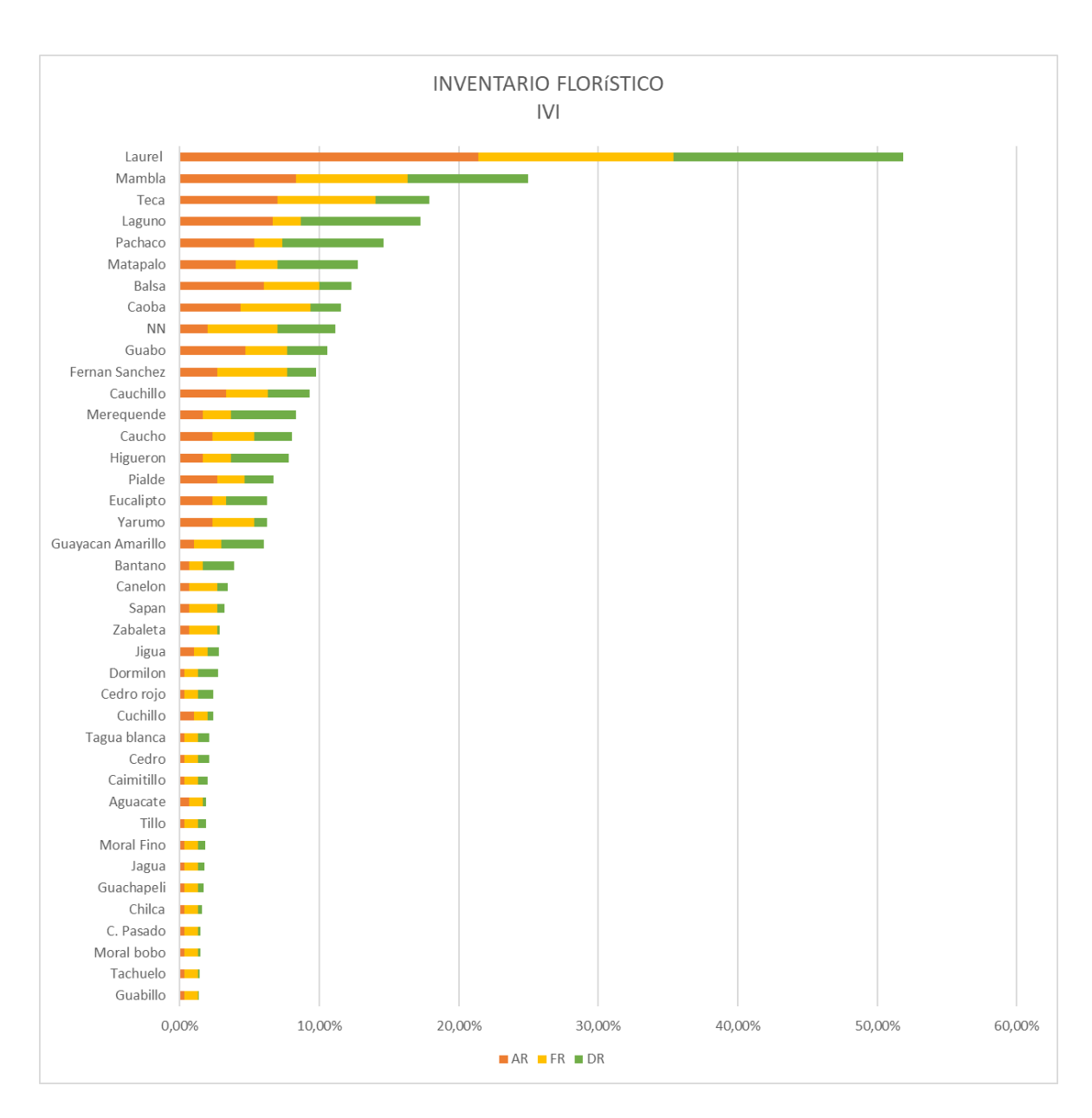

## <span id="page-68-0"></span>**9.5 Inventario florístico**